# **UNIVERSIDADE FEDERAL DO ESPÍRITO SANTO CENTRO TECNOLÓGICO PROGRAMA DE PÓS-GRADUAÇÃO EM ENGENHARIA CIVIL**

**FELIPE LOYOLA TESSARI**

# **ANÁLISE NUMÉRICA DE CISALHAMENTO EM LAJES ALVEOLARES PROTENDIDAS**

**VITÓRIA 2019**

# **UNIVERSIDADE FEDERAL DO ESPÍRITO SANTO CENTRO TECNOLÓGICO PROGRAMA DE PÓS-GRADUAÇÃO EM ENGENHARIA CIVIL**

**FELIPE LOYOLA TESSARI**

# **ANÁLISE NUMÉRICA DE CISALHAMENTO EM LAJES ALVEOLARES PROTENDIDAS**

Dissertação apresentada ao Programa de Pós-Graduação em Engenharia Civil da Universidade do Espírito Santo como requisito parcial para a obtenção do grau de Mestre em Engenharia Civil. Orientador: Prof. Dr. Lorenzo Augusto Ruschi e Luchi

**VITÓRIA 2019**

Ficha catalográfica disponibilizada pelo Sistema Integrado de Bibliotecas - SIBI/UFES e elaborada pelo autor

T338a TESSARI, FELIPE LOYOLA, 1987- ANÁLISE NUMÉRICA DE CISALHAMENTO EM LAJES ALVEOLARES PROTENDIDAS / FELIPE LOYOLA TESSARI. - 2019. 112 f. : il.

> Orientador: Lorenzo Augusto Ruschi e Luchi. Dissertação (Mestrado em Engenharia Civil) - Universidade Federal do Espírito Santo, Centro Tecnológico.

> 1. Concreto protendido. 2. Lajes. 3. Análise numérica. 4. Cisalhamento. I. Luchi, Lorenzo Augusto Ruschi e. II. Universidade Federal do Espírito Santo. Centro Tecnológico. III. Título.

CDU: 624

# UNIVERSIDADE FEDERAL DO ESPÍRITO SANTO

# ANÁLISE NUMÉRICA DE CISALHAMENTO EM LAJES ALVEOLARES **PROTENDIDAS**

## **Felipe Loyola Tessari**

Dissertação apresentada ao Curso de Mestrado em Engenharia Civil do Programa de Pós-Graduação em Engenharia Civil da Universidade Federal do Espírito, como requisito parcial para obtenção do título de Mestre em Engenharia Civil, área de Estruturas.

Aprovada no dia 01 de março de 2019 por:

Prof. Dr. Lorenzo Augusto Ruschi e Luchi Doutor em Engenharia Civil Orientador - UFES

Prof. Dr. Macksuel Soares de Azevedo Doutor em Engenharia Civil Examinador Interno - UFES

Prof. Dr. Leandro Mouta Trautwein Doutor em Engenharia Civil Examinador Externo - UNICAMP Por meio de vídeo conferência

Vitória - ES, março de 2019

#### **RESUMO**

Este trabalho analisa numericamente o comportamento de lajes alveolares protendidas de uso corrente no Brasil quanto ao cisalhamento, para diferentes situações: sem capa estrutural, com variações na força de protensão aplicada e na classe do concreto utilizado. Buscando estudar, compreender e aperfeiçoar o uso destas peças, são realizadas modelagens por meio de uma análise numérica via elementos finitos utilizando o programa computacional ANSYS V.15 para reproduzir ensaios físicos já realizados e assim comparar os resultados numéricos aos experimentais a fim de calibrar o uso do programa para o estudo destas lajes. Os resultados obtidos são comparados com resultados teóricos obtidos por meio da utilização das formulações disponíveis nas normas ABNT NBR 14861:2011 e ABNT NBR 6118:2014. Logo, com esta pesquisa, foi possível mensurar o conservadorismo na norma brasileira vigente para o cálculo da resistência ao cisalhamento de lajes alveolares protendidas sem capa estrutural, ampliando o embasamento teórico e vislumbrando novos trabalhos acerca do assunto.

Palavras-chave: concreto protendido, lajes, análise numérica, cisalhamento

# **LISTA DE FIGURAS**

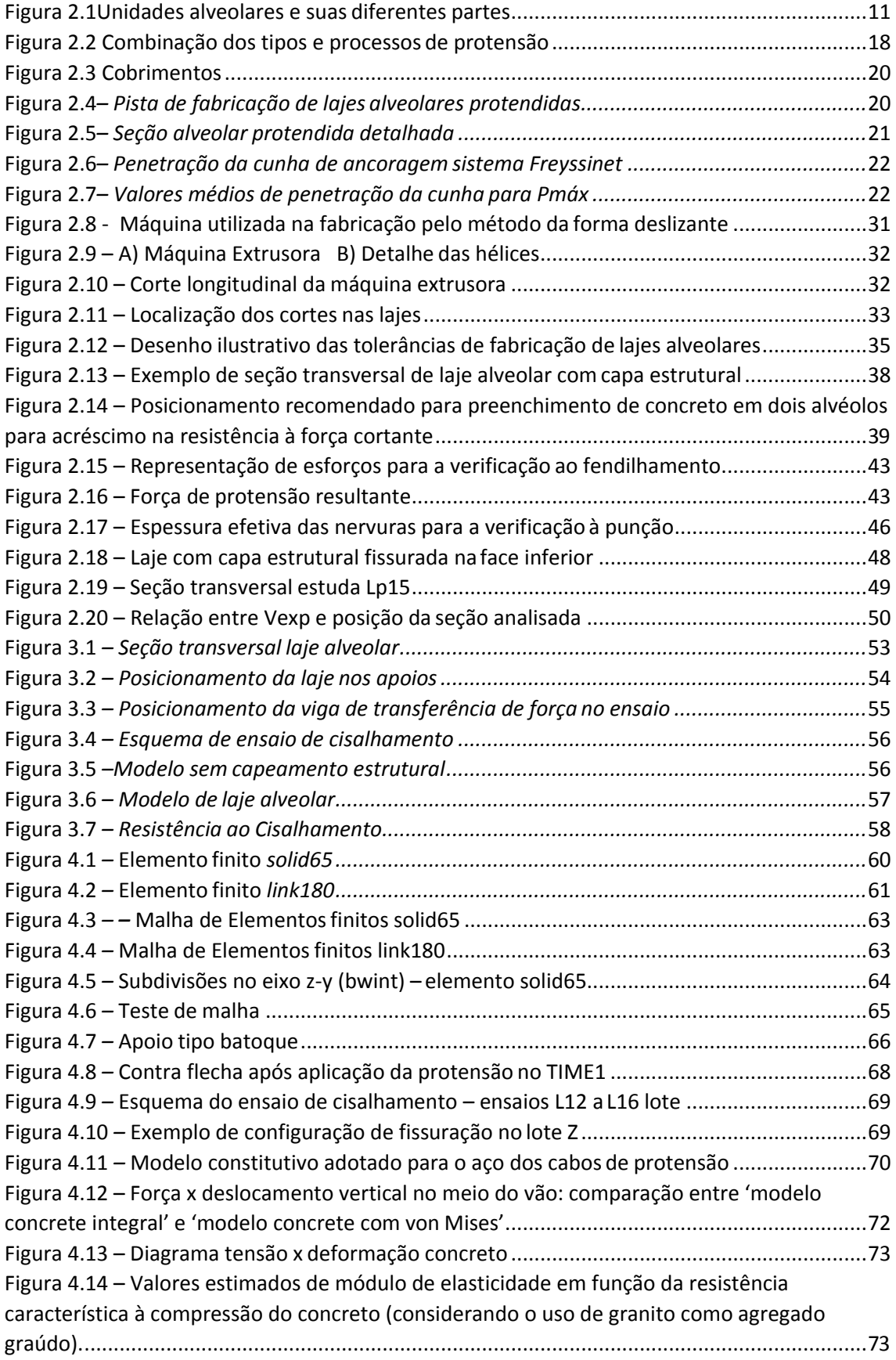

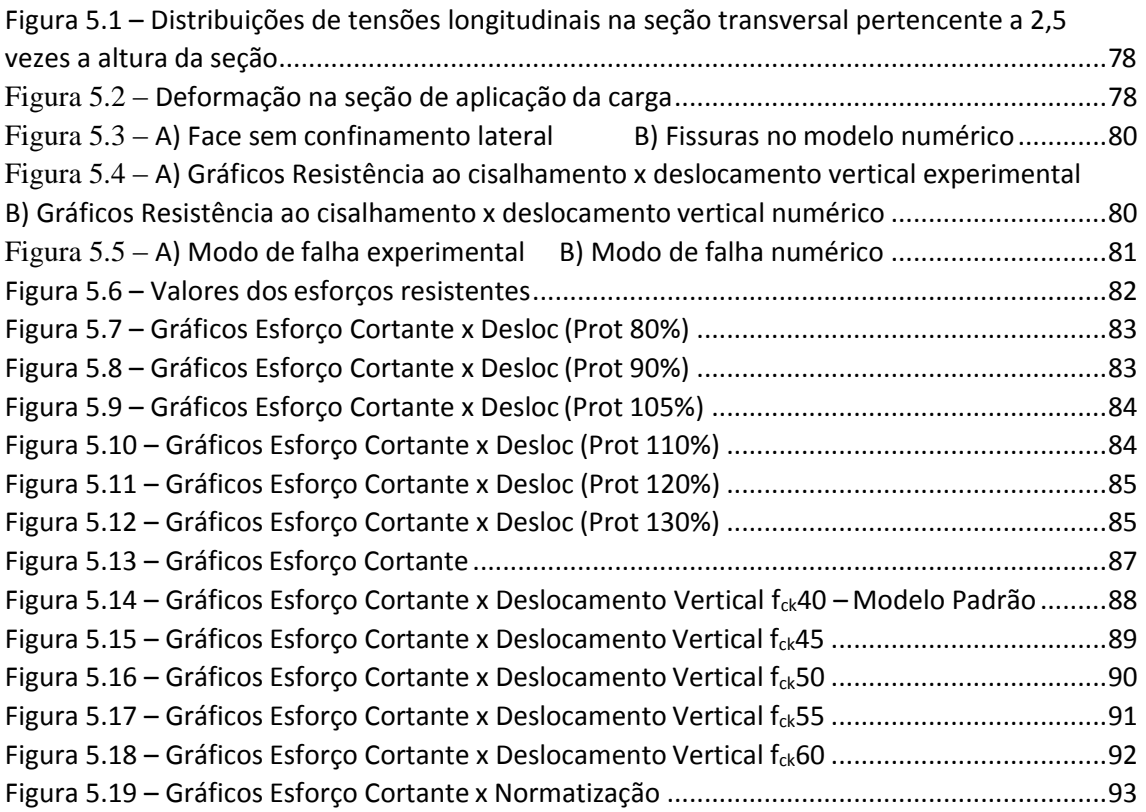

# **LISTA DE QUADROS**

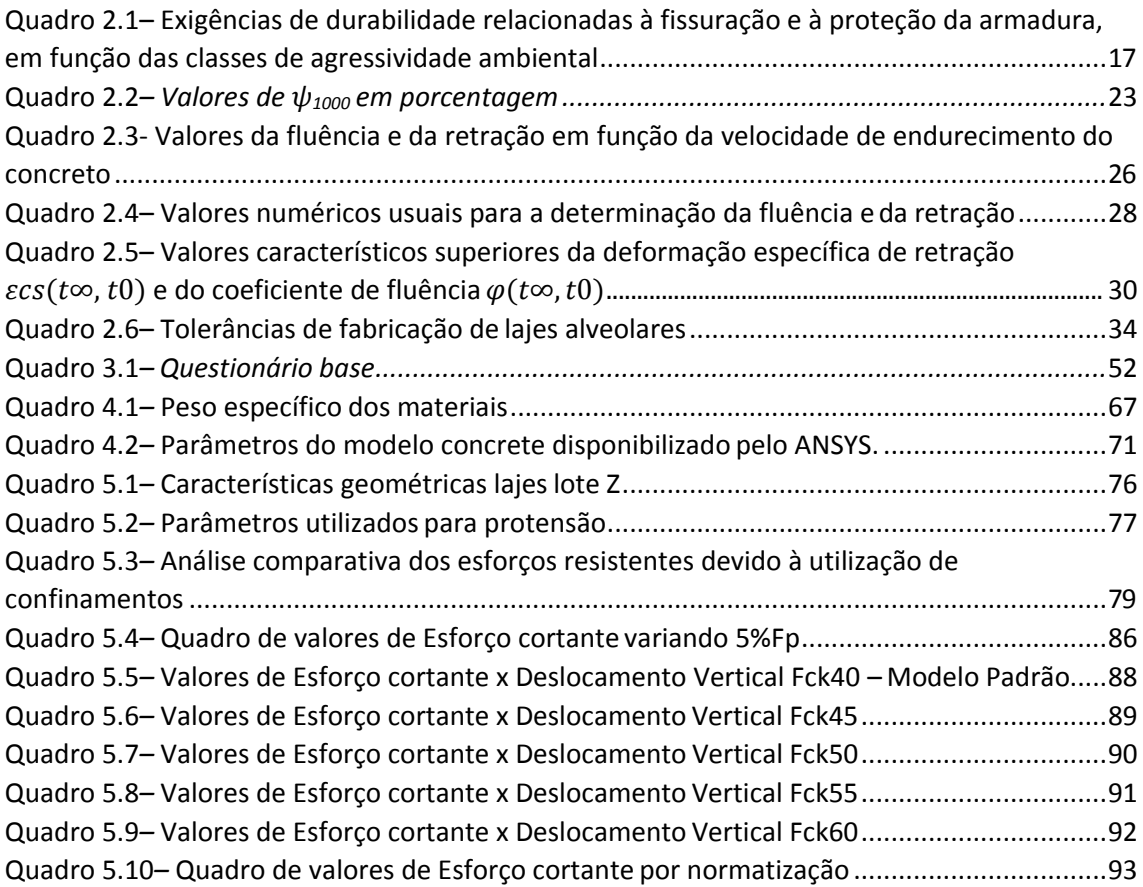

# **SUMÁRIO**

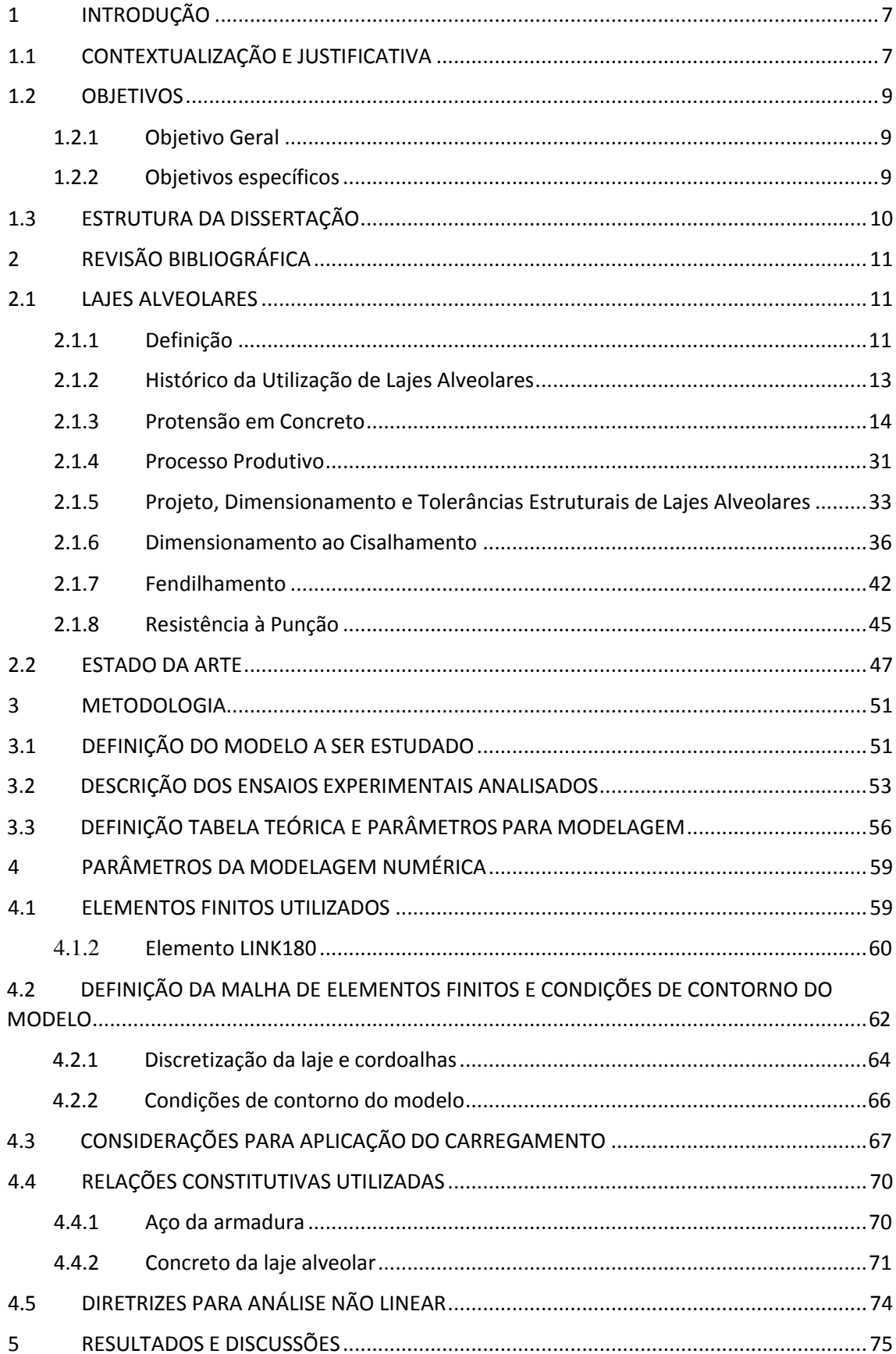

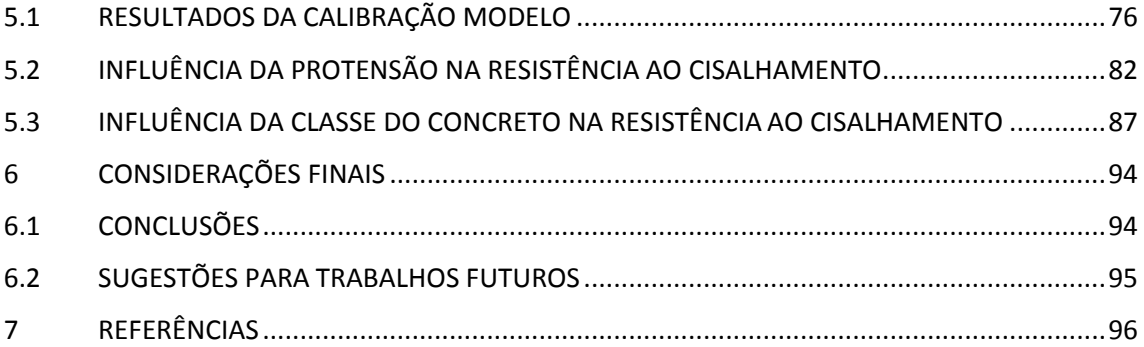

# <span id="page-10-0"></span>1 INTRODUÇÃO

# <span id="page-10-1"></span>**1.1 CONTEXTUALIZAÇÃO E JUSTIFICATIVA**

Analisando uma estrutura de concreto, os pavimentos são os maiores responsáveis pelo consumo desse material. Atualmente mais do que nunca, o mundo globalizado demanda soluções de engenharia fundamentadas na sustentabilidade. Com base nesse contexto, isso significa construir o que precisa ser construído com economia e suficiente fator de segurança, de forma a garantir infraestrutura e qualidade de vida para o presente e para as próximas gerações. Para cada estrutura, um modelo construtivo deve ser escolhido considerando suas vantagens técnicas e ambientais, recursos humanos locais e materiais disponíveis.

No contexto da pré-fabricação em concreto, as lajes ou painéis alveolares protendidos tem ganhado cada vez mais importância e competitividade sendo utilizadas em diversas tipologias construtivas, não apenas em estruturas de concreto, mas também em sistemas mistos. Os pavimentos em lajes alveolares conseguem minimizar o consumo deconcreto e maximizar os vãos, convergindo para uma solução econômica. Isso se dá pelo efeito da protensão associada a uma seção transversal estruturalmente eficiente. Além disso, a facilidade de fabricação e montagem, originada na pré-fabricação, proporciona uma vantagem significativa na economia do tempo quando comparado as estruturas moldadas in loco. Além de não demandar tempo de cura, a estrutura uma vez montada, se torna uma plataforma para outras etapas da obra serem cumpridas.

Os novos desafios enfrentados pela Industria da Construção Civil, principalmente no setor de edificações, podem ser resumidos pela necessidade de se conjugar a redução de custos com a elevação dos níveis de qualidade de processos e de produtos, com a adoção de procedimentos gerenciais mais eficientes e da racionalização das técnicas construtivas. A pesquisa sistemática e a difusão do conhecimento podem proporcionar o desenvolvimento tecnológico exigido pelo setor.

John (2010) afirma que o processo produtivo do cimento necessariamente gera  $CO<sub>2</sub>$ , gás importante no efeito estufa. Para cada tonelada de clínquer produzido mais de 800 kg de CO2 são gerados. As lajes alveolares são elementos estruturais que contribuem para a sustentabilidade ambiental, visto que seu uso elimina a necessidade de formas e escoramento, além de utilizar quantidades de aço e concreto significativamente reduzidas em relação às estruturas com lajes convencionais de concreto armado.

Além disso, pelo fato das lajes alveolares vencerem grandes vãos, é reduzida a quantidade de pilares das obras, reduzindo também o volume de concreto e aço utilizado na estrutura como um todo e, consequentemente, reduzindo o impacto ambiental provocado pela produção destes materiais.

De maneira a atender à crescente demanda por habitações populares que vem ocorrendo nos últimos anos no Brasil, as empresas fabricantes de estruturas pré-moldadas de concreto estão desenvolvendo soluções neste setor, utilizando, entre outros elementos estruturais, as lajes alveolares.

Por tudo exposto, quanto mais aproximarmos o dimensionamento teórico ao funcionamento real das lajes alveolares, mais econômicas se tornarão as estruturas com este tipo de laje. Desta maneira elas poderão cada vez mais ser utilizadas para diversas aplicações e também para habitações econômicas.

## <span id="page-12-0"></span>**1.2 OBJETIVOS**

### <span id="page-12-1"></span>**1.2.1 Objetivo Geral**

O objetivo geral desta dissertação é estudar o comportamento das lajes alveolares préfabricadas em concreto protendido submetidas a ensaios de cisalhamento por meio da análise numérica.

## <span id="page-12-2"></span>**1.2.2 Objetivos específicos**

- a) Elaborar questionário e realizar entrevista com 6 empresas que produzem lajes alveolares no Brasil para identificação de quais lajes alveolares são mais requisitadas no mercado brasileiro;
- b) Definir as propriedades geométricas da seção transversal da laje alveolar,sistema e força de protensão utilizada, cálculo das perdas iniciais e diferidas a serem analisadas, bem como as cargas que foram aplicadas nos testes experimentais.
- c) Desenvolver e validar os modelos numéricos no software ANSYS similar aos ensaiados para analisar o comportamento das lajes alveolares na ruptura por cisalhamento;
- d) Traçar as curvas força x deslocamento analisando o cisalhamento último das lajes alveolares dos modelos numéricos, variando a protensão e a classe do concreto, a fim de buscar o aperfeiçoamento dos resultados;
- e) Análise comparativa e conclusiva dos resultados numéricos obtidos com os ensaios experimentais disponíveis na bibliografia e com resultados calculados através das normas brasileiras ABNT NBR 6118:2014 e ABNT NBR 14861:2011;

# <span id="page-13-0"></span>**1.3 ESTRUTURA DA DISSERTAÇÃO**

O capítulo 1 apresenta o trabalho proposto, introduzindo objetivos e justificativas da pesquisa sobre as lajes alveolares protendidas. O capítulo 2 dedica-se à apresentação dos principais conceitos e pesquisas relacionados acerca do tema lajes alveolares, dos elementos necessários para seu dimensionamento, seguindo um roteiro da ABNT NBR 14861:2011 - Lajes alveolares pré-moldadas de concreto protendido - Requisitos e procedimentos.

Em seguida, no capítulo 3, explicita-se a metodologia da pesquisa a ser realizada. Neste capítulo, apresenta-se o questionário que serve para definir as lajes mais utilizadas no Brasil nos últimos anos, para em seguida encontrar análises experimentais com resultados que possamos utilizar para balizarmos nossa análise numérica. Será utilizada na análise numérica a pesquisa mais recente com testes controlados para extrairmos os resultados mais verídicos. É apresentado a laje selecionada bem como seus valores de resistência ao cisalhamento calculados experimentalmente e teoricamente com base em normas nacionais vigentes.

No capítulo 4 é descrita a metodologia utilizada na preparação dos modelos numéricos, identificando as características e dimensões geométricas dos modelos, tipos de elementos, carregamentos utilizados e suas condições de contorno.

No capítulo 5 é apresentado todos os resultados, tanto dos modelos calibrados bem como os modelos variando a protensão aplicada e a classe do concreto utilizado. É introduzido gráficos comparativos para explicitar melhor todos elementos dapesquisa.

O capítulo 6 apresenta as conclusões das análises teóricas, numéricas e experimentais realizadas, assim como as considerações finais e demais observações realizadas nesse experimento.

O sétimo e último capítulo apresenta as referências bibliográficas para a realização das etapas desta dissertação, que foram obtidas a partir de artigos internacionais e nacionais, dissertações, teses, livros, normas e pesquisa via internet.

# <span id="page-14-1"></span>2 REVISÃO BIBLIOGRÁFICA

# <span id="page-14-2"></span>**2.1 LAJES ALVEOLARES**

#### <span id="page-14-3"></span>**2.1.1 Definição**

A norma brasileira NBR 14861:2011 define laje alveolar como peça de concreto com alvéolos produzida industrialmente, fora do local de utilização definitiva, sob rigorosas condições de controle de qualidade. É caracterizada por armadura longitudinal ativa, que engloba totalmente a armadura inferior de tração necessária e por ausência de armadura transversal de cisalhamento. A seção transversal é alveolar, com a presença de almas de concreto e alvéolos. Esta definição apresentada na norma brasileira representa o tipo de laje alveolar mais utilizado no Brasil que é a pré-fabricada em concreto protendido estudada nesta pesquisa.

Aslajes alveolaressão constituídas por painéis de concreto, na sua maioria protendidos, que possuem seção transversal de altura constante e alvéolos longitudinais (vazios na estrutura), os quais tem a finalidade principal de reduzir o peso próprio e diminuir a quantidade de concreto, em comparação com lajes maciças de mesma altura. Comparado com uma laje maciça, a laje alveolar pesa entre 30% a 50% a menor. As unidades de laje alveolar e suas diferentes partes podem ser observadas na [Figura](#page-14-0) 2.1.

Figura 2.1Unidades alveolares e suas diferentes partes.

<span id="page-14-0"></span>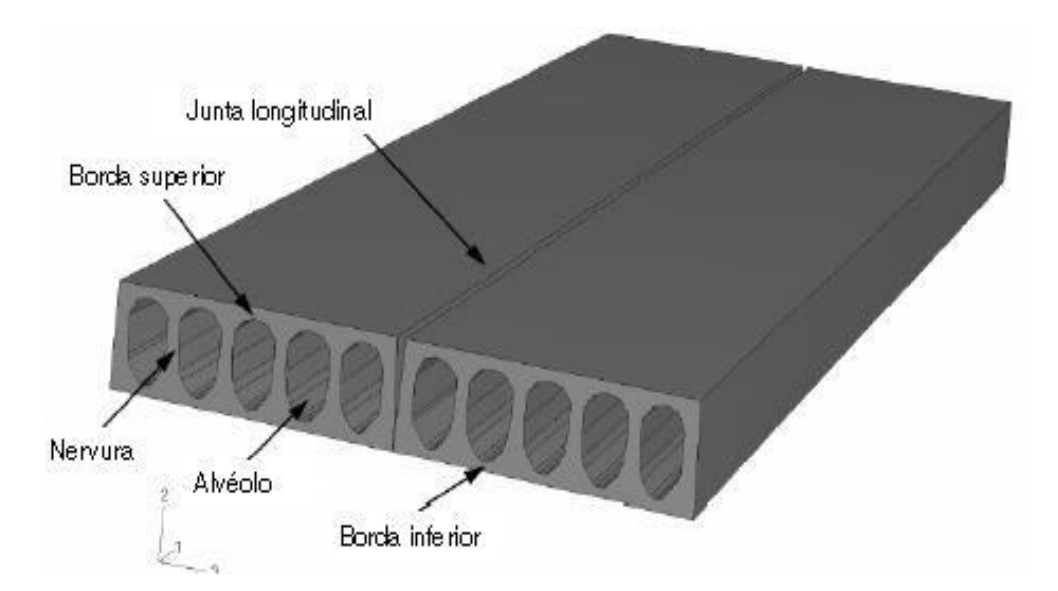

Fonte: Rettne & Edekling (2006)

A concepção hiperestática da estrutura é permitida pela execução do capeamento, que deve garantir o monolitismo da laje. A laje alveolar com concreto armado e sem armadura ativa é utilizada em alguns países onde a construção habitacional está em foco, e possuem geralmente largura de 15 cm a 60 cm. Já nos elementos de concreto protendido, as pistas de protensão são construídas com aço ou concreto, com largura de 120 a 125 cm e comprimento de 80 m a 200 m.

Os principais parâmetros de projeto são: o grau de protensão, o tipo de cordoalha e a espessura dos elementos. Geralmente as lajes protendidas são utilizadas para vencer vãos que variam de 3 m a 15 m e possuem altura de 15 cm a 30 cm, podendo atingir até 50 cm.

Atualmente, tais lajes também estão sendo produzidas com alturas de 60 cm, 70 cm e até 80 cm, mas por razoes de segurança, com essas alturas, elas devem possuir estribos verticais nas nervuras e um mínimo de armadura na parte inferior, com tela soldada continua.

As estruturas de piso deve possuir capacidade portante e rigidez, garantir a distribuição de forças transversais concentradas e das ações horizontais, por efeito de diafragma. Além disso, dependendo de seu uso, as lajes também devem possuir isolamento térmico e acústico, resistência ao fogo etc. Um critério muito importante no projeto das lajes alveolares protendidas está relacionado com a ruptura por tração devida ao cisalhamento.

Enfim, o estudo das lajes alveolares protendidas contempla uma gama de elementos a serem estudados, que são abordados ao longo da dissertação. O cisalhamento segue como tema central, mas serão tratados também os tipos de protensão, fendilhamento e punção das lajes alveolares, além da metodologia de armazenamento bem como seu método construtivo.

#### <span id="page-16-0"></span>**2.1.2 Histórico da Utilização de Lajes Alveolares**

Os painéis alveolares constituem um dos mais populares elementos pré-moldados empregados no mundo, segundo El Debs (2000). O autor relata que os painéis alveolares tiveram origem na Alemanha, na década de 30 a 40. Hoje sua técnica de execução é bastante desenvolvida na própria Alemanha e nos Estados Unidos e tem continuamente evoluído ao longo dos anos, em termos de altura e vão.

De acordo com o Canadian Prestressed Precast Concrete Institute (CPCI, 2010), em 1962, na cidade de Winnipeg, surgiu o processo existente hoje de fabricação das lajes alveolares. Segundo o CPCI (2010) por muitos anos, as lajes alveolares eram produzidas com os alvéolos formados por tubos de borracha infláveis. Após o endurecimento do concreto, o ar era esvaziado e os tubos eram retirados das lajes, o que tornava o processo caro e trabalhoso. Ainda segundo o CPCI (2010) em 1962, o processo Spiroll foi inventado em Winnipeg, sob a direção de Glen C. Booth, Building Products and Coal Ltd. A máquina vibratória que utilizava concreto com slump zero foi desenvolvida para extrusar a laje alveolar sobre a armadura protendida. Hoje, esse mesmo processo após muitos refinamentos sucessivos é utilizado em todo o mundo para fabricar lajes e painéis.

Catoia (2011) relata que no Brasil, a tecnologia de produção das lajes alveolares passou a ser empregada na década de 1980 e teve sua consolidação a partir de 2001, acompanhando o maior crescimento das estruturas pré-moldadas no Brasil.

Buscando soluções para grandes quantidades de concreto empregado, as lajes alveolares se tornaram o caminho para pisos em construções mistas, isso fez com que aumentasse significativamente o uso desse elemento estrutural. Atualmente a fabricação das lajes alveolares protendidas demandam um investimento em maquinário relativamente grande, porém ao começar sua fabricação esses custos são retornados em função da automatização do processo, o que o torna extremamente competitivo. A demanda interna e externa, atrelado a economia dos materiais empregados (formas, concreto e aço), rapidez na montagem e ausência de escoramento faz com essa tecnologia se difunde e possa evoluir cada vez mais.

#### <span id="page-17-0"></span>**2.1.3 Protensão em Concreto**

Ao final do século 19 ocorreram as primeiras experiências com o concreto protendido, frustradas pelas grandes perdas nas forças de protensão, provenientes de retração e fluência. Em seu surgimento o concreto protendido visava eliminar totalmente as tensões de tração, o que era denominado protensão completa. Atualmente a tendência é de se permitir uma fissuração na estrutura, criando assim um concreto armado melhorado, denominando-se protensão parcial. A protensão tem o objetivo de introduzir em uma estrutura um estado prévio de tensões de modo que melhore sua resistência e seu desempenho, sob ação de diversas solicitações.

Segundo a ABNT NBR 6118:2014 Projeto de estruturas de concreto – Procedimento, os elementos de concreto protendido são definidos como:

"Aqueles nos quais parte das armaduras é previamente alongada por equipamentos especiais de protensão, com a finalidade de, em condições de serviço, impedir ou limitar a fissuração e os deslocamentos da estrutura, bem como propiciar o melhor aproveitamento de aços de alta resistência no estado-limite último (ELU)".

Ainda segundo a NBR 6118:2014, a armadura ativa de um elemento protendido é definida abaixo, como:

''Armadura constituída por barras, fios isolados ou cordoalhas, destinada à produção de forças de protensão, isto é, na qual se aplica um pré-alongamento inicial''.

Leonhardt (1983) cita 5 vantagens principais do concreto protendido, são elas:

''I – Devido ao emprego de materiais de resistência elevadas (tanto o aço como o concreto), o concreto protendido permite vãos maiores e estruturas mais esbeltas, de menor peso próprio do que as de concreto armado.

II – A protensão melhora a capacidade de utilização, impedindo que as fissuras se desenvolvam no concreto ou, pelo menos, fazendo com que as aberturas de fissuras

possam ser limitadas com segurança a um valor não prejudicial. Isto aumenta a durabilidade.

III – As deformações permanecem muito pequenas, porque a estrutura, sob a ação das cargas de utilização – mesmo no caso de protensão parcial – permanece praticamente no ESTADIO I.

IV – As estruturas de concreto protendido apresentam uma elevada resistência à

fadiga, porque a amplitude de oscilações das tensões no aço – mesmo no caso de protensão parcial – permanece pequena e, com isso, muito abaixo da resistência à fadiga.

V – As estruturas de concreto protendido podem suportar consideráveis excessos de carga sem danos remanescentes. As fissuras que surgem por ocasião do excesso de carga voltam a se fechar por completo, desde que as tensões no aço permaneçam abaixo do limite de alongamento de 0,01%.''

### **2.1.3.1 Grau e força de protensão**

A equação [\(2.1\)](#page-18-0) representa a força média na armadura de protensão na abscissa x no tempo t.

<span id="page-18-0"></span>
$$
P_t(x) = P_0(x) - \Delta P_t(x) = P_i - \Delta P_0(x) - \Delta P_t(x)
$$
\n(2.1)

# Onde

 $P_0(x)$  é força na armadura de protensão no tempo t = 0, na seção da abscissa x;

 $P_i$  é a força máxima aplicada à armadura de protensão pelo equipamento de tração.

Para valores limite na operação de protensão a NBR 6118:2014 descreve:  $\epsilon$ ,

armadura pré-tracionada:

- Por ocasião da aplicação da força Pi, a tensão spi da armadura de protensão na saída do aparelho de tração deve respeitar os limites 0,77 fptk e 0,90 fpyk para aços da classe de relaxação normal, e 0,77 fptk e 0,85 fpyk para aços da classe de relaxação baixa;

armadura pós-tracionada:

- Por ocasião da aplicação da força Pi, a tensão spi da armadura de protensão na saída do aparelho de tração deve respeitar os limites 0,74 fptk e 0,87 fpyk para aços da classe de relaxação normal, e 0,74 fptk e 0,82 fpyk para aços da classe de relaxação baixa;

- Para as cordoalhas engraxadas, com aços da classe de relaxação baixa, os valores-limites da tensão spi da armadura de protensão na saída do aparelho de tração podem ser elevados para 0,80 fptk e 0,88 fpyk;

- Nos aços CP-85/105, fornecidos em barras, os limites passam a ser 0,72 fptk e 0,88 fpyk, respectivamente.''

Ao término da operação de protensão, a tensão σρ0(x) da armadura pré-tracionada ou póstracionada, decorrente da força P0(x), não pode superar os limites estabelecidos anteriormente.

Existem três graus de protensão, quadro 2.1, a serem estudados de acordo com a NBR 6118:2014, são eles:

- Concreto Protendido nível 1 (protensão parcial): existe protensão parcial, se as tensões de tração na direção resistente principal, que surgem devido a carga de utilização total, não forem restringidas. A armadura passiva limita a fissuração.

- Concreto Protendido nível 2 (protensão limitada): é utilizada quando, para carga de utilização total, as tensões de tração no concreto não ultrapassem um valor considerado admissível na direção resistente principal.

- Concreto Protendido nível 3 (protensão completa): é utilizada quando, para carga de utilização total, forem combatidas as tensões de tração na flexão, no concreto, na direção resistente principal.

| Tipo de concreto estrutural                        | Classe de agressividade<br>ambiental (CAA) e tipo de<br>protensão |  |  |  |
|----------------------------------------------------|-------------------------------------------------------------------|--|--|--|
| Concreto simples                                   | CAA La CAAIV                                                      |  |  |  |
|                                                    | CAA I                                                             |  |  |  |
| Concreto armado                                    | CAA II e CAA III                                                  |  |  |  |
|                                                    | CAA IV                                                            |  |  |  |
| Concreto protendido nível                          | Pré-tração com CAA I                                              |  |  |  |
| 1(protensão parcial)                               | Pós-tração com CAA I e II                                         |  |  |  |
| Concreto protendido nível                          | Pré-tração com CAA II                                             |  |  |  |
| 2(protensão limitada)                              | Pós-tração com CAA III e IV                                       |  |  |  |
| Concreto protendido nível<br>3(protensão completa) | Pré-tração com CAA III e IV                                       |  |  |  |

<span id="page-20-0"></span>Quadro 2.1– Relação entre níveis de protensão e classe de agressividade ambiental

#### Fonte: Adaptado NBR 6118:2014

O nível de protensão a ser aplicado depende da classe de agressividade ambiental onde a obra se localiza. Como exigências de durabilidade, a NBR 6118:2014 estabelece:

O concreto protendido pode ser executado de duas formas, pré tracionado (as cordoalhas de protensão são concretadas depois de serem tracionadas) e pós tracionado (as cordoalhas de protensão são concretadas antes de serem tracionadas). Na pré tensão o processo é feito em uma pista instalada no galpão da fábrica onde nesse sistema é feito um alongamento dos cabos de protensão em uma pista usualmente de 100 metros de comprimento. Lá, esse cabo é puxado por um macaco hidráulico e depois o concreto é lançado em cima do cabo já tensionado.

Quando o concreto endurece, são cortadas as extremidades do cabo e ele funciona como um elástico, só que ao invés de voltar para a posição inicial (como um elástico faria), o fato de ele estar envolvido por concreto acaba o comprimindo, é o caso do sistema de produção de lajes alveolares utilizado no Brasil.

Já na pós-tensão ou pós-tração, bastante utilizada em pontes e viadutos, também é feito o tensionamento do concreto antes de ele receber as cargas para qual a peça foi projetada só que é colocado o aço de protensão dentro da peça de concreto em um tubo, de maneira que o aço fique isolado do concreto. Depois que tudo está na posição certa, são colocadas

ancoragens nas extremidades do aço. Quando o concreto atinge a resistência desejada, é feito o tensionamento do aço com o uso de macacos hidráulicos nas extremidades. Esses equipamentos esticam o aço que está isolado dentro do concreto até a tensão desejada, quando o aço é solto e realiza uma força de compressão permanente sob o concreto.

O processo de pós-tração prossegue de duas formas diferentes. A primeira é com a utilização de bainha metálica, geralmente de grande diâmetro, na qual cabem diversas cordoalhas. Depois de toda a operação de pós-tensão realizada, como explicado acima, é injetado uma mistura de água com cimento, por meio de uma bomba especial, dentro do tubo metálico. Essa pasta preenche os vazios que existem entre a bainha e as cordoalhas, concebendo uma operação denominada como pós-tração com aderência posteriormente desenvolvida.

Na segunda hipótese de pós-tração, em vez de ser utilizada uma bainha metálica, a própria cordoalha já vem de fábrica com a graxa e a capa, que protegem contra corrosão e fazem a vez da bainha. Como no caso anterior, nessa etapa é feito todo o processo de tensionamento do aço. Essa é a pós-tensão sem aderência, já que o aço nunca vai aderir ao concreto.

A [Figura 2.2](#page-21-0) mostra o resumo das possibilidades dos tipos de protensão de acordo com o processo em seu estado de utilização.

<span id="page-21-0"></span>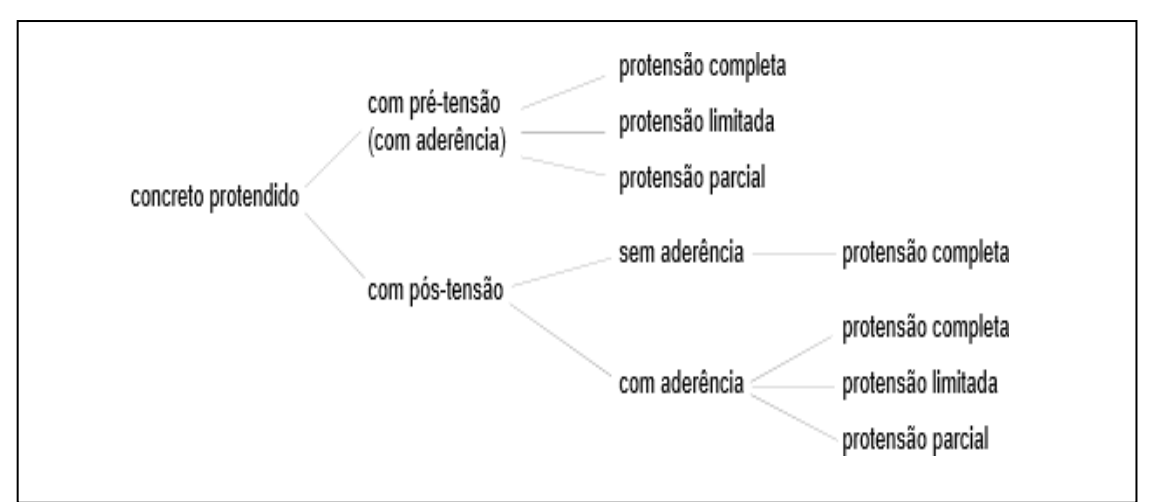

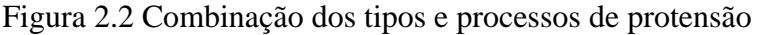

# **2.1.3.2 Cobrimento e Posicionamento dos cabos de protensão**

Em elemento pré-moldados, de acordo com a ABNT NBR 9062:2006 Projeto e execução de estruturas de concreto pré-moldado, no caso das armaduras pré-tracionadas, o

Fonte: Veríssimo (1998)

cobrimento mínimo do fio ou cordoalhas é de 2 φ ou o disposto abaixo, adotando-se o maior valor. O espaçamento entre os fios ou cordoalhas é, no mínimo, igual a:

- a) 2 vezes  $φ$ ;
- b) 1,2 vezes (tamanho máximo do agregado);
- c) 2,0 cm;

Nos elementos de concreto pré-fabricados, conforme NBR 9062:2006, com resistência característica fck não inferior a 25 MPa e consumo mínimo de 400 kg de cimento por metro cúbico e fator água/cimento menor ou igual a 0,45, qualquer barra da armadura, inclusive de distribuição, de montagem, de ligação e estribos, deve ter cobrimento de concreto não menor que:

- a) para elementos em meio não agressivo, os valores da [Figura 2.3](#page-23-0);
- b) para elementos em meio medianamente agressivo e em meio muito úmido, como, por exemplo: cozinhas, lavanderias, estabelecimentos de banhos e piscinas cobertas, os cobrimentos especificados na [Figura 2.3](#page-23-0) devem ser aumentados em 0,5 cm;
- c) para elementos em contato com o solo, 2,5 cm, sendo que:

- se o solo não for rochoso, sob a estrutura deve ser interposta uma camada de concreto simples, não considerada no cálculo, com o consumo mínimo de 250 kg de cimento por metro cúbico e espessura de pelo menos 5 cm;

d) para concreto em meio fortemente agressivo,3,5 cm, sendo que:

- para cobrimento maior que 6 cm, deve-se colocar uma armadura de pele complementar, em rede, cujo cobrimento não deve ser inferior aos limites especificados nesta alínea;

- e) no caso de estacas, admite-se como suficiente o cobrimento necessário para a situação anterior à cravação; as condições após a cravação devem ser verificadas como concreto simples e de acordo com a ABNT NBR 6122:2010 Projeto e execução de fundações, especialmente quando se tratar do caso de resistência por atrito lateral, eventualmente prejudicada pela corrosão da armadura e desagregação do concreto do cobrimento;
- f) no caso de postes, moirões, tubos e lajes, devem ser aplicadas as normas específicas para estes elementos estruturais, prevalecendo as suas prescrições no que estiverem em desacordo com a NBR 9062:2006.

A [Figura](#page-23-0) 2.3 mostra a tabela de cobrimentos em elementos pré-fabricados de concreto.

<span id="page-23-0"></span>

|                                                                                                    | Localização              |             |  |  |
|----------------------------------------------------------------------------------------------------|--------------------------|-------------|--|--|
| Tipos de elementos pré-fabricados                                                                                                    | No interior de edifícios | Ao ar livre |  |  |
| Lajes, mesas das vias T, placas de<br>vedação não estruturais e<br>elementos construtivos sujeitos a<br>cargas de 3KN/m <sup>2</sup> |                          | 11,5        |  |  |
| Vigas, pilares, arco, nervura das<br>vigas T e placas de vedação<br>estruturais                                                      | 1,5                      | 2           |  |  |

Figura 2.3 Cobrimentos

Fonte: Adaptado NBR 9062:2006

A seguir, a [Figura 2.4](#page-23-1) mostra a pista de protensão de lajes alveolares protendidas e a [Figura](#page-24-0) [2.5](#page-24-0) mostra a seção de uma viga alveolar protendida com o detalhamento de seu cobrimento. Observa-se que um projeto enxuto e bem detalhado faz com façam melhor proveito da pista de protensão, já que as lajes após montadas e concretas, serão cortadas objetivando o melhor aproveitamento do projeto.

<span id="page-23-1"></span>

Figura 2.4*– Pista de fabricação de lajes alveolares protendidas*

<span id="page-24-0"></span>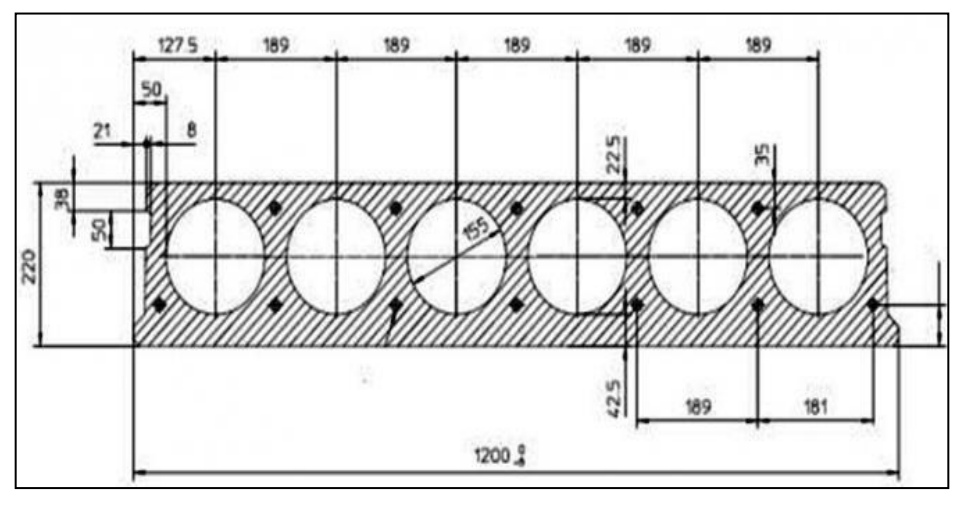

Figura 2.5*– Seção alveolar protendida detalhada*

Fonte: Build Daily

## **2.1.3.3 Perdas de protensão**

O projeto elaborado com protensão de armadura deve prever as perdas atingidas pelo aparelho tensor ocorridas antes da transferência da protensão (na pré tração do concreto), durante a fase de transferência (perdas imediatas) e ao longo do tempo (perdas progressivas).

As perdas de protensão na armadura ativa ocorrem por diversos motivos, são eles:

- Devido ao sistema de aplicação da protensão;

- Devido às bainhas e sua geometria;

- Devido ao sistema de ancoragem;

- Devido ao comportamento dos materiais aço e concreto;

2.1.3.3.1 Perdas de protensão iniciais

Perdas de protensão por deformação na ancoragem

A perda por deformação na ancoragem ocorre na pré-tração, onde a ancoragem do cabo é feita por encunhamento individual das cordoalhas. Depende do tipo de ancoragem, do sistema de protensão e do comprimento dos cabos pelo qual se distribui a distância de acomodação da ancoragem. O encunhamento é acompanhado de um recuo do cabo, de alguns milímetros, acarretando uma perda na força de protensão, num trecho de

determinado comprimento junto à ancoragem e mobilizando forças de atrito em sentido contrário às da operação de protensão.

A NBR 6118:2014 considera que essas perdas são determinadas experimentalmente ou adotados os valores indicados pelos fabricantes dos dispositivos de ancoragem.

A penetração da cunha pode ser medida em ensaios que consistem em tracionar um cabo ancorado na outra extremidade por meio de cunhas. Mede-se o esforço P aplicado no cabo e a penetração δ da cunha na ancoragem, traçando-se um diagrama P - δ, para valores crescentes de P.

Geralmente as firmas de protensão fornecem esses valores, determinados após a execução de muitas operações de protensão.

No sistema Freyssinet, de cunha central, os ensaios revelam os seguintes valores médios, na [Figura 2.6](#page-25-0), de penetração da cunha, para a protensão máxima Pfeil (1983):

<span id="page-25-0"></span>

| Tipo de cabo<br>(cunha central) | Esforços de protensão<br>$P_{\text{max}}$ (if) | Penetração da cunha<br>$\delta$ (mm) |  |  |
|---------------------------------|------------------------------------------------|--------------------------------------|--|--|
| $12 \varphi 5$ mm               | 27                                             |                                      |  |  |
| 12 o 7 mm                       | 52                                             |                                      |  |  |
| 12 o 8 mm                       | 68                                             |                                      |  |  |
| 6φ1/2"                          | 75                                             | 12                                   |  |  |
| 12 φ ½"                         | 150                                            |                                      |  |  |

Figura 2.6*– Penetração da cunha de ancoragem sistema Freyssinet*

Fonte: Pfeil(1983)

<span id="page-25-1"></span>Nos sistemas que utilizam cunha individual para cada fio ou cordoalha, observam-se [Figura 2.7](#page-25-1) os seguintes valores médios de perdas por encunhamento, para carga máxima (Pmáx):

Figura 2.7*– Valores médios de penetração da cunha para Pmáx*

| fioo 7 mm        | $\delta$ = 5 mm                                               |
|------------------|---------------------------------------------------------------|
| cordoalha o 1/2" | $\delta$ = 6 mm<br>$\delta$ = 4 mm (cunha cravada com macaco) |
|                  |                                                               |

Fonte: Pfeil (1983)

Perdas de protensão por relaxação do aço

A perda de tensão por relaxação do aço desde o instante to do alongamento do cabo até o instante t considerado é obtida pela equação ([2.2](#page-26-1)).

$$
\Delta \sigma_{pr}(t, t_0) = \psi(t, t_0). \sigma_{pi} \tag{2.2}
$$

$$
\psi(t, t_0) = \psi_{1000} \left( \frac{t - t_0^{0.15}}{41,67} \right) \tag{2.3}
$$

<span id="page-26-1"></span>
$$
\psi(t_{\infty}, t_0) = 2.5 \ \psi_{1000} \tag{2.4}
$$

Onde

 $\sigma_{pi}$  é a tensão na armadura ativa imediatamente após a aplicação da protensão;

ψ<sup>1000</sup> o valor médio da relaxação, medido após 1000 horas, à temperatura constante de 20ºC;

Para tensões menores do que 0,5 f<sub>ptk</sub>, considera-se que não há perda por relaxação, para tensões intermediárias, deve-se realizar interpolação.

<span id="page-26-0"></span>

|                              |           | Cordoalhas | Fios       | <b>Barras</b> |     |  |  |  |
|------------------------------|-----------|------------|------------|---------------|-----|--|--|--|
| $\sigma_{po}$                | <b>RN</b> | <b>RB</b>  | <b>RN</b>  | <b>RB</b>     |     |  |  |  |
| $0,5 f_{\text{ptk}}$         | 0         |            | 0          | 0             | 0   |  |  |  |
| $0,6 f_{\text{ptk}}$         | 3,5       |            | 2,5<br>1,3 |               | 1,5 |  |  |  |
| $0,7 f_{\text{ptk}}$         | 7,0       | 2,5        | 5,0        | 2,0           | 4,0 |  |  |  |
| $0,8 f_{\text{ptk}}$<br>12,0 |           | 3,5        | 8,5        | 3,0           | 7,0 |  |  |  |
| Onde:                        |           |            |            |               |     |  |  |  |
| RN é a relaxação normal;     |           |            |            |               |     |  |  |  |
| RB é a relaxação baixa.      |           |            |            |               |     |  |  |  |

Quadro 2.2*– Valores de 1000 em porcentagem*

Fonte: NBR 6118:2014

Perdas de protensão por deformação imediata do concreto

A perda por deformação imediata do concreto pode ocorrer na pré e pós-tração do concreto. Na pré-tração, após a liberação da armadura das ancoragens na cabeceira da pista, a força de protensão é transferida ao concreto, que se deforma. Essa deformação acarreta perda de tensão na armadura, que está aderida ao concreto.

Nos casos de pós-tração a NBR 6118:2014 descreve:

''Nos elementos estruturais com pós-tração, a protensão sucessiva de cada um dos n grupos de cabos protendidos simultaneamente provoca uma deformação imediata do concreto e, consequentemente, afrouxamento dos cabos anteriormente protendidos. ''

De acordo com a NBR 6118:2014, a perda média na tensão de protensão por cabo pode ser devida calculada pela equaç[ão \(2.5\)](#page-27-0)

<span id="page-27-0"></span>
$$
\Delta \sigma_p = \frac{\alpha_p (\sigma_{cp} + \sigma_{cg})(n-1)}{2n} \tag{2.5}
$$

Onde

 $\sigma_{cp}$  tensão inicial no concreto ao nível do baricentro da armadura de protensão, devida à protensão simultânea de n cabos;

 $\sigma_{cg}$  tensão no concreto ao nível do baricentro da armadura de protensão, devida à carga permanente mobilizada pela protensão ou simultaneamente aplicada com a protensão;

 $\alpha_p$  relação entre o módulo de elasticidade do aço de armadura ativa  $E_p$ e o módulo de elasticidade inicial do concreto  $E_{ci}$ ;

 $n$  número de grupos de cabos protendidos simultaneamente.

#### 2.1.3.3.2 Perdas de protensão diferidas

Perdas de protensão por retração concreto

Conforme a NBR 6118:2014, o valor da deformação por retração no intervalo de tempo t0 a t é dado pela expressão [\(2.6\)](#page-28-0) e depende da umidade relativa do ar, consistência do concreto no lançamento e espessura fictícia da peça.

$$
\varepsilon_{cs}(t, t_0) = \varepsilon_{cs\in} [\beta_s(t) - \beta_s(t_0)] \tag{2.6}
$$

<span id="page-28-0"></span>
$$
\varepsilon_{c\bar{s}\infty} = \varepsilon_{1\bar{s}} \varepsilon_{2\bar{s}} \tag{2.7}
$$

$$
\varepsilon_{2s} = \frac{33 + 2h_{fic}}{20.8 + 3h_{fic}}
$$
 (2.8)

$$
\beta_s(t) = \frac{\frac{t}{100}\right)^3 + A\left(\frac{t}{10}\right)^2 + B\left(\frac{t}{100}\right)^2}{\left(\frac{t}{100}\right)^3 + C\left(\frac{t}{100}\right)^2 + D\left(\frac{t}{100}\right) + E}
$$
(2.9)

 $\beta_s(t)$  ou  $\beta_s(t_0)$  é o coeficiente relativo à retração, no instante t ou t<sub>0</sub>, idades fictícias no instante considerado e no instante que o efeito da retração começa a ser considerado, em dias.

Sendo

 $t(t \ge 3)$  o tempo expresso em dias; h a espessura fictícia em metros (para valores fora do intervalo  $0.05 \le h \le$ 1,6, adotar os extremos correspondentes);

 $A, B, C, D$  e E conforme as expressões [\(2.10\) a](#page-28-1) [\(2.14\)](#page-28-2)

<span id="page-28-2"></span><span id="page-28-1"></span>
$$
A = 40 \tag{2.10}
$$

$$
B = 116h^3 - 282h^2 + 220h - 4,8
$$
 (2.11)

$$
C = 2,5h^3 - 8,8h + 40,7
$$
\n(2.12)

$$
D = -75h^3 + 585h^2 + 496h - 6,8
$$
 (2.13)

$$
E = -169h^4 + 88h^3 + 584h^2 - 39h + 0.8
$$
 (2.14)

Perdas de protensão por fluência do concreto

De acordo com a NBR 6118:2014 temos as equações para idade fictícia e espessura fictícia da peça, necessárias ao cálculo da deformação devida à fluência.

A idade fictícia t, expressa em dias, e a espessura fictícia da peça  $h_{fic}$ , expressa em centímetros, é dada pelas equações (2.15) a (2.17):

$$
t = \alpha \sum_{i} \frac{T_i + 10}{30} \Delta t_{ef,i}
$$
 (2.15)

$$
h_{fic} = \gamma \frac{2A_c}{u_{ar}} \tag{2.16}
$$

$$
\gamma = 1 + exp(-7.8 + 0.1U) \tag{2.17}
$$

Onde

 $\alpha$  coeficiente que depende da velocidade de endurecimento do cimento, na falta de dados experimentais, usar os valores do [Quadro](#page-29-0) 2.3;

 $T_i$  temperatura média diária do ambiente em graus Celsius;

 $\Delta t_{eff,i}$  período, em dias, em que  $T_i$  pode ser considerada constante;

- área da seção transversal da peça;
- $u_{ar}$  parte do perímetro externo da seção transversal da peça em contato com o ar;
- <span id="page-29-0"></span> $\gamma$  coeficiente dependente da umidade relativa (U%) do ambiente.

Quadro 2.3- Valores da fluência e da retração em função da velocidade de

# endurecimento do concreto

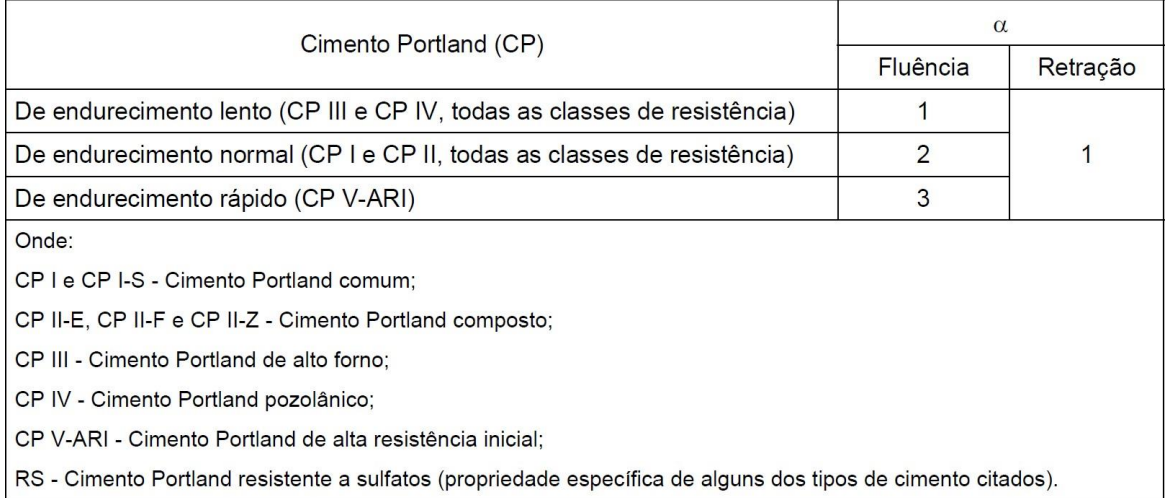

Fonte: NBR 6118:2014

Assim, no instante t, a deformação devida à fluência é dada pelas equações [\(2.18\) a](#page-30-0) (2.22):

$$
\varepsilon_{cc}(t,t_0) = \varepsilon_{cca} + \varepsilon_{ccd} + \varepsilon_{ccf} = \frac{\sigma_c}{E_{c28}} \varphi(t,t_0)
$$
\n(2.18)

$$
\varphi(t, t_0) = \varphi_a + \varphi_{f^{\infty}}[\beta_f(t) - \beta_f(t_0)] + \varphi_{d^{\infty}}\beta_d
$$
\n(2.19)

<span id="page-30-1"></span><span id="page-30-0"></span>
$$
\varphi_a = 0.8 \left[ 1 - \frac{f_c(t_0)}{f_c(t_0)} \right] \tag{2.20}
$$

$$
\varphi_a = 1.4 \left[ 1 - \frac{f_c(t_0)}{f_c(t_0)} \right] \tag{2.21}
$$

$$
\frac{f_c(t_0)}{f_c(t_\infty)} = exp \{ s [1 - (28/t)^{1/2}] \}
$$
\n(2.22)

Onde

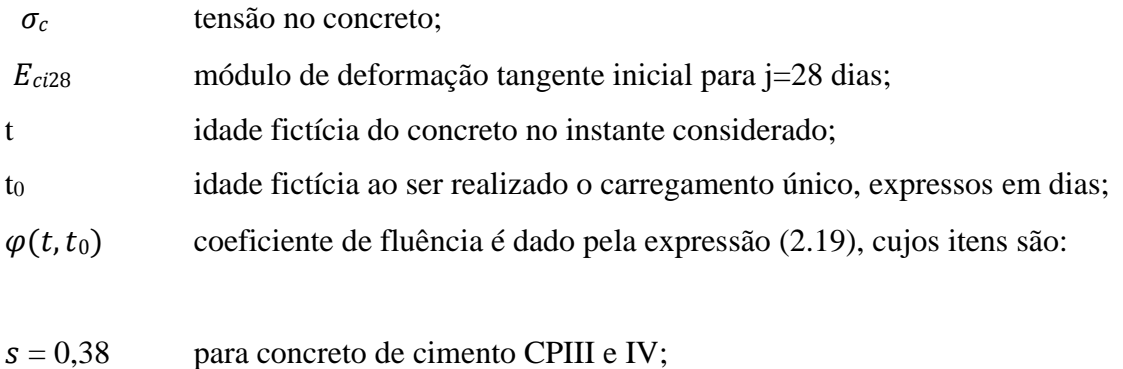

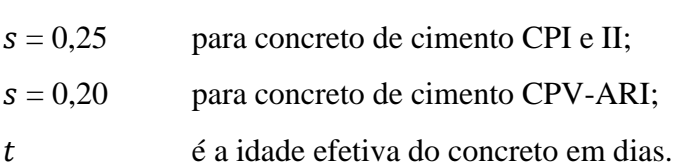

Em seguida, determina-se o valor final do coeficiente de deformação lenta irreversível pelas equações [\(2.23\)](#page-30-2) e [\(2.24\),](#page-30-3) para classes de concreto C20 a C45 e C50 a C90, respectivamente.

<span id="page-30-3"></span><span id="page-30-2"></span>
$$
\varphi_{f\infty} = \varphi_{1c}.\ \varphi_{2c} \tag{2.23}
$$

$$
\varphi_{f\infty} = 0.45 \cdot \varphi_{1c} \cdot \varphi_{2c} \tag{2.24}
$$

<span id="page-30-5"></span><span id="page-30-4"></span>
$$
\varphi_{2c} = \frac{42 + h_{fic}}{20 + h_{fic}}
$$
\n(2.25)

$$
\beta_f(t) = \frac{t^2 + At + B}{t^2 + Ct + D} \tag{2.26}
$$

Onde

 $\varphi_{1c}$  é o coeficiente dependente da umidade relativa do ambiente U (%) e da consistência do concreto, ver [Quadro](#page-31-0) 2.4;

 $\varphi_{2c}$  é o coeficiente dependente da espessura fictícia da peça, obtido por [\(2.25\)](#page-30-4)

 $\beta_f(t)$  é o coeficiente relativo à deformação lenta irreversível, função da idade do concreto, d[efinido por \(2.26\)](#page-30-5)

Sendo

 $t(t \geq 3)$  o tempo expresso em dias;

h a espessura fictícia em metros (para valores fora do intervalo  $0.05 \le h \le$ 1,6, adotar os extremos correspondentes);

A, B,  $Ce$  D conforme as expressões [\(2.27\) a](#page-31-1) [\(2.30\)](#page-31-2)

<span id="page-31-2"></span><span id="page-31-1"></span>
$$
A = 42h^3 - 350h^2 + 588h + 113\tag{2.27}
$$

$$
B = 768h^3 - 3060h^2 + 3234h - 23\tag{2.28}
$$

$$
C = -200h^3 + 13h^2 + 1090h + 183\tag{2.29}
$$

$$
D = 7579h^3 - 31916h^2 + 35343h + 1931\tag{2.30}
$$

<span id="page-31-0"></span>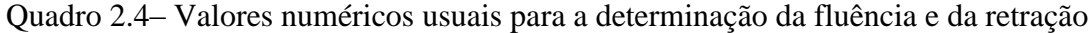

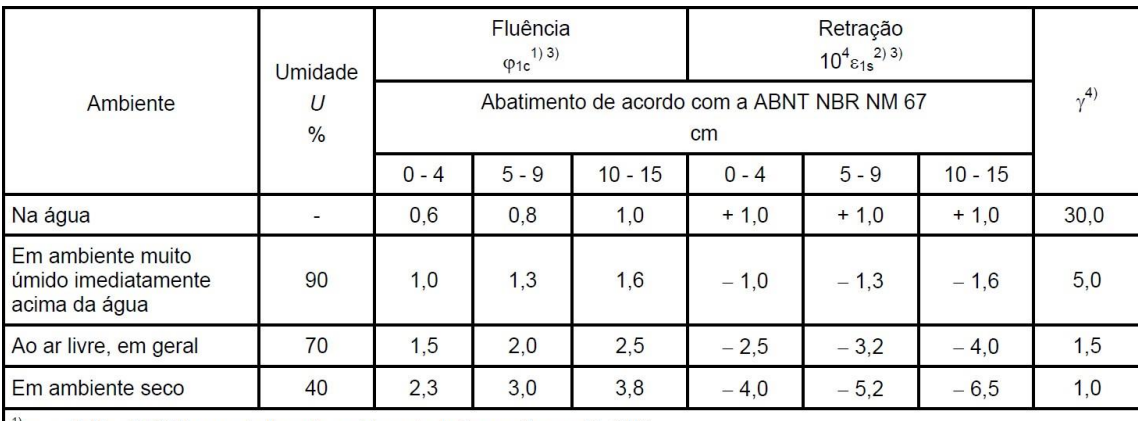

 $^{1)}$   $\varphi_{1c}$  = 4,45 – 0,035*U* para abatimento no intervalo de 5 cm a 9 cm e *U*  $\leq$  90%.

 $^{2)}10^{4}$  s<sub>1s</sub> = - 6,16 - (U/484) + (U<sup>2</sup>/ 1 590) para abatimentos de 5 cm a 9 cm e U  $\leq$  90%.

<sup>3)</sup> Os valores de  $\varphi_{1c}$  e  $\varepsilon_{1s}$  para  $U \le 90\%$  e abatimento entre 0 cm e 4 cm são 25% menores e para abatimentos entre 10 cm e 15 cm são 25% maiores.

<sup>4)</sup>  $\gamma$  = 1 + exp (-7,8 + 0,1 *U*) para U  $\le$  90 %.

**NOTAS** 

1 Para efeito de cálculo, as mesmas expressões e os mesmos valores numéricos podem ser empregados no caso de tração.

2 Para o cálculo dos valores de fluência e retração, a consistência do concreto é aquela correspondente à obtida com o mesmo traço sem a adição de superplastificantes e superfluidificantes.

## Fonte: NBR 6118:2014

Por fim,  $\beta_d(t)$  é o coeficiente relativo à deformação lenta reversível, função do tempo  $(t - t_0)$  decorrido após o carregamento, obtido pela equação [\(2.31\).](#page-31-3) E  $\varphi_{d\infty}$  é o valor final do coeficiente de deformação reversível, igual a 0,4.

<span id="page-31-3"></span>
$$
\beta_d(t) = \frac{t - t_0 + 20}{t - t_0 + 70} \tag{2.31}
$$

A NBR 6118:2014 explicita a interação entre as causas como fator a ser considerado para determinação das perdas progressivas de protensão, decorrentes da fluência e retração do concreto, bem como da relaxação do aço de protensão. Admite-se ainda que exista aderência entre armadura e concreto e o elemento estrutural permaneça no estádio I.

O caso simplificado é aplicável quando, segundo a NBR 6118:2014:

''- a concretagem do elemento estrutural, bem como a protensão, são executadas, cada uma delas, em fases suficientemente próximas para que se desprezem os efeitos recíprocos de uma fase sobre a outra;

- os cabos possuem entre si afastamentos suficientemente pequenos em relação à altura da seção do elemento estrutural, de modo que seus efeitos possam ser supostos equivalentes ao de um único cabo, com seção transversal de área igual à soma das áreas das seções dos cabos componentes, situado na posição da resultante dos esforços neles atuantes (cabo resultante).''

No caso, admite-se que no tempo t, as perdas e deformações progressivas no concreto e no aço de protensão, são obtidas pela equação [\(2.32\)](#page-32-0) e (2.33), considerando que são positivas as tensões de compressão no concreto e tração no aço.

<span id="page-32-0"></span>
$$
\Delta \sigma_p(t, t_0) = \frac{\varepsilon_{cs}(t, t_0) E_p - (\frac{E_p}{E_{c128}}) \sigma_{c, p0g} \varphi(t, t_0) - \sigma_{p0} \chi(t, t_0)}{1 + \chi(t, t_0) + [1 + 0.5 \varphi(t, t_0)] (\frac{E_p}{E_{c128}}) (1 + \frac{A_c}{I_c} e^2) (\frac{pA}{A_c})}
$$
 (2.32)  
 
$$
\chi(t, t_0) = -\ln[1 - \psi(t, t_0)]
$$
 (2.33)

Onde

 $\varepsilon_{cs}(t,t_0)$  valor da deformação por retração no intervalo de tempo t<sub>0</sub> a t;

 $E_p$  módulo de elasticidade da armadura ativa;

 $E_{c28}$  módulo de deformação tangente inicial para j=28 dias;

 $\sigma_{c,n0a}$  tensão no concreto adjacente ao cabo resultante, provocada pela protensão e pela carga permanente mobilizada no instante t<sub>0</sub>, sendo positiva para compressão;

 $\varphi(t,t_0)$  coeficiente de fluência no concreto, dado pela expressão [\(2.19\);](#page-30-1)

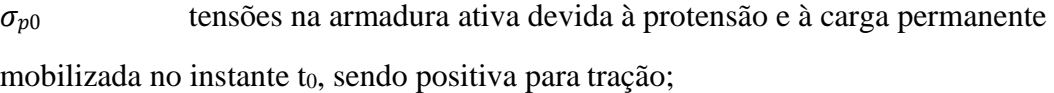

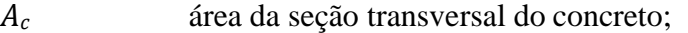

momento central de inércia na seção do concreto;

 excentricidade do cabo resultante em relação ao baricentro da seção do concreto;

 área da seção transversal do cabo resultante; e  $\chi(t,t_0)$  coeficiente de fluência do aço

Em casos onde não é necessária grande precisão, os valores finais do coeficiente de fluência  $\varphi(t_{\infty}, t_0)$  e da deformação específica de retração  $\varepsilon_{cs}(t_{\infty}, t_0)$  do concreto, submetidos a tensões menores que 0,5 fc quando do primeiro carregamento, podem ser obtidos, por interpolação linear, a partir do [Quadro 2.5](#page-33-0).

<span id="page-33-0"></span>Quadro 2.5– Valores característicos superiores da deformação específica de retração  $\varepsilon_{cs}(t_{\infty}, t_0)$  e do coeficiente de fluência  $\varphi(t_{\infty}, t_0)$ 

| Umidade<br>ambiente<br>$\frac{0}{0}$                      |             | 40              |         | 55      |     | 75                              |         | 90            |         |         |
|-----------------------------------------------------------|-------------|-----------------|---------|---------|-----|---------------------------------|---------|---------------|---------|---------|
| Espessura fictícia<br>$2A_c/u$<br>cm                      |             | 20              | 60      | 20      | 60  | 20                              | 60      | 20            | 60      |         |
| $\varphi(t_{\infty},t_{0})$                               |             | 5               | 4,4     | 3,9     | 3,8 | 3,3                             | 3,0     | 2,6           | 2,3     | 2,1     |
|                                                           |             | 30              | 3,0     | 2,9     | 2,6 | 2,5                             | 2,0     | 2,0           | 1,6     | 1,6     |
|                                                           | $t_{\rm o}$ | 60              | 3,0     | 2,6     | 2,2 | 2,2                             | 1,7     | 1,8           | 1,4     | 1,4     |
| $\varepsilon_{\text{cs}}(t_{\infty},t_0)$<br>$^{0}/_{00}$ | dias        | $5\phantom{.0}$ | $-0,44$ | $-0,39$ |     | $-0.37 - 0.33$                  | $-0,23$ | $-0,21$       | $-0,10$ | $-0,09$ |
|                                                           |             | 30              | $-0.37$ | $-0,38$ |     | $-0,31 - 0,31$                  | $-0,20$ | $-0,20$       | $-0.09$ | $-0,09$ |
|                                                           |             | 60              | $-0,32$ | $-0,36$ |     | $\vert -0.27 \vert -0.30 \vert$ |         | $-0,17 -0,19$ | $-0,08$ | $-0,09$ |

Fonte: NBR 6118:2014

#### <span id="page-34-1"></span>**2.1.4 Processo Produtivo**

As lajes alveolares geralmente são produzidas em pistas com comprimentos de 100m, podendo ser recortada no comprimento desejado de projeto. Existem dois métodos básicos de produção de lajes alveolares: fabricação por extrusão ou por fôrma deslizante. Na fôrma deslizante, a fabricação ocorre em várias camadas de concreto, após lançamento, o concreto é compactado pela máquina de produção em dois ou quatro estágios e a compactação é executada por vibradores externos. A [Figura](#page-34-0) 2.8 abaixo mostra uma máquina que utiliza esse processo produtivo.

<span id="page-34-0"></span>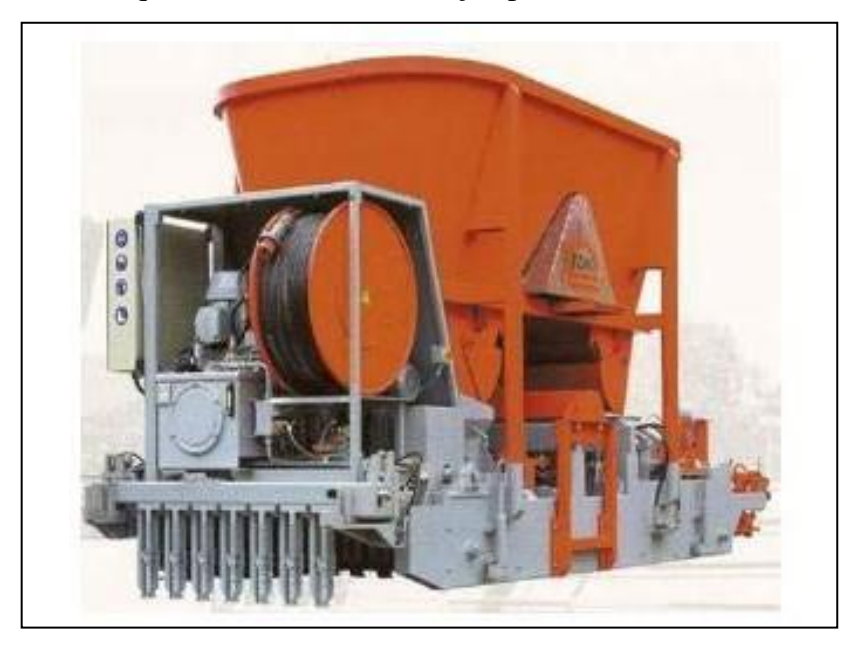

Figura 2.8 - Máquina utilizada na fabricação pelo método da forma deslizante

Fonte: Costa (2009)

Na fabricação por extrusão, o concreto com slump baixo é empurrado pela pista pela máquina conforme [Figura 2.9](#page-35-0)A. Os alvéolos são formados pela compactação do concreto por tubos helicoidais, como na [Figura 2.9](#page-35-0)B. Nesse procedimento há apenas um estágio de lançamento e compactação do concreto. Na [Figura 2.10](#page-35-1) pode-se entender como funciona o concreto sendo lançado e compactado em apenas uma etapa, através de um corte longitudinal da extrusora.

<span id="page-35-0"></span>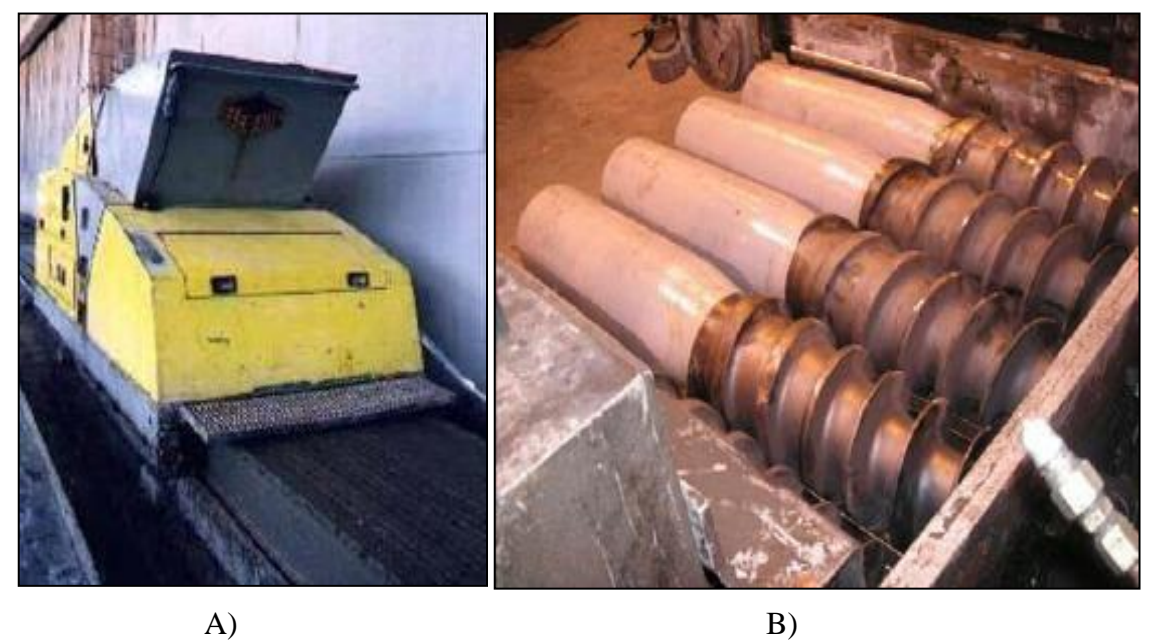

Figura 2.9 – A) Máquina Extrusora B) Detalhe das hélices

Fonte: Costa (2009)

Figura 2.10 – Corte longitudinal da máquina extrusora

<span id="page-35-1"></span>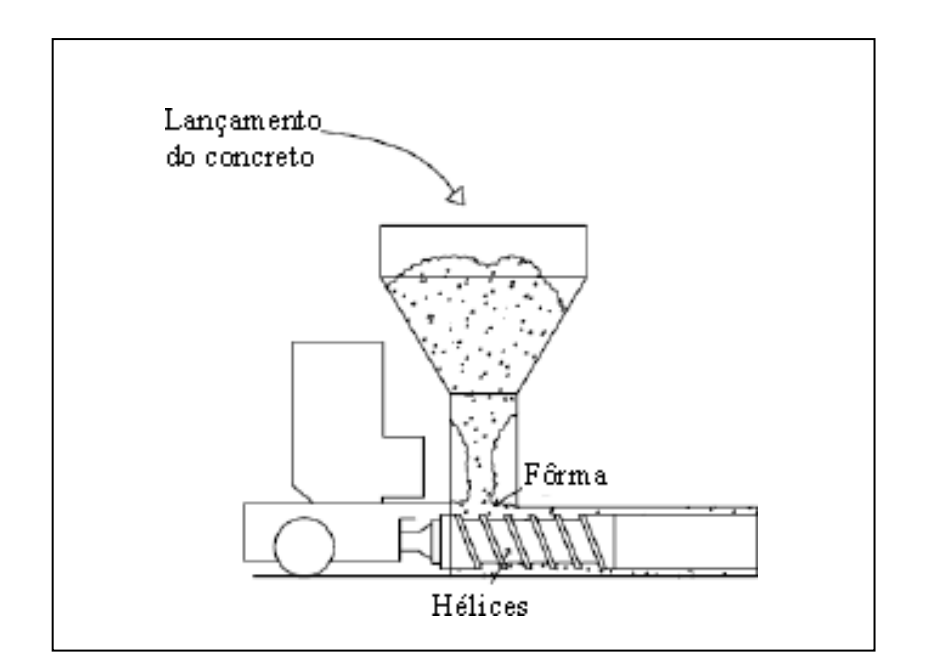

Fonte: Costa (2009)
#### **2.1.5 Projeto, Dimensionamento e Tolerâncias Estruturais de Lajes Alveolares**

Um aspecto importante a ser considerado no projeto de lajes alveolares protendidas é a modulação, pois é esta que define a viabilidade econômica do sistema. A laje é considerada inteira na hora de orçar o projeto. Assim haverá desperdícios se elas forem recortadas longitudinalmente para acertar a modulação. Por isso há a necessidade de se prever a paginação do empreendimento para não causar prejuízos ao empreendedor, devendo esse estudo ser realizado na fase de projetos.

A ação estrutural das lajes alveolares é devida sua padronização e racionalização do projeto. O fato de o produto ser industrializado e envolver um baixo custo de mão de obra na sua produção aumenta sua característica mecanizada e caso seja necessária intervenção manual, algum recorte ou reforço nos alvéolos da laje, este eleva bastante seu custo de produção. Na [Figura 2.11 e](#page-36-0)stão indicados alguns tipos de recortes usuais no mercado brasileiro.

<span id="page-36-0"></span>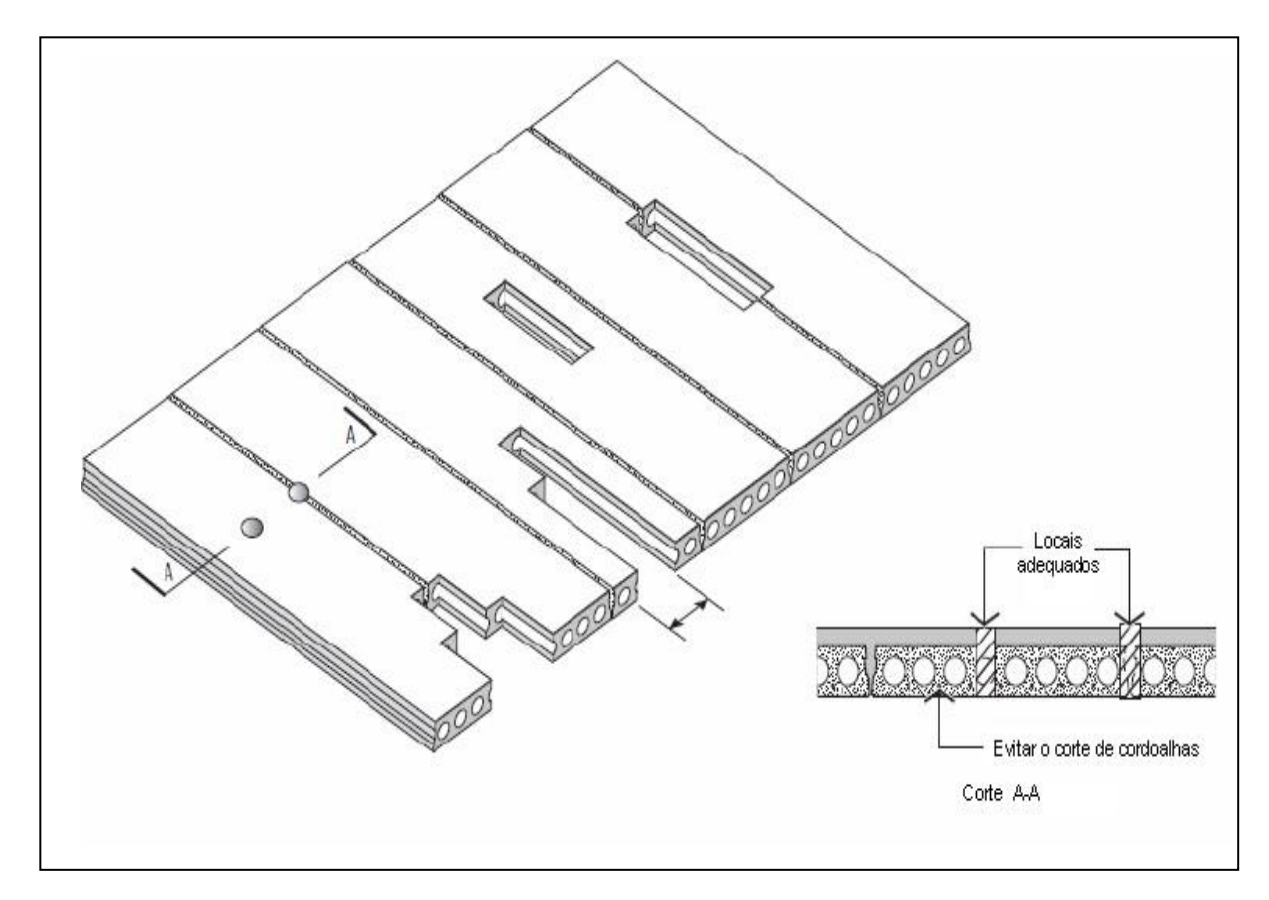

Figura 2.11 – Localização dos cortes nas lajes

Fonte: Costa (2009)

De acordo com a NBR 14861:2011 as tolerâncias de fabricação das lajes alveolares de concreto protendido devem atender às prescrições do [Quadro 2.6.](#page-37-0) O ajuste é igual à tolerância global somada com as variações inerentes e a folga, conforme as definições da NBR 9062:2006. A partir do ajuste são determinadas as dimensões nominais de fabricação.

No caso de variações no formato das lajes alveolares (lajes com cortes em diagonal), as tolerâncias podem sofrer variações em relação às especificadas no [Quadro](#page-37-0) 2.6 sendo admissível a utilização na obra de elementos fora das tolerâncias definidas, desde que não comprometam o desempenho estrutural ou arquitetônico ou a durabilidade da obra como um todo, sendo que tal fato deve ser comprovado pelo responsável pelo projeto estrutural, conforme a NBR 9062:2006.

<span id="page-37-0"></span>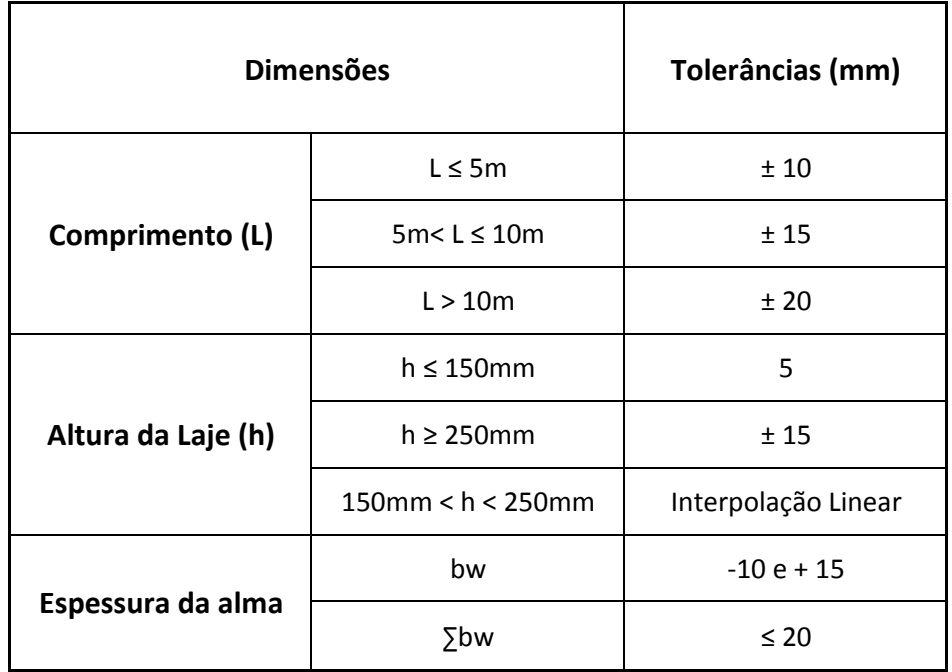

Quadro 2.6– Tolerâncias de fabricação de lajes alveolares

Fonte: Adaptado NBR 14861:2011

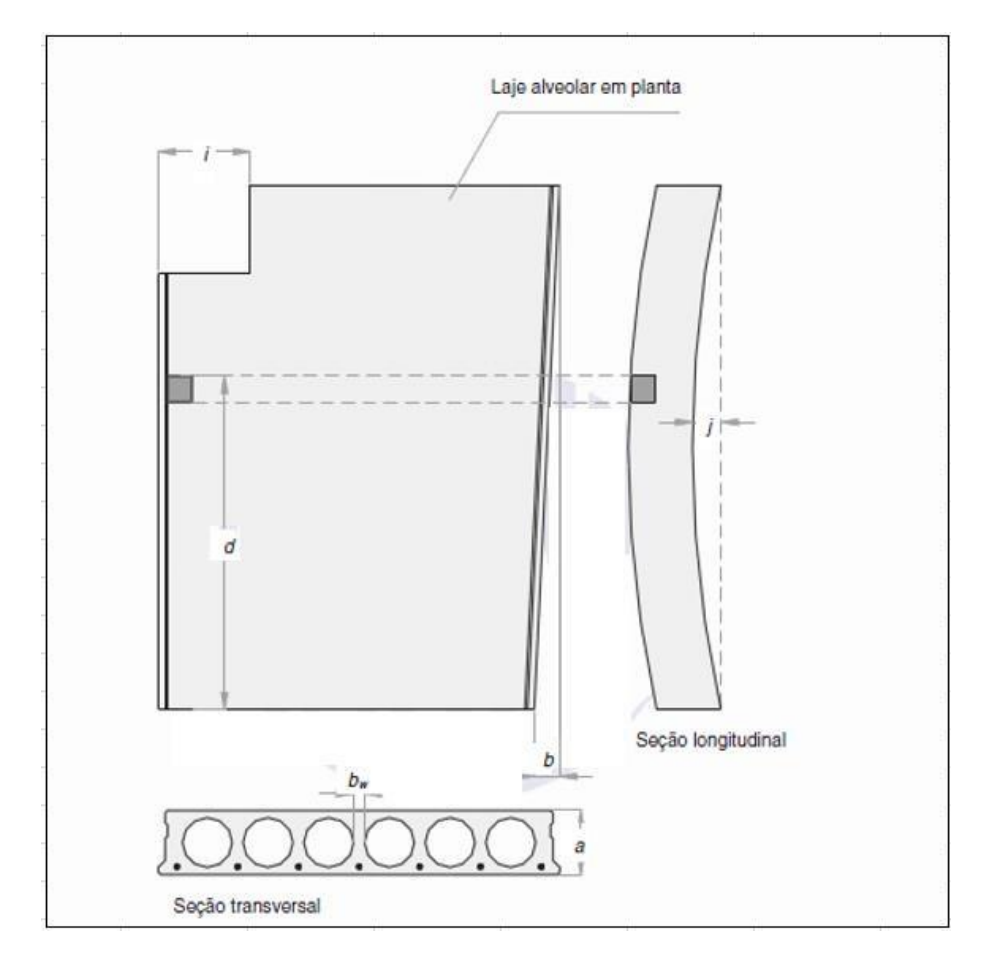

Figura 2.12 – Desenho ilustrativo das tolerâncias de fabricação de lajes alveolares

Fonte: NBR 14861:2011

O dimensionamento das armaduras longitudinais deve conduzir a um conjunto de esforços resistentes ( $N_{\text{Rd}}$ ,  $M_{\text{Rd}}$ ) que constituam a envoltória dos esforços solicitantes  $(N_{Sd}, M_{Sd})$  determinados na análise estrutural.

As condições de carregamento a considerar conforme as etapas de projeto devem ser respeitadas adicionalmente as prescrições das NBR 6118:2014 e NBR 8681:2003 quanto às combinações de ações para estados-limites e da NBR 6120 :1980 para a determinação dos carregamentos. No dimensionamento das lajes alveolares deve ser considerada a seção transversal resistente conforme uma das duas situações:

a) seção da laje alveolar propriamente dita;

b) seção composta formada pela seção transversal da laje alveolar e a da capa estrutural.

#### **2.1.6 Dimensionamento ao Cisalhamento**

De acordo com a NBR 14861:2011, a verificação à força cortante deve ser feita na seção transversal mais crítica ao longo do vão do elemento, a partir da distância de 0,5 vezes a altura da laje da extremidade do seu apoio.

A resistência das lajes alveolares, em uma determinada seção transversal, em regiões fissuradas, deve ser considerada satisfatória, quando verificadas simultaneamente as seguintes condições:

$$
V_{sd} \le V_{Rd1} \tag{2.34}
$$

$$
V_{sd} \le V_{Rd2} \text{ ou } V_{sd} \le V_{Rd2} capa \tag{2.35}
$$

onde

força cortante solicitante de cálculo na seção;

 $V_{Rd1}$  força cortante resistente de cálculo na seção;

<sup>2</sup> força cortante resistente de cálculo na seção, das diagonais comprimidas de concreto;

 $V_{Rd2}$ capa força cortante resistente de cálculo na seção, das diagonais comprimidas de concreto da laje alveolar com capa e alvéolos preenchidos;

Sendo

$$
V_{Rd2} = \frac{1}{2} \,\nu \, \text{fcd } 0.9 \, \text{d} \, \Sigma \text{bw}, 1 \tag{2.36}
$$

$$
V_{Rd2}capa = \frac{1}{2} \text{ v fcd } 0.9 \text{ dtot } \Sigma \text{bw, 2}
$$
 (2.37)

$$
v = 0.7 - fck/200 \ge 0.5
$$
 (2.38)

onde

Σbw, 1 e Σbw, 2 somatório das nervuras (internas e externas) da laje alveolar e da parcela da seção com alvéolos preenchidos;

d altura útil da seção transversal da laje alveolar;

dtot altura útil da seção transversal da laje alveolar mais capa estrutural;

fcd resistência de cálculo à compressão do concreto usada no projeto, conforme a NBR 9062:2006.

A resistência ao esforço cortante nas lajes alveolares pode ser aumentada com a especificação de capa estrutural e/ou preenchimento dos alvéolos. Quando for adotado o preenchimento de alvéolos, o comprimento longitudinal desse preenchimento ao longo os alvéolos das lajes alveolares devem ser pelo menos maior que Lpr, conforme equação (2.39). Para o preenchimento dos alvéolos, deve ser usado concreto adequado, com mesma resistência e durabilidade do concreto do elemento a ser preenchido, considerando-se as verificações das parcelas de resistência dos alvéolos.

$$
Lpr = lpt2 + lfc \tag{2.39}
$$

onde

lpt2 valor superior de projeto para o comprimento de transmissão (fixado em 85φ);

lfc soma do comprimento necessário para atender às solicitações de força cortante com a altura da seção transversal.

Pode-se considerar o comportamento conjunto entre a capa estrutural e a seção de projeto formada por meio do preenchimento de alvéolos de lajes alveolares, desde que seja garantida a aderência entre a capa estrutural e a superfície da laje alveolar, e a aderência entre o concreto lançado no alvéolo e a superfície do alvéolo da laje alveolar. Neste caso, deve-se garantir o completo preenchimento dos alvéolos, havendo controle da retração do concreto, para que não ocorram efeitos desfavoráveis para a aderência entre a laje e o concreto lançado nos alvéolos. Também devem ser atendidos os procedimentos recomendados para execução da capa estrutural.

Para a verificação da resistência da interface entre os elementos de lajes alveolares e o capeamento estrutural, bem como da contribuição da resistência dos alvéolos ao cisalhamento, podem ser adotadas verificações experimentais, desde que atendam aos requisitos da NBR 9062:2006.

A critério do projeto, o preenchimento dos alvéolos pode ocorrer tanto anteriormente à liberação da protensão (logo após a extrusão ou moldagem da laje na pista de protensão) quanto posterior à liberação da protensão (na fábrica ou no local da obra).

A consideração de projeto onde tenha mais do que um par de alvéolos preenchidos pode ser feita, desde que devidamente fundamentada em evidência científica, com base em literatura técnica ou normalização internacional, estrangeira ou validação experimental. Quando for adotada comprovação experimental, recomenda-se a utilização dos arranjos de ensaio apresentados na norma europeia EN 1168 (2005).

A verificação da resistência à força cortante, considerando ou não a capa estrutural e o preenchimento de alvéolos, deve ser feita pelas equações (2.40) a (2.56), que consideram o preenchimento de até dois alvéolos (com contribuição de 50 % da largura do alvéolo), em condições de simetria na seção transversal (conforme [Figura 2.13 e](#page-41-0) [Figura](#page-42-0) 2.14).

<span id="page-41-0"></span>Figura 2.13 – Exemplo de seção transversal de laje alveolar com capa estrutural e alvéolos preenchidos

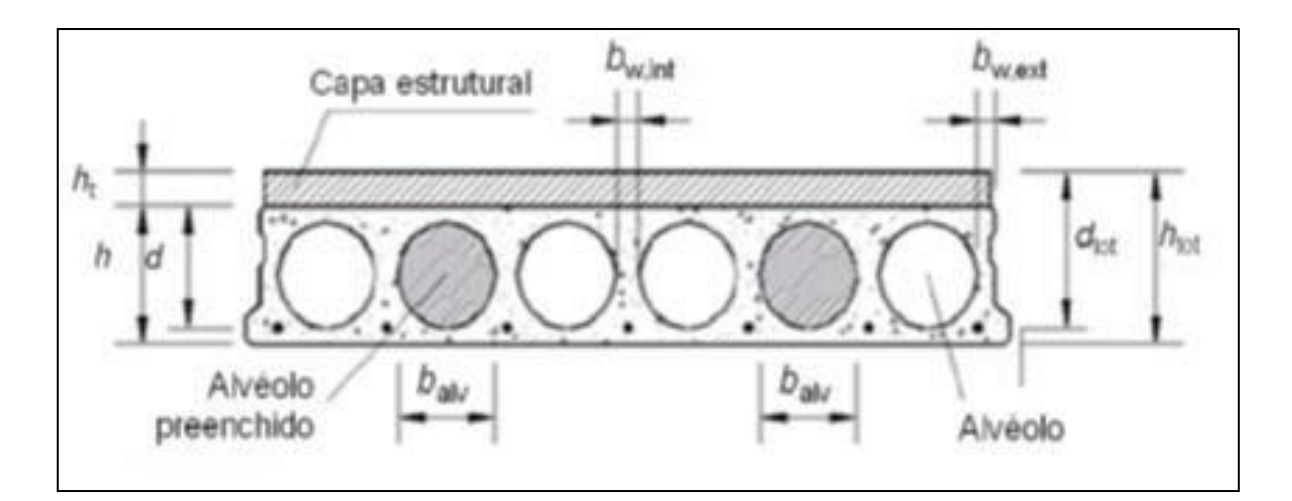

Fonte: NBR 14861:2011

<span id="page-42-0"></span>Figura 2.14 – Posicionamento recomendado para preenchimento de concreto em dois alvéolos para acréscimo na resistência à força cortante

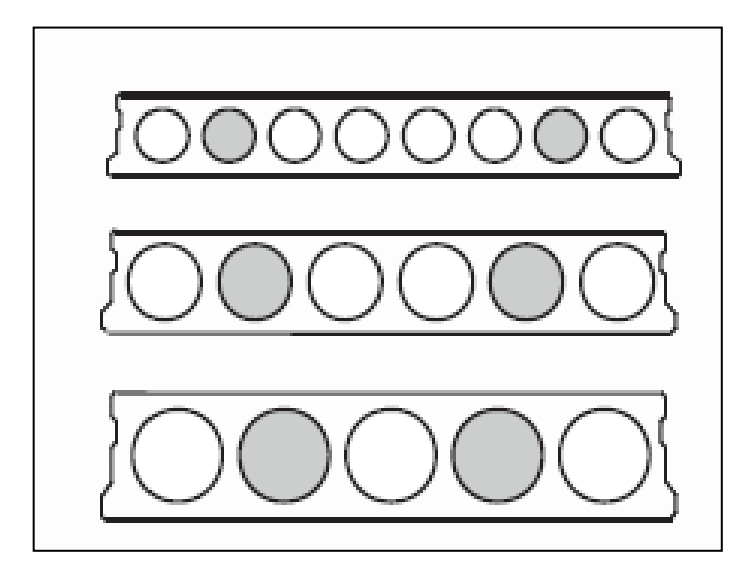

Fonte: NBR 14861:2011

A resistência V<sub>Rd1</sub> à força cortante de lajes alveolares com ou sem capeamento estrutural deve ser calculada segundo as equações (2.40) a (2.46):

$$
V_{Rd1} = V_{c,1} + V_{p,1} \tag{2.40}
$$

Sendo

$$
V_{c,1} = 0.25 \text{ fctd k} (1.2 + 40 \text{ p1}) \text{Zbw, 1 d} \tag{2.41}
$$

$$
V_{p,1} = 0.15 \text{ or } p, 1 \text{ Zbw, 1 d} \tag{2.42}
$$

$$
\Sigma \text{bw}, 1 = \Sigma \text{bw}, \text{ext} + \Sigma \text{bw}, \text{int}
$$
 (2.43)

$$
\rho 1 = As / (\Sigma bw, 1 d) \tag{2.44}
$$

$$
\sigma cp, 1 = (Np/Ac) \alpha) \tag{2.45}
$$

$$
k = 1.6 - d \ge 1, \text{com d em metros (m)}
$$
\n
$$
(2.46)
$$

Onde

 $V_{Rd1}$  força cortante resistente de cálculo na seção, com ou sem capa estrutural; resistência à tração de projeto do concreto pré-moldado e do moldado no local;

Σbw, 1 somatório das nervuras (internas e externas) da laje alveolar;

As área da seção transversal da armadura longitudinal tracionada;

ρ1 corresponde à taxa de armadura específi ca para a seção da laje alveolar pré-moldada;

d altura útil total da seção transversal, considerando a altura da laje alveolar (d) ou da laje alveolar mais a altura da capa na seção composta (d = dtot) (Figura 2.3);

σcp, 1 tensão de compressão do concreto devido à força de protensão de projeto para o caso da laje sem alvéolo preenchido (ou com alvéolo preenchido após a liberação da protensão);

Np força de protensão final, depois de todas as perdas;

Ac área da seção transversal de concreto da laje alveolar pré-moldada;

sendo

$$
\alpha = \frac{|x|}{\ln 2} \leq 1 \tag{2.47}
$$

Onde

lx distância da seção x a partir do final da laje;

lpt2 valor superior de projeto para o comprimento de transmissão (fixado em 85φ).

Para a situação da laje alveolar com alvéolos preenchidos antes da liberação da protensão na pista, a resistência à força cortante deve ser calculada por:

$$
V_{Rd1,a1} = V_{c,2} + V_{p,2}
$$
 (2.48)

Sendo

$$
V_{c,2} = 0.25 \text{ fctd k} (1.2 + 40 \text{ p2}) \text{Zbw, 2 d} \tag{2.49}
$$

$$
V_{p,2} = 0.15 \text{ or } p, 2 \text{ Dw, } 2 \text{ d} \tag{2.50}
$$

$$
\Sigma \text{bw}, 2 = \Sigma \text{bw}, \text{ext} + \Sigma \text{bw}, \text{int} + 0.5 \text{ n balv} (\text{Ec}/\text{Ep}) \tag{2.51}
$$

$$
\rho 2 = \text{As } / (\text{Zbw}, 2 \text{ d}) \tag{2.52}
$$

$$
\sigma cp, 2 = (Np/Ac, 2) \alpha)
$$
 (2.53)

$$
Ac, 2 = Ac + n. \text{Aalv} \tag{2.54}
$$

Onde

 $V_{Rd1,a1}$  força cortante resistente de cálculo na seção, com ou sem capa estrutural, com alvéolos preenchidos antes da liberação da protensão;

Σbw, 2 somatório das nervuras (internas e externas) da laje alveolar e da parcela da seção com alvéolos preenchidos;

ρ2 corresponde à taxa de armadura específi ca para a seção da laje alveolar pré-moldada com alvéolo preenchido;

σcp, 2 tensão de compressão do concreto devido à força de protensão de projeto para o caso da laje com alvéolos preenchidos antes da liberação da protensão;

n quantidade de alvéolos preenchidos;

Aalv área da seção transversal do alvéolo, conforme sua geometria. Para alvéolo com seção circular, a área da seção deve ser calculada pela equação:

$$
Aalv = \pi balv2/4
$$
 (2.55)

Sendo

balv largura horizontal do alvéolo a ser preenchido (ver Figura 2.3);

Ec/Ep relação entre o módulo de elasticidade do concreto moldado no local (Ec) e do concreto pré-moldado (Ep).

Para a situação da laje alveolar com alvéolos preenchidos após a liberação da protensão na pista, a resistência à força cortante deve ser calculada por:

$$
V_{Rd1,a2} = V_{c,2} + V_{p,1}
$$
\n(2.56)

Onde

 $V_{Rd1,a2}$  força cortante resistente de cálculo na seção, com ou sem capa estrutural, com alvéolos preenchidos após a liberação da protensão.

#### **2.1.7 Fendilhamento**

De acordo com a NBR 14861:2011, durante processo produtivo, na liberação das cordoalhas de protensão, nenhum tipo de fissuração longitudinal nas nervuras é permitido. Dessa forma, deve ser garantido que a tensão na nervura mais solicitada (σsp) seja inferior à tensão de tração do concreto (fctkj,inf), ou seja:

$$
\sigma sp \leq Fctkj, \inf \tag{2.57}
$$

Sendo

$$
\sigma \text{sp} = \frac{Po}{\text{bw} \exp x} \frac{15 x \propto e^{2.3} + 0.07}{1 + \left(\frac{\text{pt1}}{\text{ep}}\right)^{1.5} x (1.3 x \propto e + 0.1)}
$$
(2.58)

Onde

fctkj, inf valor da resistência à tração característica inferior do concreto, na data em que é realizada a liberação da protensão com base no controle tecnológico do concreto;

P0 força de protensão inicial logo após a liberação dos cabos, na nervura considerada;

bw espessura de uma nervura individual (nervura interna ou externa);

ep excentricidade da força de protensão;

lpt1 valor inferior de projeto para o comprimento de transmissão (fixado em 60φ);

k meia altura do núcleo de rigidez na nervura, calculada pela razão entre o módulo resistente da seção na fibra inferior e a área da seção transversal de concreto (ver Figura 2.5c);

h altura da nervura da seção transversal.

A [Figura 2.15](#page-46-0) ilustra a representação dos esforços a serem considerados para a verificação do fendilhamento.

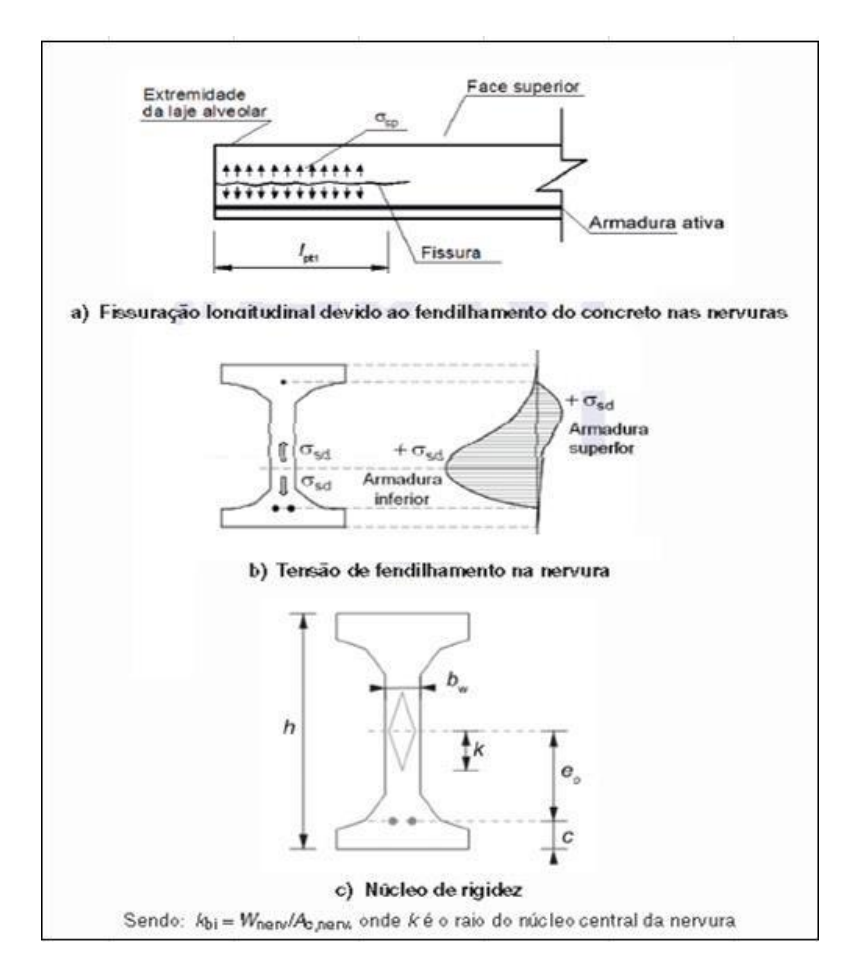

<span id="page-46-0"></span>Figura 2.15 – Representação de esforços para a verificação ao fendilhamento

Fonte: NBR 14861:2011

<span id="page-46-1"></span>A norma ainda ressalta que para o caso da presença de armaduras ativas superiores, a verificação deve ser feita levando em conta os efeitos da força de protensão resultante, conforme ilustra a [Figura 2.16.](#page-46-1)

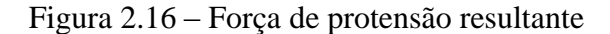

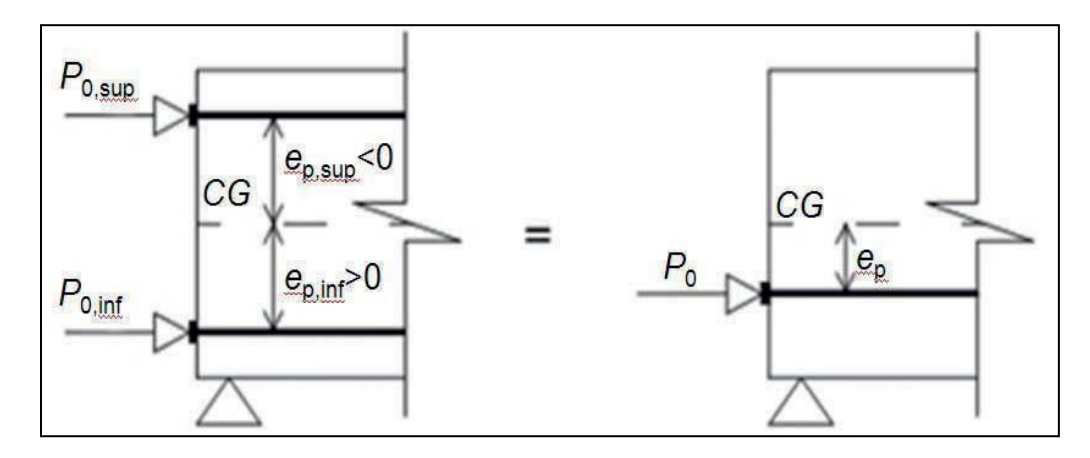

Fonte: NBR 14861:2011

A excentricidade resultante é obtida por:

$$
ep = (P0, \inf. ep, \inf + P0, \sup. ep, \sup) / P0
$$
 (2.59)

Sendo

$$
P0 = P0, \inf + P0, \sup \tag{2.60}
$$

Onde

ep, inf excentricidade dos fios/cordoalhas de protensão inferior;

ep, sup excentricidade dos fios/cordoalhas de protensão superior;

P0, inf força de protensão com perdas iniciais e imediatas nos fios/cordoalhas inferiores;

P0, sup força de protensão com perdas iniciais e imediatas nos fios/cordoalhas superiores;

P0 força de protensão resultante (do fio/cordoalha equivalente).

#### **2.1.8 Resistência à Punção**

A NBR 14861:2011 ressalta que na ausência de justificativa para a desconsideração do cálculo da resistência à punção da nervura, deve ser utilizada a seguinte expressão:

$$
V_{Rd} = \text{bef } x \text{ h } x \text{ fctd } x \text{ (1 + 0,3 x  $\alpha x \frac{\sigma_{cp}}{f_{ctd}})$  (2.61)
$$

Sendo

$$
\alpha = \frac{|x|}{\log 2} \leq 1\tag{2.62}
$$

Onde

 resistência à punção da nervura da laje alveolar, expressa em newtons (N);

α relação entre a distância da extremidade da laje ao ponto de aplicação da ação (lx) e o valor superior do comprimento de ancoragem (lpt2);

σcp tensão de compressão do concreto no centro de gravidade da peça devido à força de protensão;

bef espessura efetiva das nervuras, calculada para as situações e variáveis mostradas na Figura 2.7;

 resistência de cálculo à tração do concreto da nervura da laje alveolar, a ser usada no projeto;

h altura total da laje sem capa ou equivalente a htot da seção composta formada pela laje e capa estrutural.

<span id="page-49-0"></span>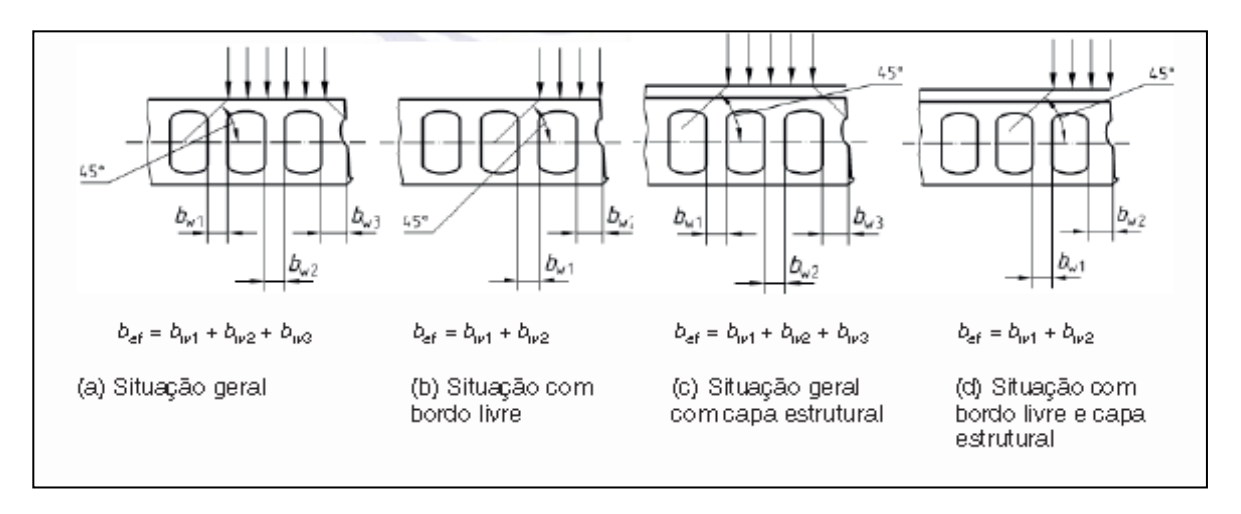

Figura 2.17 – Espessura efetiva das nervuras para a verificação à punção

#### Fonte: NBR 14861:2011

Para ações concentradas, onde mais de 50 % atuam na nervura mais externa ( $b_{w2}$  na [Figura 2.17 b](#page-49-0) e d) do bordo livre de uma laje alveolar, a resistência resultante somente é aplicada se pelo menos uma cordoalha ou fio e uma armadura transversal estiverem presentes.

Se alguma destas condições não for obedecida, a resistência  $V_{\text{Rd}}$  deve ser dividida por dois. A armadura transversal segundo deve ser composta por barras, posicionadas no topo do elemento ou na capa estrutural. Deve ser dimensionada para uma força de tração igual ao valor da ação concentrada, ter comprimento de pelo menos 120 cm e ser totalmente ancorada.

Se a carga acima do alvéolo tiver uma largura menor do que a metade da largura do alvéolo, um novo valor da resistência deve ser calculado pela mesma equação, onde h deve ser substituído pela menor espessura efetiva do flange superior da laje alveolar e a espessura efetiva da laje (bef) deve ser substituída pela largura de distribuição da carga. O menor valor de resistência calculada deve ser utilizado para verificação da resistência da laje alveolar à punção.

Se for utilizado capeamento estrutural, a espessura do capeamento pode ser levada em consideração para o cálculo da resistência da laje alveolar à punção.

## **2.2 ESTADO DA ARTE**

Pesquisas correlatas sobre a análise do comportamento de lajes alveolares protendidas quando submetidas a esforços de cisalhamento podem ser encontradas em Ferreira et al. (2008). Foram realizados ensaios em elementos de lajes alveolar, produzidas pelo método da extrusão, com 390 cm de comprimento, largura de 120 cm, altura de 20 cm e capa com espessura de 5 cm, para alguns casos. Os ensaios para determinação da resistência ao cisalhamento foram realizados em diversas lajes produzidas por uma empresa brasileira de pré-fabricados de concreto do Brasil, nas quais se analisaram as seguintes condições:

• Lajes com e sem a presença de capa estrutural de espessura de 5 cm, para analisar o real valor da contribuição da seção transversal composta à resistência ao cisalhamento criada com a construção da capa estrutural;

• Lajes com dois alvéolos parcialmente preenchidos com concreto, a fim de comprovar a hipótese de que o preenchimento de alguns dos alvéolos aumenta a resistência ao cisalhamento da laje alveolar, processo que tem sido feito nas obras mas sem critérios claros estabelecidos.

Os resultados da pesquisa de Ferreira et al (2008) mostraram que os valores experimentais obtidos do ensaio foram superiores aos previstos teoricamente, o que validou o emprego da equação recomendada pela FIB (2000) que é a mesma recomendada pela NBR 6118:2014.

Nos ensaios em vigas protendidas com pré-tração de Oh e Kim (2000), foi possível avaliar o comprimento de transferência de protensão. Para tanto, os autores instrumentaram as cordoalhas para medição das tensões após a liberação da protensão. O estudo para a série de dados analisados que o comprimento de transferência da protensão aumenta com a diminuição do cobrimento e com a diminuição do espaçamento entre cordoalhas (para duas cordoalhas). O comprimento aumenta pouco com a fluência (aumento de 5% em 90 dias) e da ordem de 15% quando comparado a extremidade da viga submetida ao corte (cut end) com aquela não cortada (dead end).

No Brasil um dos primeiros estudos relacionados a lajes alveolares foi o de Fernandes (2007), realizado no NETPRE propondo procedimentos para ensaios através de normas europeias. O autor ainda validou alguns experimentos através de normas sugeridas.

Catoia (2011) avaliou o comportamento de lajes alveolares de uso corrente no Brasil (altura até 200mm e alta protensão). Foram realizados 96 ensaios, sendo 31 de flexão e 65 de força cortante. Dos relativos à força cortante, alguns elementos foram ensaiados com preenchimento de alvéolos o que mostrou deficiência dessa técnica. A [Figura](#page-51-0) 2.18 representa uma laje ensaiada com capa estrutural com região apresentando fissuras.

<span id="page-51-0"></span>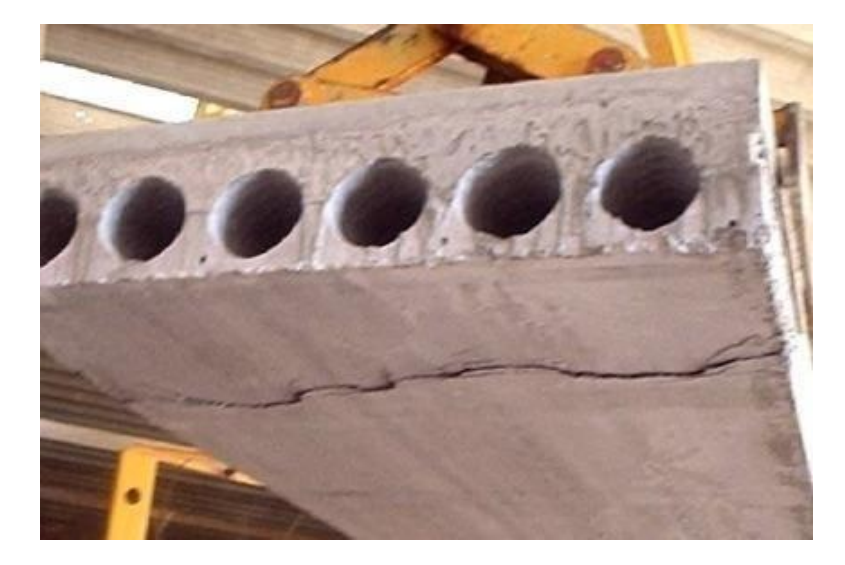

Figura 2.18 – Laje com capa estrutural fissurada na face inferior

Fonte: Catoia (2011)

Para lajes sem capa estrutural, Catoia (2011) concluiu que quando é isolado o efeito desfavorável da zona de transmissão, para a aderência das cordoalhas junto ao apoio, é possível reduzir o efeito da flexão, aumentando assim sua resistência ao cisalhamento. Portanto, modificando as condições de ancoragem, muda-se os mecanismos de comportamento da laje, e novos estudos são necessários para validar as equações utilizadas, que apresentam novas condições de projeto, quando comparado com o ensaio padrão utilizado nessa pesquisa.

Analisando a ruptura das lajes, em alguns ensaios de cisalhamento de Catoia (2011), foi possível observar a presença de mecanismo de torção. O sistema de ensaio permitia rotação apenas na direção longitudinal das lajes (empregou-se rótula somente em uma

direção), sendo possível a ocorrência de torção, ocasionando a interação de mecanismos, o que prejudicou o desempenho da peça.

Silva (2009) focou por sua vez, no desempenho de lajes alveolares com alvéolos preenchidos. As conclusões foram que as equações disponíveis atualmente superestimam a resistência a força cortante para o caso de alvéolos preenchidos.

Tremarin (2013) realiza um estudo quanto as deformações de lajes alveolares protendidas, tendo como base as fórmulas e procedimentos da NBR 6118:2007. Parao estudo são utilizadas 5 diferentes lajes alveolares comercializadas por um único fabricante como exemplificado na [Figura 2.19.](#page-52-0) Como resultado observou-se que as lajes suportam entre 20 a 80 % da carga informada pelo fabricante, que tem seu produto por hipótese superdimensionado.

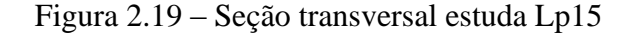

<span id="page-52-0"></span>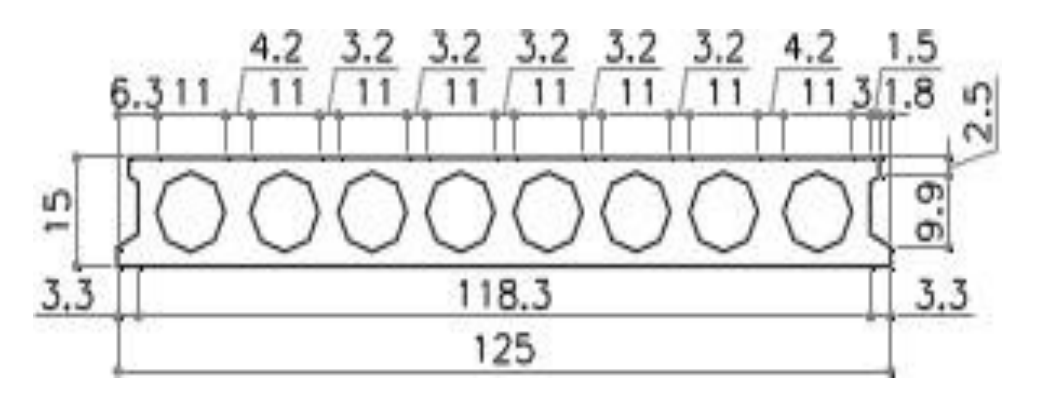

Fonte: Tremarin (2013)

Gregory (2014) fez um estudo teórico-experimental sobre as diferentes técnicas de preenchimento de alvéolo em lajes alveolares protendidas e concluiu que para todos ensaios houve uma porcentagem excedente de resistência ao esforço cortante em relação aos valores teóricos, confirmando a segurança nas normas estruturais e indicando uma necessidade de maior investigação e ajuste do fator de contribuição do preenchimento de alvéolos visando a otimização do produto.

Marquesi (2014) realizou um estudo com base na análise do comportamento e desempenho mecânico das lajes alveolares protendidas quanto a resistência a força cortante, objetivando comparar as prescrições normativas relativas à flexo-cortante (tensão principal na região fissurada por flexão atinge a máxima tensão de tração no concreto) e à tração diagonal (tensão principal nas nervuras atingem a máxima tensão de tração no concreto). O trabalho propôs ao fim, entre outras ações, a alteração da constante  $\tau_{Rd}$  de 0,25 para 0,19 somente para f<sub>ck</sub> > 55MPa, e interpolando linearmente entre esses dois valores para  $50 < f_{ck} < 55 MPa$ . A [Figura 2.20](#page-53-0) apresenta resultados entre esforço cortante e posição da seção analisada.

<span id="page-53-0"></span>Figura 2.20 – Relação entre resistência ao cisalhamento (Vexp) e posição da seção analisada

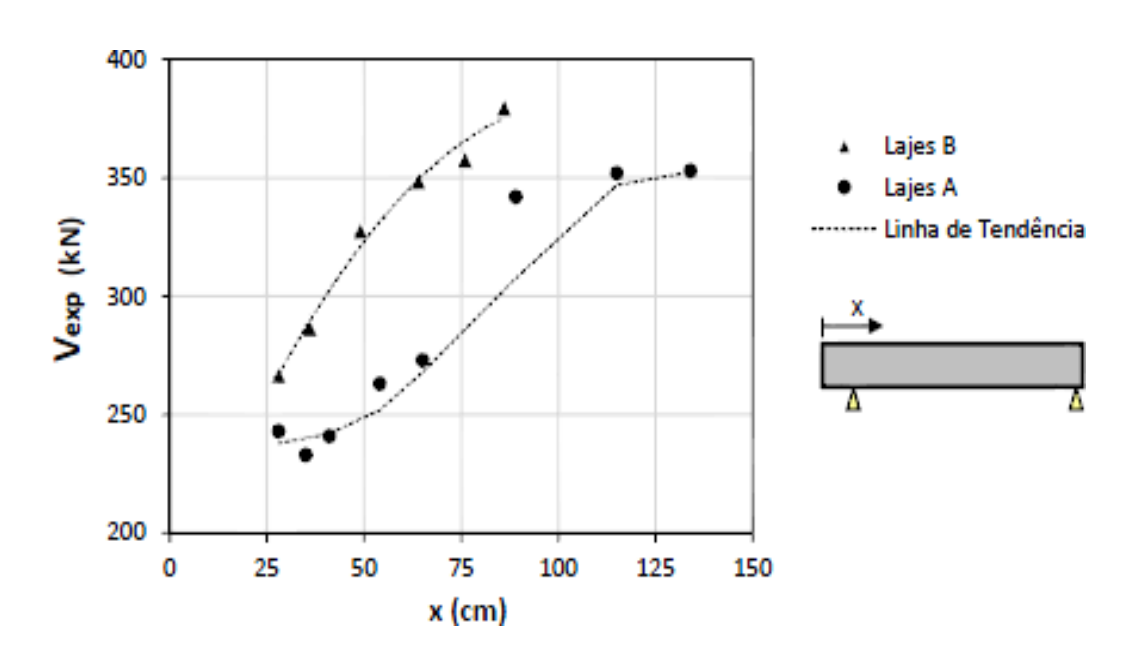

Fonte: Marquesi (2014)

### 3 METODOLOGIA

A pesquisa fará uma análise em um conjunto de lajes alveolares pré-moldadas em concreto produzidas através de extrusão e protendidas.

Faremos uso de um questionário e um roteiro de cálculo, utilizando o *Microsoft Excel*, capaz de calcular as lajes com armaduras ativas aderentes, usadas na produção das lajes alveolares protendidas, nos casos de pré tração. Será comtemplado o nível de protensão limitada, dimensionamento ao cisalhamento, cálculo das perdas imediatas, progressivas e verificação ao esforço cortante. É proposta, também, a modelagem numérica, utilizando o *ANSYS 15.0* para comparação de resultados experimentais já ensaiados, sendo possível, portanto, a comparação teórica, numérica e experimental dos resultados.

## **3.1 DEFINIÇÃO DO MODELO A SER ESTUDADO**

É desenvolvido um questionário-base para encontrar as informações necessárias para definição da laje alveolar a ser estudada, conforme quadro 3.1. A idéia é encontrar o tipo de laje mais comercializada no Brasil nos últimos anos, e que tenha um conjunto plausível de lajes que foram utilizadas em experimentos.

Para definir a seção transversal e suas propriedades geométricas, ver [Figura](#page-56-0) 3.1, busca-se a laje que possui ensaios experimentais mais próximos das lajes mais comercializadas no Brasil, para posterior modelagem da estrutura. Seu modelo de fabricação também é definido nesse item bem como o nível de protensão a ser utilizado e suas perdas iniciais e diferidas.

Com base nas informações colidas no questionário, e em função dos números de resultados obtidos em experimentos, é escolhido os experimentos realizados por Catoia (2011) no lote Z para análise numérica e dimensionamento de lajes alveolares com protensão limitada. Salientando que os experimentos foram desenvolvidos segundo a NBR 6118:2007 e será adaptado para a NBR 14861:2011 e NBR 6118:2014.

Quadro 3.1*– Questionário base*

| <b>ITEM</b>     | <b>QUESTÕES</b>                                                            |                                           | $\overline{2}$                                                | 3                                             | $\boldsymbol{\Lambda}$                 | 5                                             | $6\overline{6}$                                      |
|-----------------|----------------------------------------------------------------------------|-------------------------------------------|---------------------------------------------------------------|-----------------------------------------------|----------------------------------------|-----------------------------------------------|------------------------------------------------------|
|                 | NOME ENTREVISTADO                                                          | <b>FELIPE FONSECA</b>                     | LUCAS LOPES                                                   | MARCELO MACARINE                              | CHARLES JOSÉ REIS<br><b>HIPÓLITO</b>   | GERALDO BRAGATTO                              | <b>MARLENE BARROS</b>                                |
| $\overline{2}$  | CARGO                                                                      | <b>GERENTE COMERCIAL</b>                  | <b>PROJETISTA/COMERCIAL</b>                                   | CALCULISTA<br><b>ENGENHEIRO</b>               | PROJETISTA                             | AREA COMERCIAL                                | ÁREA COMERCIAL                                       |
| 3 <sup>5</sup>  | QUANTAS FÁBRICAS TEM O GRUPO                                               | 5 (3 ALVEOLARES)                          | 1(1)                                                          | 2 (1 ALVEOLAR)                                | 5 (5 ALVEOLARES)                       | 3 (1 ALVEOLAR)                                | 3 (1 ALVEOLAR)                                       |
| $\overline{4}$  | LOCALIZAÇÃO DAS FÁBRICAS                                                   | SP/PR/SC                                  | SP                                                            | <b>SC</b>                                     | SC PR RIO                              | MG RJ ES                                      | SP                                                   |
| 5               | FUNDAÇÃO DA EMPRESA                                                        | 1989                                      | 1977                                                          | 1987 E 2012 (ALVEOLAR)                        | 1958 GRUPO 1976 PRÉ<br><b>MOLDADO</b>  | 1982                                          | 1977                                                 |
| $6\overline{6}$ | CAPACIDADE INSTALADA (M <sup>3</sup> CONCRETO)                             | 900 M <sup>3</sup> /MÉS                   | ۰                                                             | 15.000 M <sup>3</sup> /MÉS                    | 20.000 M <sup>3</sup> /MĒS             | 4.000 M <sup>3</sup> /MÉS                     | ÷,                                                   |
| 7               | CAPACIDADE INSTALADA PAINÉIS ALVEOLARES (M2)                               | 12.000 M <sup>2</sup> /MĒS                | ٠                                                             | 10.000 M <sup>2</sup> /MĒS                    | 98.000 M <sup>2</sup> /MÉS             | 3000 M <sup>2</sup> /mes                      | Z.                                                   |
| 8               | PRETENDENDO EXPANDIR 2017/2018                                             | ENXUGANDO TURNO (24H<br><b>PARA 16 H)</b> | readequando mercado                                           | RESTRUTURANDO                                 | ENXUGANDO TURNO<br>(PESSOAL)           | <b>MANTENDO</b>                               | <b>MANTENDO</b>                                      |
| 9               | TIPO MAIS VENDIDO 2016                                                     | PAINEL ALVEOLAR SEM<br>CAPA ESTRUTURAL    | 85% PAINEL ALVEOLAR<br>COM CAPA ESTRUTURAL<br>MOLDADA IN LOCO | 95% COM CAPA<br>ESTRUTURAL MOLDADA<br>IN LOCO | PAINEL ALVEOLAR SEM<br>CAPA ESTRUTURAL | 80% COM CAPA<br>ESTRUTURAL MOLDADA<br>IN LOCO | 90% COM CAPA<br>ESTRUTURAL MOLDADA<br><b>IN LOCO</b> |
| 10              | QUAL A DIMENSÃO MAIS VENDIDA 2016 (LXBXH)                                  | 1,20M X (6,00 A 7,00)M X<br>0,15M         | 1,25 x (10 a 12) M x 0,26<br>м                                | 1,20 X (8 a 12) M X 0,25M                     | 1,25M X 8M X 0,20M                     | $1,20 \times (8a 10)$ M x 0,21M               | $1,25$ (7 a 8) m x 0,20M                             |
| 11              | CORDOALHA MAIS UTILIZADA                                                   | 12,70MM                                   | 12,70MM                                                       | 12,7 E 9,5MM                                  | 12,7 E 9,5MM                           | 12,7 E 9,5 M                                  | 12,7 e 9,5 M                                         |
| 12              | TIPO DE ESTRUTURA MAIS SOLICITADA (PISOS, VEDAÇÃO,<br>PAINÉIS, FECHAMENTO) | LAJES DE PISO                             | PISO INDUSTRIAL                                               | LAJE PISO                                     | LAJES PISO                             | LAJE PISO                                     | LAJE DE PISO                                         |
| 13              | TODOS OS PAINÉS SEGUEM A NBR 14861-2011 E NBR 6118-2014                    | SIM                                       | sim                                                           | SIM                                           | SIM                                    | SIM                                           | sim                                                  |

Fonte: Elaborado pelo Autor

<span id="page-56-0"></span>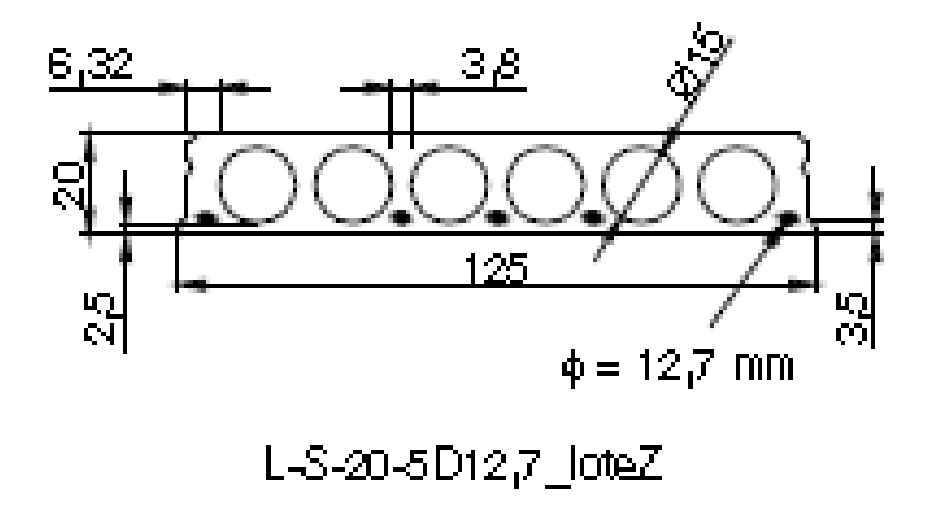

Figura 3.1 *– Seção transversal laje alveolar*

Fonte: Catoia (2011)

## **3.2 DESCRIÇÃO DOS ENSAIOS EXPERIMENTAIS ANALISADOS**

Os ensaios que são utilizados na modelagem correspondem ao ensaio padrão definido pelo guia prático da Federação Internacional de Pré-tração, FIP (1992), com aplicação da força a 2,5 vezes a altura do apoio, para a determinação da capacidade ao cisalhamento da laje alveolar. Conforme Catoia (2011), as etapas de preparação e realização dos ensaios são descritas a seguir:

Para o início do ensaio, primeiramente é realizado as medições das diversas partes constituintes da laje, tais como: largura, altura da laje, altura da capa (quando possível), diâmetro dos alvéolos (medidas horizontais e verticais), largura das nervuras, distância das cordoalhas a parte inferior da laje, afundamento das cordoalhas e comprimento da laje.

Em seguida, para o posicionamento da laje e do dispositivo de aplicação de carga, são feitas marcações na peça, com o auxílio de trena, esquadro e lápis de carpinteiro. As posições dos apoios e do carregamento são marcadas nas duas faces laterais e nas faces inferior e superior, nestas duas com auxílio de fio marcador de obra. Para o apoio da laje, ver [Figura 3.2](#page-57-0), são empregadas vigas metálicas posicionadas na laje de reação.

<span id="page-57-0"></span>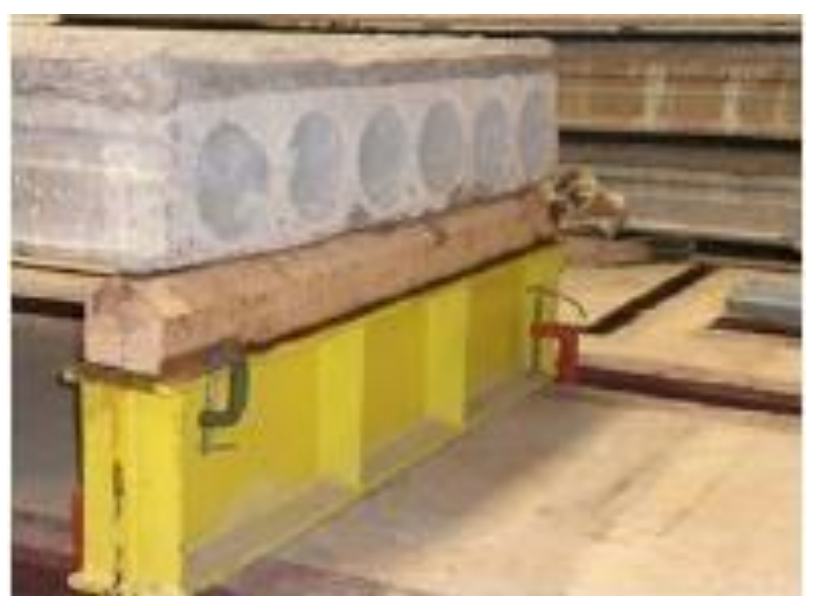

Figura 3.2 *– Posicionamento da laje nos apoios*

Fonte: Catoia (2011)

Para compensar possíveis irregularidades da face inferior da laje, entre ela e a viga de madeira, é fixada uma tira de borracha, com dureza shore igual a 50, espessura de 1,5 cm, largura de 5 cm e comprimento igual a largura da laje.

Após o adequado posicionamento da laje, inicia-se o posicionamento da viga de transferência de força sobre tiras de borracha (do mesmo tipo empregado nos apoios), com espessura aproximada de 1,5 cm, posicionadas na superfície da laje, com o intuito de eliminar possíveis irregularidades.

Então, alinha-se o pistão de aplicação de força com o eixo da viga de transferência, sendo realizado o posicionamento de uma rótula sobre placas metálicas posicionadas sobre a viga. Com isso, realiza-se o posicionamento da célula de carga sobre a rótula, sendo feito o abaixamento do pistão do atuador hidráulico, para garantir a correta centralização do sistema. O posicionamento da viga de transferência e da célula de carga podem ser observados na

[Figura 3.3](#page-58-0).

<span id="page-58-0"></span>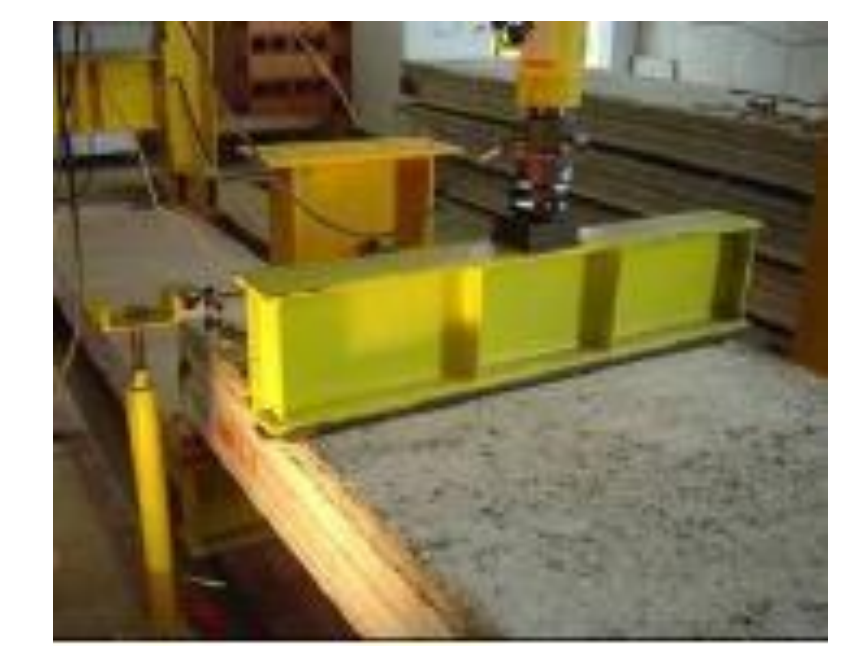

Figura 3.3 *– Posicionamento da viga de transferência de força no ensaio*

## Fonte: Catoia (2011)

A partir dessa etapa, realiza-se a preparação da superfície para o posterior posicionamento dos transdutores. Com o auxílio de massa plástica, são fixadas pequenas chapas metálicas sobre a superfície da laje, próximas a viga de transferência de força.

Então, os transdutores são posicionados sobre essas chapas e fixados a laje de reação, em cada lado da peça.

Com a realização de todos os procedimentos descritos, inicia-se o ensaio com a aplicação do carregamento por meio de um atuador hidráulico alimentado por uma bomba manual, sendo controlada manualmente a taxa de carregamento, que foi adotada em torno de 40 kN/min. A aplicação de força é interrompida a partir do instante que não há aumento de força, mesmo com o acionamento do atuador hidráulico. Abaixo na [Figura 3.4](#page-59-0) podemos observar os esquemas descritos para o ensaio de cisalhamento.

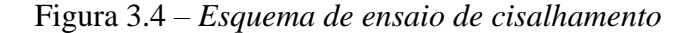

<span id="page-59-0"></span>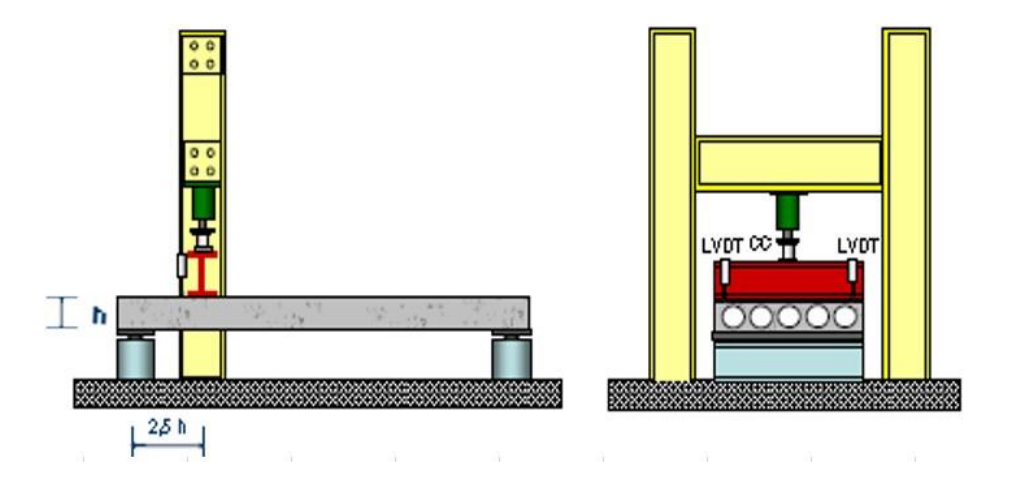

Fonte: Catoia (2011)

# **3.3 DEFINIÇÃO TABELA TEÓRICA E PARÂMETROS PARA MODELAGEM**

Na etapa de modelagem no ANSYS, as lajes que são utilizadas para validação são as lajes do lote Z, como já dito anteriormente, sem capeamento estrutural, conforme indicado na [Figura](#page-59-1) 3.5 abaixo. Visto a grande utilização no mercado brasileiro e principalmente o esforço computacional, já que se trata de uma laje com 3,1m de comprimento, gerando menos elementos para criação da malha e posterior análise não linear. Outra justificativa para a escolha do modelo, o fato de haver 5 ensaios de cisalhamento em Catoia(2011) com o mesmo tipo e geometria de laje, nos dá um universo maior de parâmetros para o estudo de caso.

<span id="page-59-1"></span>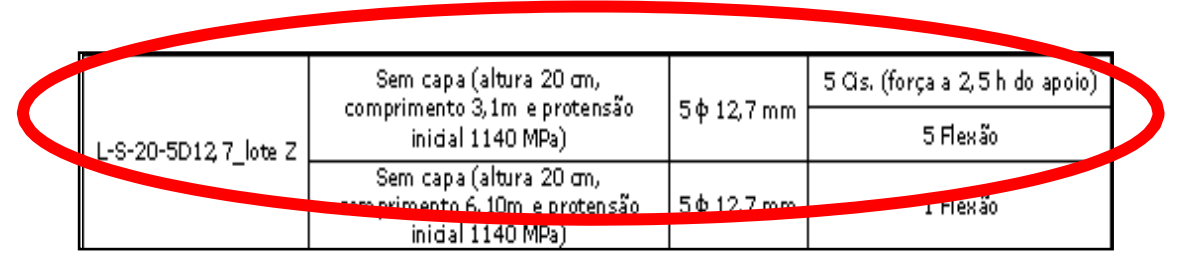

Figura 3.5 *–Modelo sem capeamento estrutural*

Fonte: Catoia (2011)

No capítulo 4 desta dissertação é apresentado, mas detalhadamente, os aspectos da modelagem numérica, onde será primeiro criada a forma geométrica da peça, são definidos os materiais empregados com módulo de elasticidade e coeficiente poisson estudados, condições de contorno, aplicação de carga, geração da malha tomando como base a realização de cálculos por equações lineares e integração reduzida para solucionar o problema, seguindo os valores fornecidos e estudados na tese. Ao fim da aplicação da malha, o programa e os resultados são apresentados.

Vários testes serão executados a fim de tornar mais preciso o resultado numérico versus experimental. O modelo numérico, conforme [Figura](#page-60-0) 3.6, tem a particularidade de após qualquer não convergência parar de rodar, ou seja, qualquer deslocamento excessivo ou algum outro problema, o ANSYS não prosseguirá o ensaio, diferente do modelo experimental que mesmo após alguns problemas como fissuras fora de parâmetro, deslocamento de cordoalhas ou outros problemas, o ensaio não para; elemento mais complexo e malhas mais refinadas (menores tamanhos de elemento) apresentam melhores resultados, contudo demandam mais tempo e mais parâmetros fornecidos ao programa.

<span id="page-60-0"></span>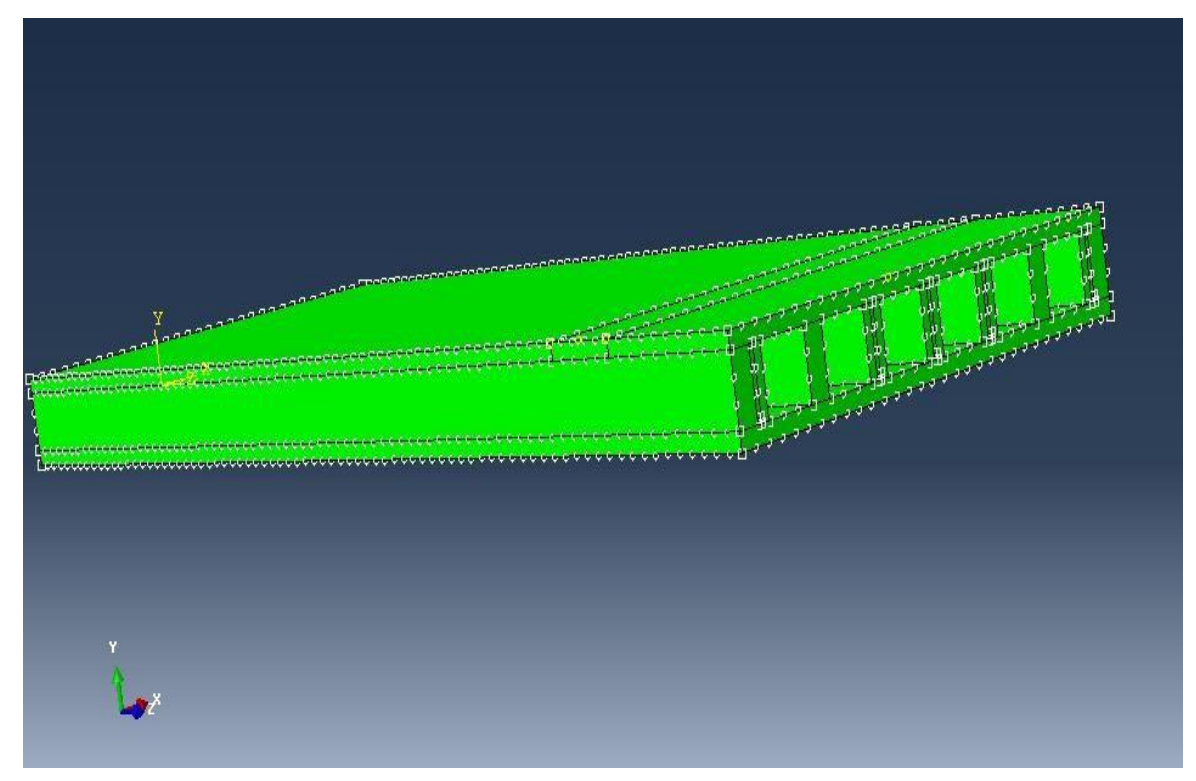

Figura 3.6 *– Modelo de laje alveolar*

Fonte: Cardoso (2015)

<span id="page-61-0"></span>O dimensionamento à resistência ao cisalhamento, na [Figura](#page-61-0) 3.7, é criado em Excel para análise teórica paramétrica futura das lajes pré-selecionadas. Deverá ser seguida a NBR 14861: 2011 e a NBR 6118:2014 para atualização das pesquisas anteriores.

| <b>LAJE LP 20</b> |                        |        |          |                  |         |  |  |  |  |  |  |  |
|-------------------|------------------------|--------|----------|------------------|---------|--|--|--|--|--|--|--|
| 1. Cargas         |                        |        |          |                  |         |  |  |  |  |  |  |  |
|                   | Peso próprio           |        |          | 260,00           |         |  |  |  |  |  |  |  |
|                   | Contra capa            | 0,050  | 2.500,00 | 125,00           |         |  |  |  |  |  |  |  |
|                   | Acidental              |        |          | 500,00           |         |  |  |  |  |  |  |  |
|                   | Revestimento           |        |          |                  |         |  |  |  |  |  |  |  |
|                   | Paredes                |        |          |                  |         |  |  |  |  |  |  |  |
|                   | Outras                 |        |          |                  |         |  |  |  |  |  |  |  |
|                   | <b>Total</b>           |        |          | 885,00 kgf/m2    |         |  |  |  |  |  |  |  |
| 2. Dados da laje  |                        |        |          |                  |         |  |  |  |  |  |  |  |
|                   | 20,00                  | cm     |          |                  |         |  |  |  |  |  |  |  |
|                   | Contra capa            |        |          | 5,000            | ÷<br>cm |  |  |  |  |  |  |  |
|                   | Total                  |        |          | 25,00            | cm      |  |  |  |  |  |  |  |
|                   | d                      | 25,00  | 3,50     | 21,50 cm         | .       |  |  |  |  |  |  |  |
|                   | bw                     |        |          | $1,00$ m         |         |  |  |  |  |  |  |  |
|                   | Vão médio              | 8.29   | 8.29     | $8.29$ m         |         |  |  |  |  |  |  |  |
|                   | Fck                    |        |          | 30,00 Mpa        |         |  |  |  |  |  |  |  |
| 3. Esforços       |                        |        |          |                  |         |  |  |  |  |  |  |  |
| Momento           | м                      | 7.60   | tf.m     |                  |         |  |  |  |  |  |  |  |
|                   | Md                     |        |          | 0,1064           | MN.m    |  |  |  |  |  |  |  |
|                   | k6                     |        |          | 0.434            |         |  |  |  |  |  |  |  |
|                   |                        |        |          |                  |         |  |  |  |  |  |  |  |
| Cortante          | 3.668,33 kgf/m         |        |          |                  |         |  |  |  |  |  |  |  |
|                   | 4.343,07               | ka f/m |          |                  |         |  |  |  |  |  |  |  |
|                   | ok                     |        |          |                  |         |  |  |  |  |  |  |  |
|                   |                        | m      |          |                  |         |  |  |  |  |  |  |  |
|                   |                        |        |          |                  |         |  |  |  |  |  |  |  |
| 4.Tabela          |                        |        |          |                  |         |  |  |  |  |  |  |  |
|                   | 62eee<br>---------     | 0,957  |          |                  |         |  |  |  |  |  |  |  |
|                   | Bx≔≕                   | .      |          | 0,12             |         |  |  |  |  |  |  |  |
|                   | Sigma pd ============= |        | $x=$     | 2,58<br>1.502.00 | cm      |  |  |  |  |  |  |  |

Figura 3.7 *– Resistência ao Cisalhamento*

Fonte: Elaborado pelo Autor

Para validação do modelo a ser desenvolvido, os seus resultados de resistência ao cisalhamento e curvas de Força versus Deslocamento serão comparados com exemplos experimentais presentes na literatura de Catoia (2011) e os teóricos calculados de acordo com as normas vigentes.

Após a calibragem do modelo é realizado a análise paramétrica, montando por fim gráficos de Força versus Deslocamento traçando curvas e tabelas comparativas de cisalhamento último para tirarmos conclusões acerca da pesquisa realizada.

## 4 PARÂMETROS DA MODELAGEM NUMÉRICA

Os modelos numéricos desenvolvidos nesta dissertação levaram em consideração os parâmetros utilizados na tese de doutorado de Catoia (2011), referente a ensaios experimentais de cisalhamento e flexão em lajes alveolares protendidas. A seguir serão apresentados aspectos gerais da estratégia de modelagem desenvolvida. A fim de evitar excessiva repetição quando da menção do programa utilizado, no caso ANSYS versão 15.0, o mesmo será referenciado deste ponto em diante apenas por ANSYS.

## **4.1 ELEMENTOS FINITOS UTILIZADOS**

O modelo numérico desenvolvido é elaborado com base em elementos pré-definidos, disponibilizados na biblioteca do ANSYS. A escolha dos elementos foi feita levando-se em consideração aspectos como número de graus de liberdade, esforço computacional e, principalmente, representatividade perante o comportamento a ser simulado.

O modelo experimental consiste em uma laje alveolar de 1,25m de largura e 3,10m de comprimento, contendo 6 alvéolos, 5 cordoalhas de protensão de 12,7mm CP190RB e carregamento a 2,5 vezes a altura da seção a partir do apoio até se ter a não-convergência da análise não linear aplicada.

#### **4.1.1 Elemento SOLID65**

O elemento solid65, esquematizado na figura abaixo, é utilizado na discretização da laje alveolar de concreto. A opção por um elemento sólido se deve ao fato do presente trabalho ter também como objetivo simular efeitos localizados, como a concentração de tensões e fissuras junto aos apoio, cordoalhas e carregamentos. Além disso, a utilização de um elemento sólido possibilitaria, em trabalhos futuros, uma análise no campo térmico da mesma, no que se refere ao estudo de lajes alveolares protendidas em situação de incêndio.

O elemento solid65 possui oito nós, cada um com três graus de liberdade, sendo eles translações segundo os eixos x, y e z. É capaz de simular o comportamento de materiais como o concreto, ou seja, fissuração na tração e esmagamento na compressão. As armaduras podem ser incluídas sob a forma de taxas, orientadas segundo os ângulos  $\phi$  e  $\theta$ [\(Figura](#page-63-0) 4.1), e resistem apenas a esforços axiais. Tanto o elemento em si quanto a armadura permitem a consideração da não linearidade dos materiais.

Figura 4.1 *–* Elemento finito *solid65*

<span id="page-63-0"></span>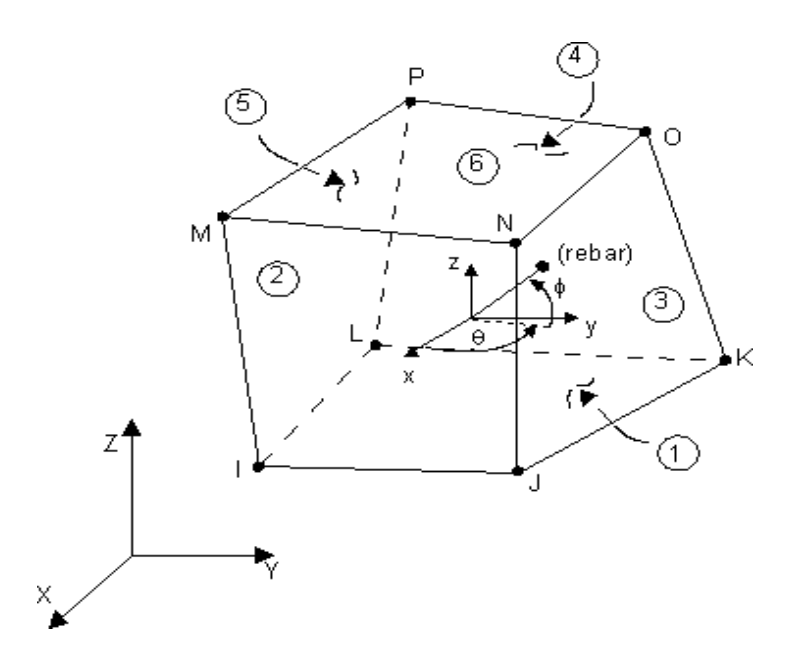

Fonte: ANSYS v. 15.0

## **4.1.2 Elemento LINK180**

O elemento link180, utilizado na elaboração das cordoalhas de pré-tração do modelo, é um elemento 3-D que é útil em uma variedade de aplicações de engenharia. O elemento pode ser usado para modelar cabos tracionados, barras comprimidas, molas, entre outros elementos uniaxiais que não possuem rotações. O elemento é um elemento uniaxial de compressão/tração de tensão com três graus de liberdade em cada nó: deslocamentos nas direções nodais x, y e z. As opções somente de tração (cabo) e de compressão são suportadas. Como em uma estrutura articulada, não é considerada nenhuma flexão do elemento.

Por padrão, o link180 inclui termos de tensão-rigidez em qualquer análise que inclua efeitos de grande deflexão. Para simular as opções de tensão / compressão, é necessária uma abordagem de solução iterativa não linear, que utilizamos nesse caso. Portanto, os efeitos de grande deflexão devem ser ativados, comando (NLGEOM, ON), antes da fase da solução da análise. Massa adicionada, massa adicionada hidrodinâmica e carregamento, e carregamento dinâmico também estão disponíveis. A geometria, os locais dos nós e o sistema de coordenadas para este elemento são mostrados na [Figura 4.2.](#page-64-0)

Figura 4.2 *–* Elemento finito *link180*

<span id="page-64-0"></span>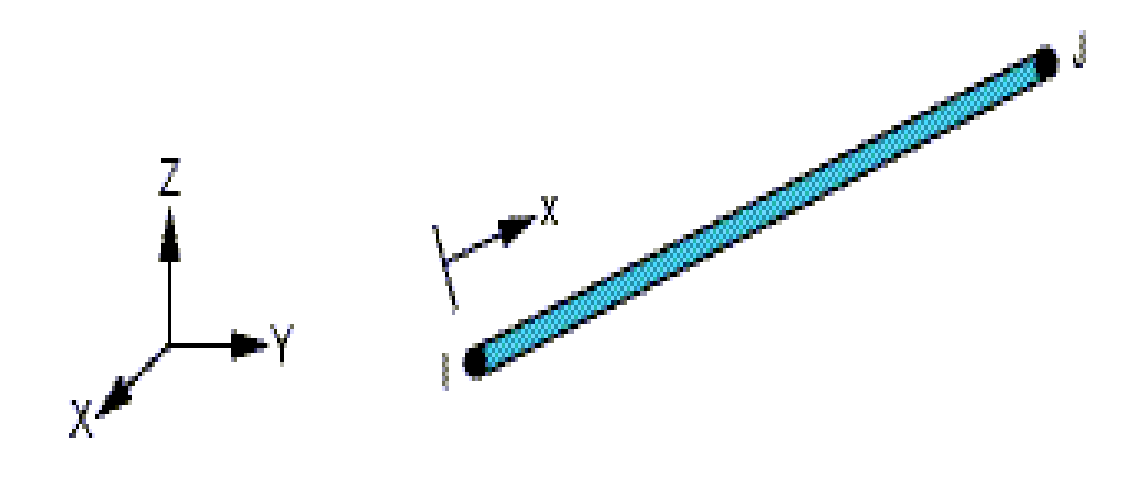

Fonte: ANSYS v. 15.0

A geometria, os locais dos nós e o sistema de coordenadas para este elemento sãomostrados na [Figura 4.2.](#page-64-0) O elemento é definido por dois nós, a entrada da área transversal (A) através dos controles (SECTYPE e SECDATA), adiciona a massa por unidade de comprimento (ADDMAS) através do comando (SECCONTROL) e as propriedades do material. O eixo x do elemento é orientado ao longo do comprimento do elemento do nó I em direção ao nó J;

As cargas de elementos são descritas em Nodal Loading. As temperaturas podem ser inseridas como cargas do corpo do elemento nos nós.

O link180 permite uma alteração na área da seção transversal em função do alongamento axial. Por padrão, a área da seção transversal muda de modo que o volume do elemento seja preservado, mesmo após a deformação.

O padrão é adequado para aplicações elastoplásticas. Ao usar o comando KEYOPT, você pode escolher manter a seção transversal constante ou rígida.

O link180 oferece opções de compressão e tração, somente tração e somente para compressão. No modelo estudado usamos o link somente atuando na tração, para simbolizar a protensão aplicada nos cabos. O procedimento de solução não linear é necessário para qualquer dessas opções.

# **4.2 DEFINIÇÃO DA MALHA DE ELEMENTOS FINITOS E CONDIÇÕES DE CONTORNO DO MODELO**

Os modelos desenvolvidos são constituídos por dois conjuntos de elementos sendo eles a laje de concreto e as cordoalhas de pré-tração no concreto (Figuras 4.3 e 4.4). No conjunto referente à laje de concreto, tem-se os alvéolos, que são regiões vazadas ao longo do seu comprimento.

Cada conjunto foi discretizado separadamente, porém de forma a coincidir os nós de cada um na interface entre eles, possibilitando o acoplamento entre tais conjuntos, realizado pormeio destes nós. Cabe ressaltar que foram realizados testes com malhas em torno de 15mm, usando o parâmetro bwint (distância interna eixo z entre alvéolos) como referência, mas não obtivemos sucesso na análise, pois o esforço computacional foi tão grande, mais de 20horas de processamento, que os tornou inviável.

O grau de refinamento da malha foi adotado, 20mm, levando-se em consideração o esforço computacional e a confiabilidade do resultado ao longo dos 300 modelos processados para calibragem do ensaio. Alguns fatores, citados a seguir, estabeleceram critérios mínimos para a definição da malha.

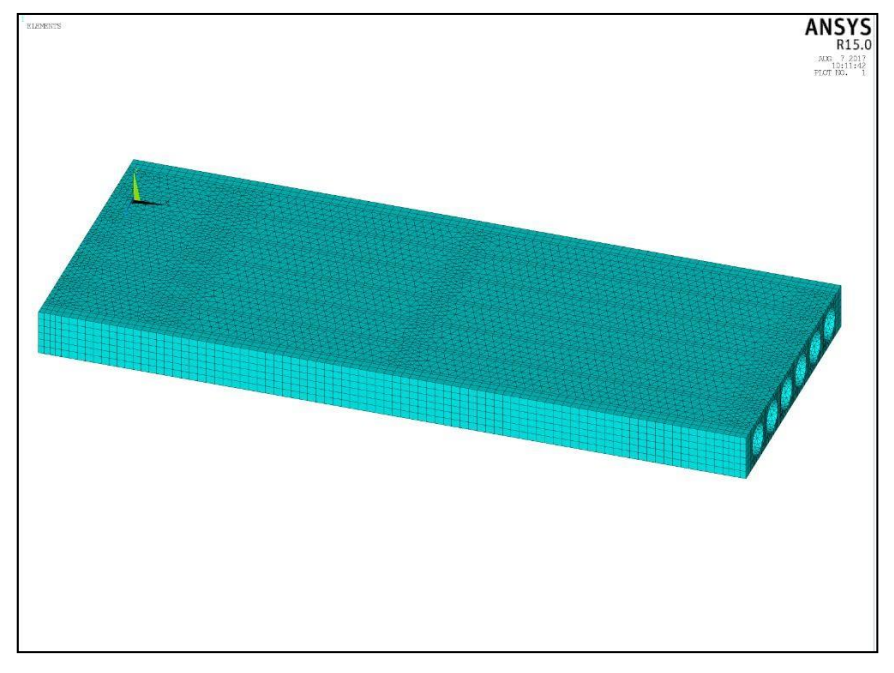

Figura 4.3 *– –* Malha de Elementos finitos solid65

Fonte: Elaborado pelo Autor

Figura 4.4 *–* Malha de Elementos finitos link180

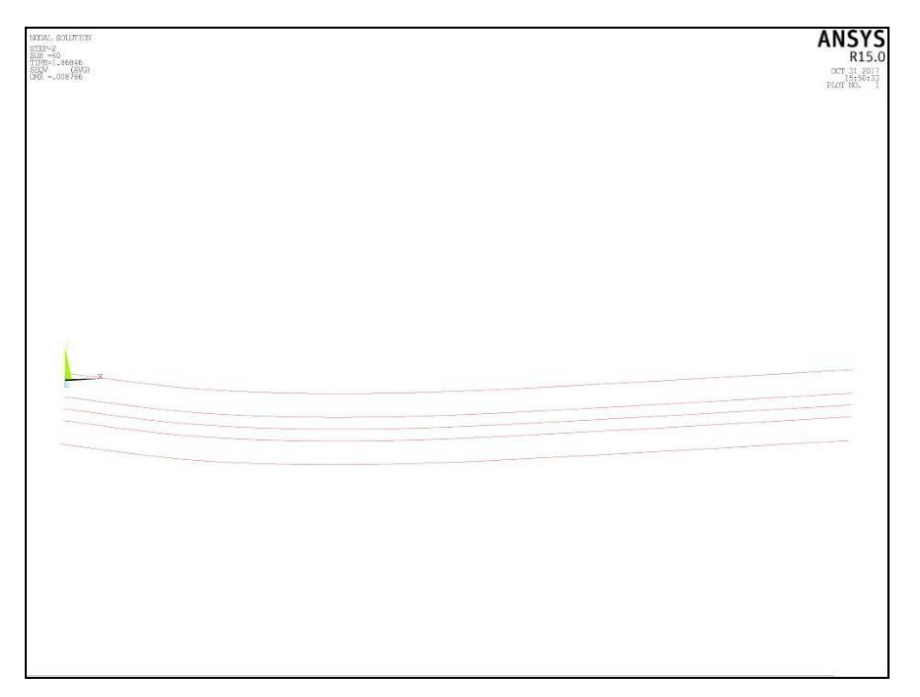

Fonte: Elaborado pelo Autor

No sentido transversal (eixo z) é estabelecido um número mínimo de dois elementos entre alvéolos (bwint), a fim de se analisar as tensões na laje devido à ação da protensão [\(Figura](#page-67-0) [4.5\)](#page-67-0) e do ensaio de cisalhamento com o deslocamento sendo aplicado a uma distância de 2,5 vezes a altura da seção a partir do apoio.

<span id="page-67-0"></span>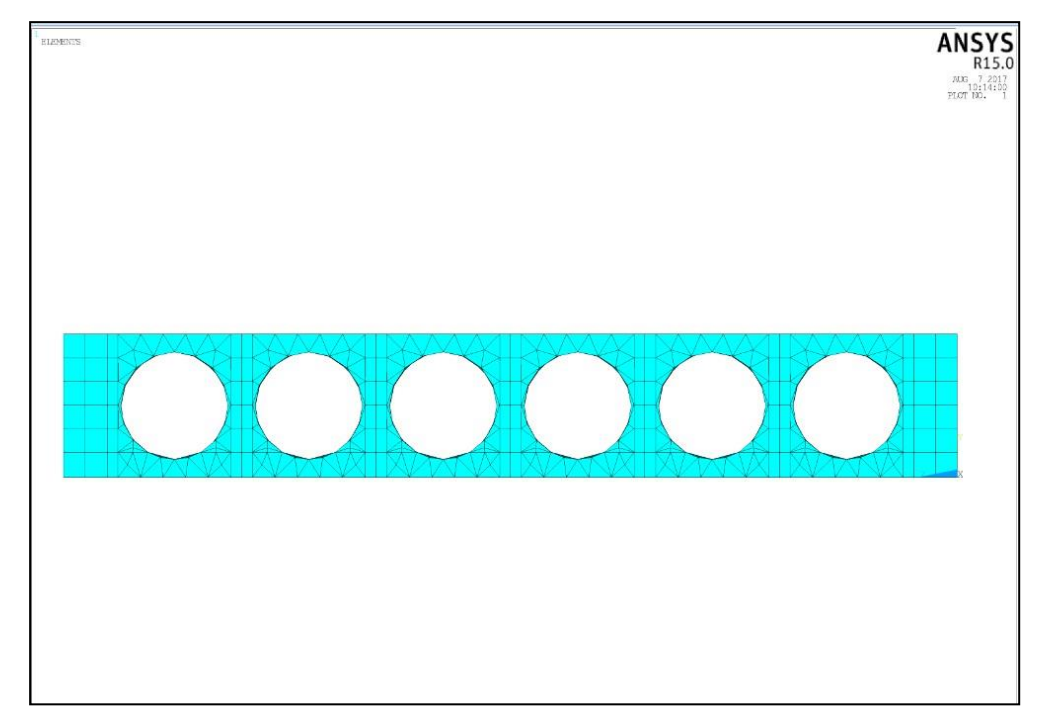

Figura 4.5 *–* Subdivisões no eixo z-y (bwint) – elemento solid65

Fonte: Elaborado pelo Autor

Vale mencionar que utiliza-se a simetria longitudinal na laje alveolar para refinar a malha ao máximo, visto que não conseguimos utilizar malhas menores do que 40mm com a laje completa e alvéolos circulares. [AFigura](#page-68-0) 4.6 mostra o teste de malha elaborada e como atingimos a malha que consideramos suficiente para continuar a pesquisa. Uma malha pouco refinada, ocasiona instabilidades numéricas e resultados discrepantes acerca do tema.

<span id="page-68-0"></span>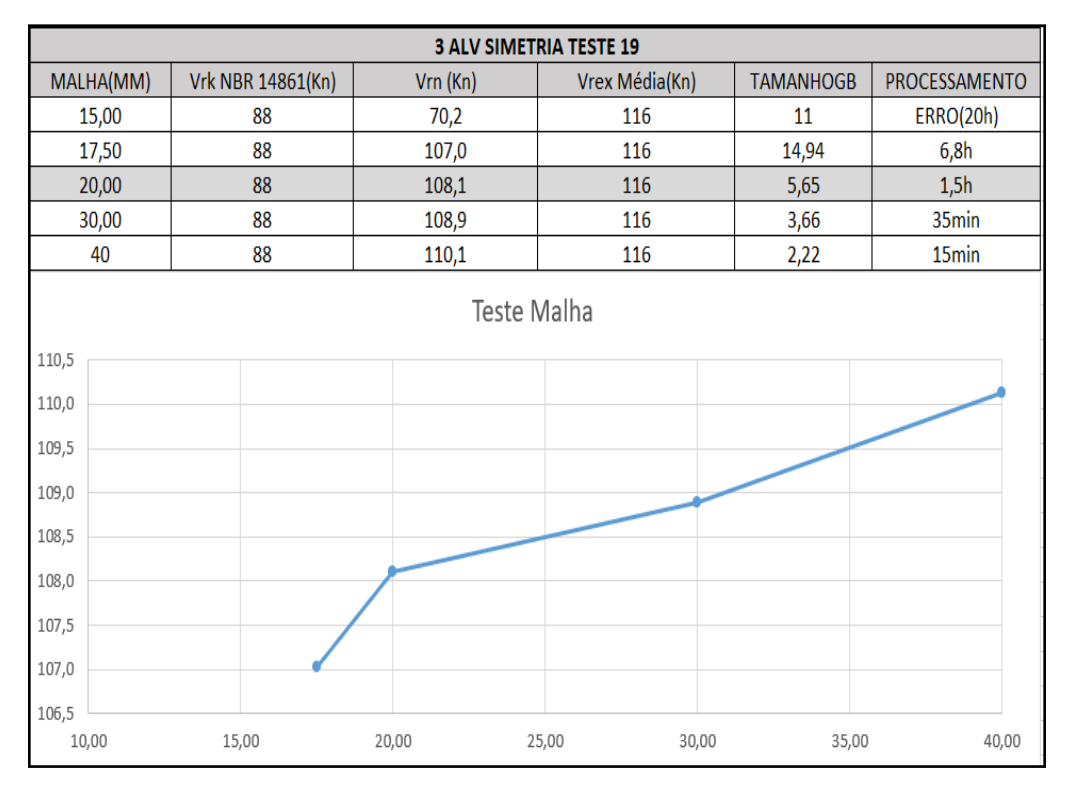

Figura 4.6 *–* Teste de malha

Fonte: Elaborado pelo Autor

Sendo assim, para essas lajes foi adotada a malha de 20mm, com pelo menos doiselementos entre cada linha de alvéolos. Para a cordoalha é utilizado o mesmo tamanho, de forma a coincidir os nós de todos elementos.

No sentido vertical (eixo y) a laje é discretizada de acordo com a malha de 20mm. Além disso, procurou-se analisar a camada de elementos, não muito espessa, adjacentes à face superior e inferior da laje, verificando os problemas nos apoios e locais de carregamento.

No sentido longitudinal (eixo x) o critério obedecido foi a existência de nós coincidentes com os nós pertencentes aos eixos transversal e vertical do modelo, mantendo as dimensões ao longo de todo o modelo.

## **4.2.2 Condições de contorno do modelo**

Como o objetivo deste trabalho é a análise dos resultados (cisalhamento último, deformação e deslocamentos) na região de carregamento dos modelos, é introduzido apoios batoques, através dos elementos solid185, na região de apoio das lajes simuladas. Com isso, o processamento não será interrompido caso haja alguma não convergência nesta região.

Na região dos apoios, conforme [Figura 4.7,](#page-69-0) é considerado restrições longitudinais (eixo x) e verticais (eixo y), e permitido a translação (eixo z) em qualquer seção da laje alveolar protendida, simulando dessa forma o apoio em perfil I sobre madeira (apoio do segundo gênero), utilizados nos ensaios experimentais.

<span id="page-69-0"></span>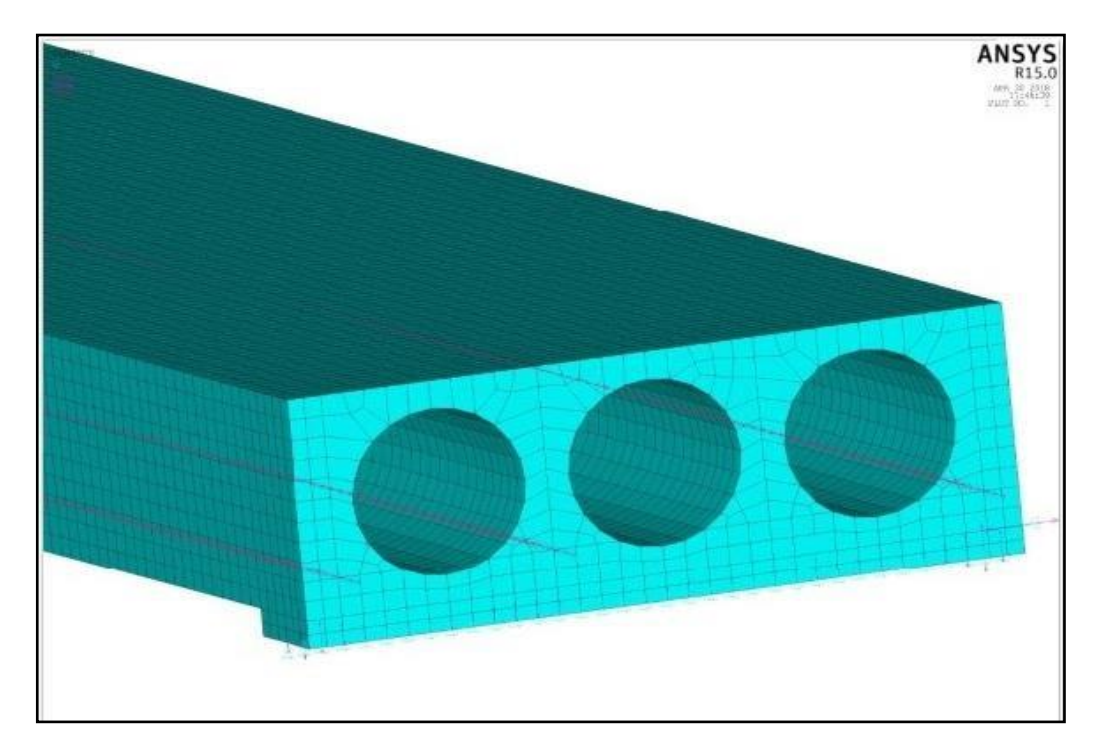

Figura 4.7 *–* Apoio tipo batoque

Fonte: Elaborado pelo Autor

# **4.3 CONSIDERAÇÕES PARA APLICAÇÃO DO CARREGAMENTO**

Os ensaios experimentais são realizados considerando a aplicação de deslocamento na parte superior da laje, a uma distância de 2,5 vezes a altura da seção a partir do apoio; na simulação numérica a aplicação da carga ocorreu diretamente nos nós da parte superior da chapa de transmissão, por meio de incrementos previamente definidos (1000 passos), de modo que o modelo reproduza o ensaio experimental.

A simulação numérica é dividida em duas etapas. Na primeira, é considerado apenas o peso próprio da estrutura e a aplicação da protensão na fábrica, definindo para tanto um valor para o peso específico de cada material (quadro 4.1) impondo uma ação gravitacional e aplicando uma força nas extremidades das lajes ensaiadas correspondentes as forças aplicadas nos ensaios experimentais. A força total aplicada no ensaio é dividida por todos os nós dos elementos nas cordoalhas, atribuindo três direcionamentos para essa operação:

- 1- Carga 0 no centro;
- 2- Crescimento linear;
- 3- Somatório de todas as cargas = Força de protensão

Quadro 4.1*–* Peso específico dos materiais

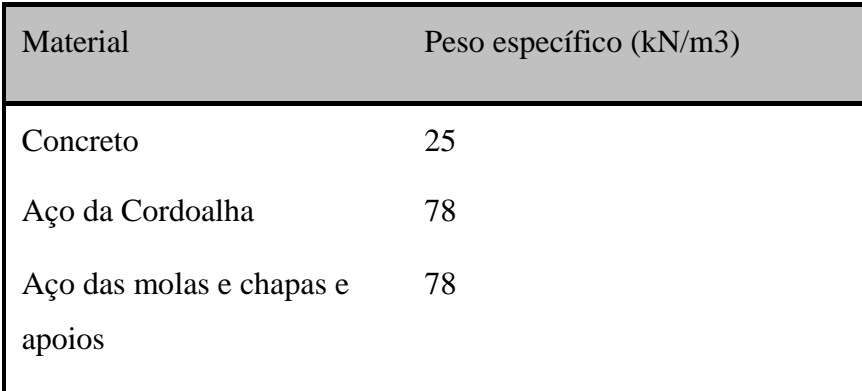

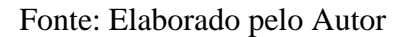

Dessa maneira podemos constatar na [Figura 4.8 a](#page-71-0)baixo a contraflecha dos cabos de protensão após aplicação da carga – TIME1.

<span id="page-71-0"></span>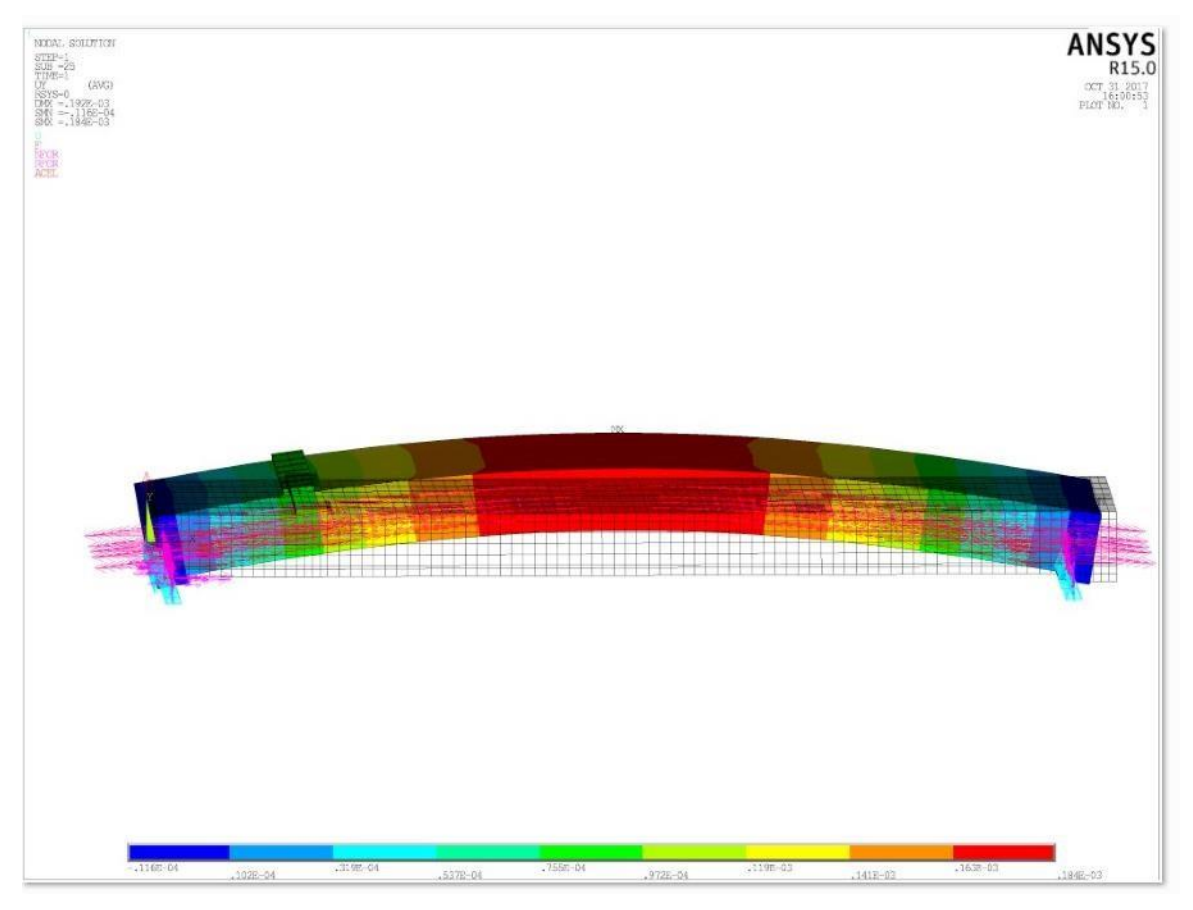

Figura 4.8 *–* Contra flecha após aplicação da protensão no TIME1

Fonte: Elaborado pelo Autor

Na segunda etapa é aplicado um deslocamento, linearmente distribuído na seção a uma distância de 2,5 vezes a altura da seção a partir do apoio, vide [Figura 4.9.](#page-72-0) Em ambos os casos a carga foi aplicada por meio de forças nos nós da face superior da laje de concreto ou aplicada sobre batoques metálicos. Na [Figura 4.10 t](#page-72-1)emos fotos reais dos ensaios de cisalhamento de Catoia (2011) mostrando nitidamente o modo de colapso e ruptura no final do ensaio.
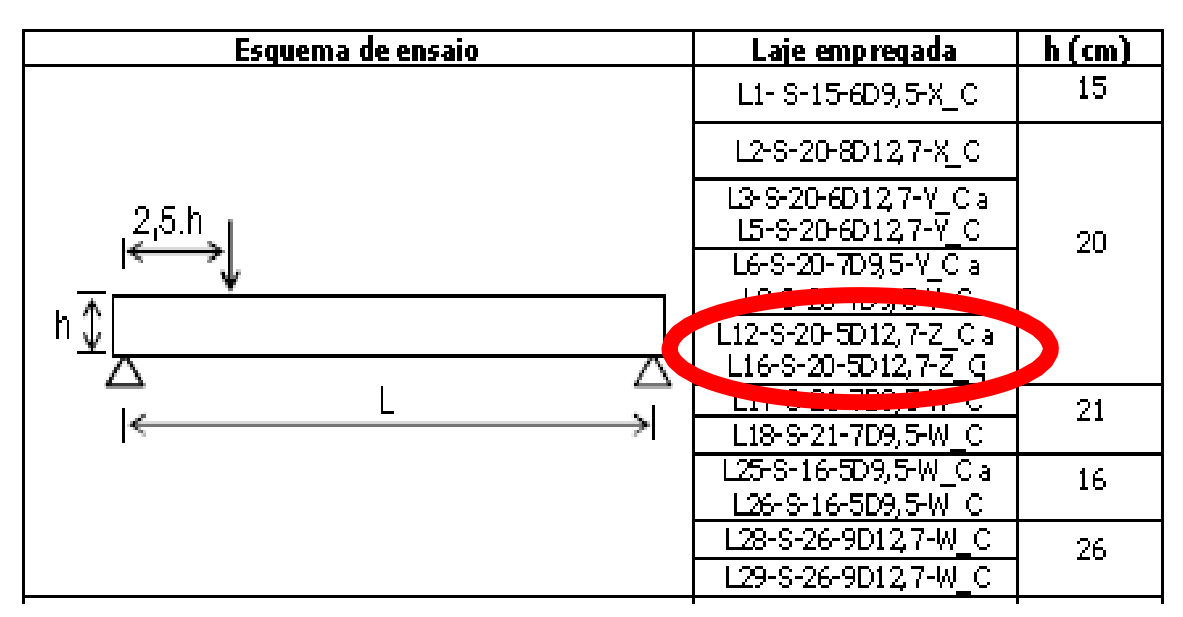

Figura 4.9 *–* Esquema do ensaio de cisalhamento – ensaios L12 a L16 lote

Fonte: Catoia (2011)

Figura 4.10 *–* Exemplo de configuração de fissuração no lote Z

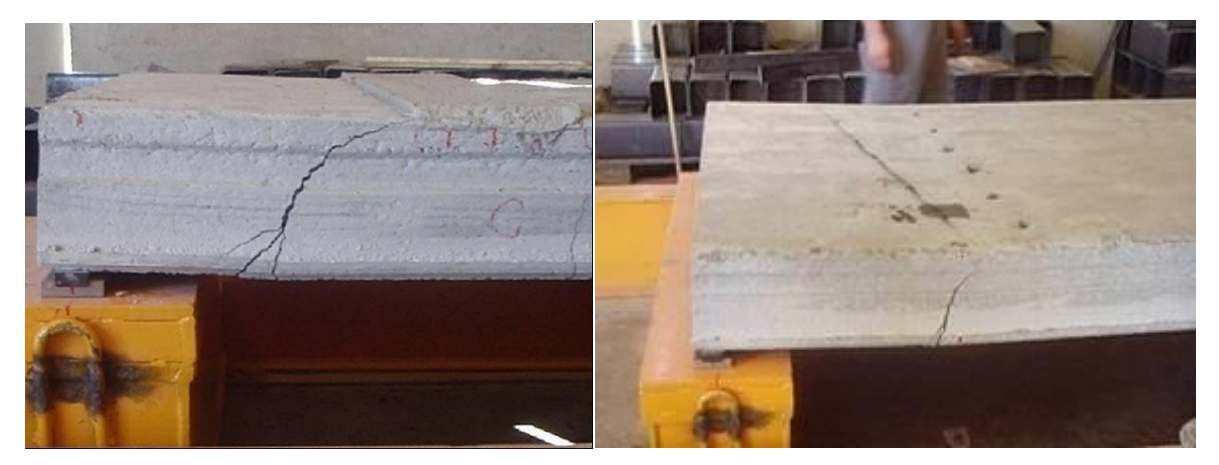

Fonte: Catoia (2011)

Vale salientar que, devido à não linearidade considerada para os materiais que constituem a laje alveolar, a aplicação tanto do peso próprio e protensão quanto do carregamento externo é realizada de forma incremental.

# **4.4 RELAÇÕES CONSTITUTIVAS UTILIZADAS**

#### **4.4.1 Aço da armadura**

A relação constitutiva utilizada para o aço dos cabos segue o critério de von Mises, sendo representada por meio da curva tensão-deformação, com base em um modelo elasto-plástico bi linear, conforme esquematiza a [Figura 4.11.](#page-73-0)

<span id="page-73-0"></span>O aço utilizado é o CP190RB com cordoalhas de 12,7mm, área de 1cm², coeficiente de poison de 0,3 e módulo de elasticidade 200GPa.

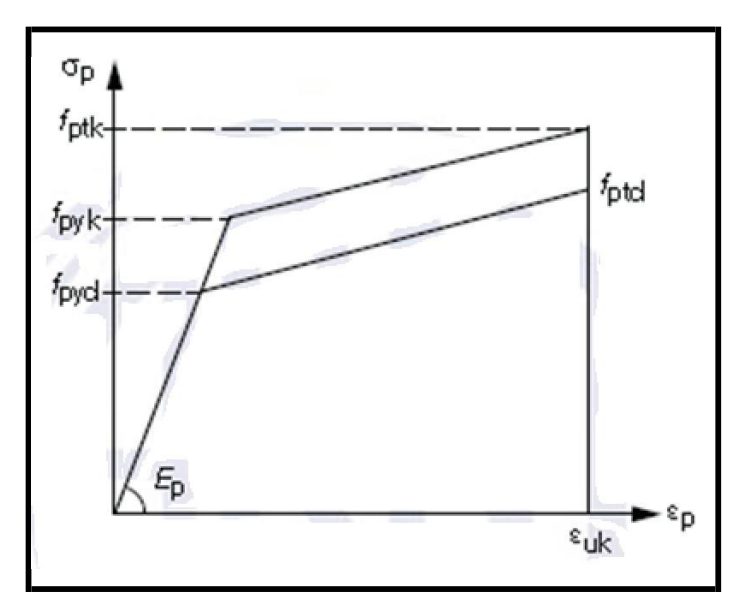

Figura 4.11 *–* Modelo constitutivo adotado para o aço dos cabos de protensão

Fonte: NBR 6118:2014

#### Onde,

ptk Resistência à tração do aço da armadura ativa

pyk Resistência ao escoamento do aço da armadura ativa

#### **4.4.2 Concreto da laje alveolar**

Visando representar o comportamento do concreto utilizou-se um critério de resistência composto unindo ruptura frágil na tração e plastificação na compressão. No referente à tração, por meio do modelo concrete disponibilizado pelo ANSYS com base em Willan Warnke (ruptura frágil à tração) será possível simular a fissuração do concreto quando submetido a tensões de tração. Os parâmetros necessários para utilização deste modelo são apresentados no Quadro 4.2 abaixo.

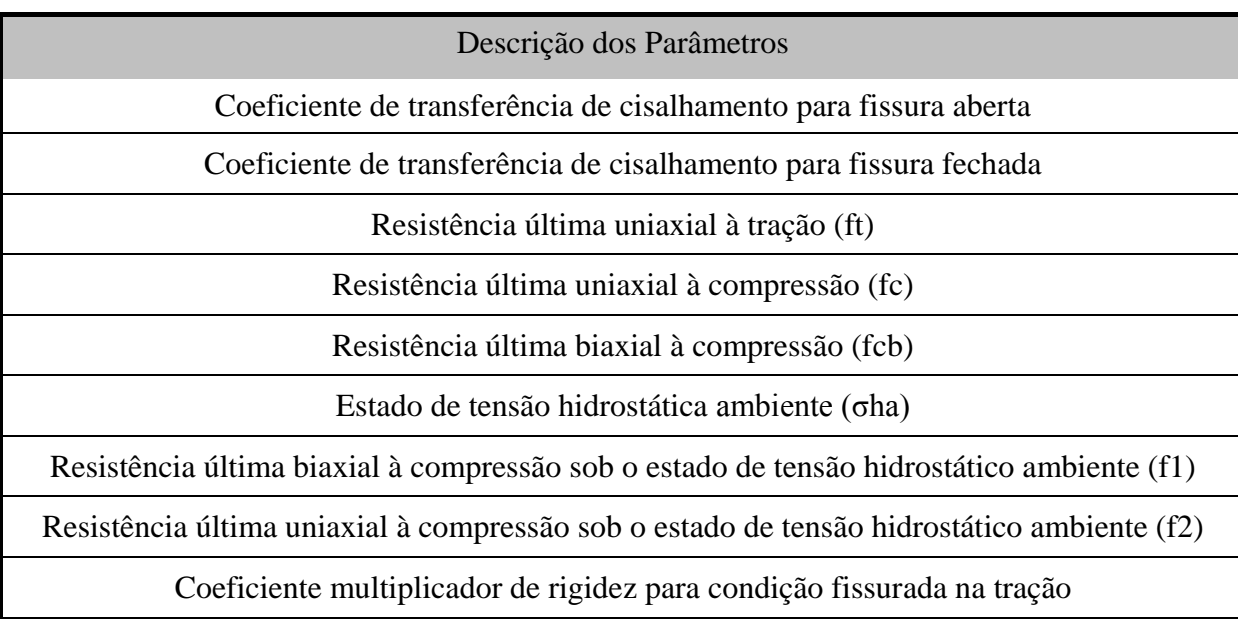

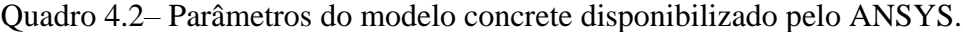

Fonte: ANSYS v. 15.0

Com base em pesquisas numéricas similares com concreto foram adotados para os dois primeiros parâmetros do Quadro 4.2 os valores 0,2 e 0,6, respectivamente. Para tração foi adotado a seguinte conta conforme ABNT NBR 6118:2014:

$$
f \text{ctk, inf} = 0.7 f \text{ct, m} \tag{4.1}
$$

$$
fct, m = 0.3 f c k^{2/3}
$$
 (4.2)

Onde

f ctk, inf Resistência característica do concreto a tração

f ct, m Resistência média do concreto a tração

Os últimos cinco parâmetros são omitidos, permitindo ao ANSYS adotar valores préestabelecidos para os mesmos. A resposta do concreto à compressão disponibilizada pelo modelo concrete é desabilitada, estipulando-se para tanto neste modelo fc igual a -1.

Quanto a compressão, é utilizado o critério de plastificação de Von Mises para o concreto sob compressão. Tal estratégia foi adotada em razão de instabilidades numéricas ocorridas quando da utilização do modelo concrete de forma integral.

De acordo com Kotinda (2006) a [Figura 4.12](#page-75-0) ilustra por meio das curvas força versus deslocamento vertical no meio do vão, que utilizando apenas o modelo ''concrete'' o processamento é interrompido no fim do trecho linear, enquanto com a utilização de von Mises na compressão são alcançados níveis de carregamentos próximos aos identificados experimentalmente como de ruptura.

Figura 4.12 – Força x deslocamento vertical no meio do vão: comparação entre 'modelo concrete integral' e 'modelo concrete com von Mises'

<span id="page-75-0"></span>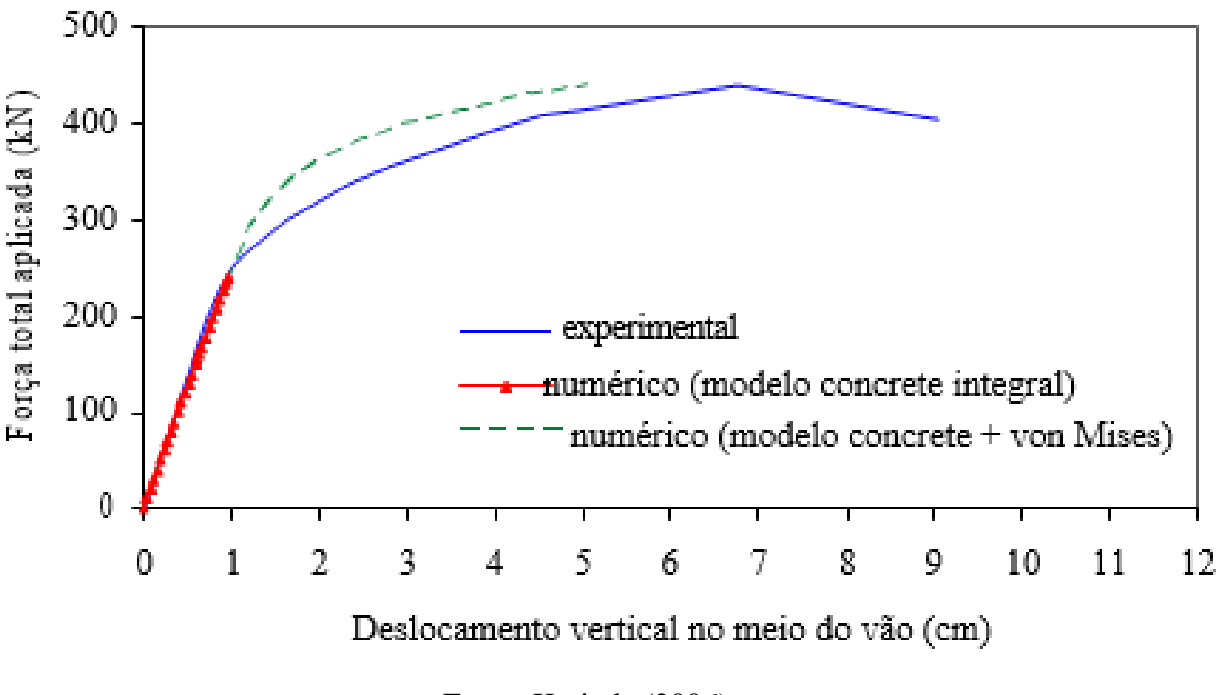

Fonte: Kotinda (2006)

O modelo constitutivo adotado na compressão foi do tipo multilinear com encruamento isótropo, e a curva tensão-deformação utilizada foi extraída com base da NBR 6118:2014 conforme [Figura 4.13 a](#page-76-0)baixo:

<span id="page-76-0"></span>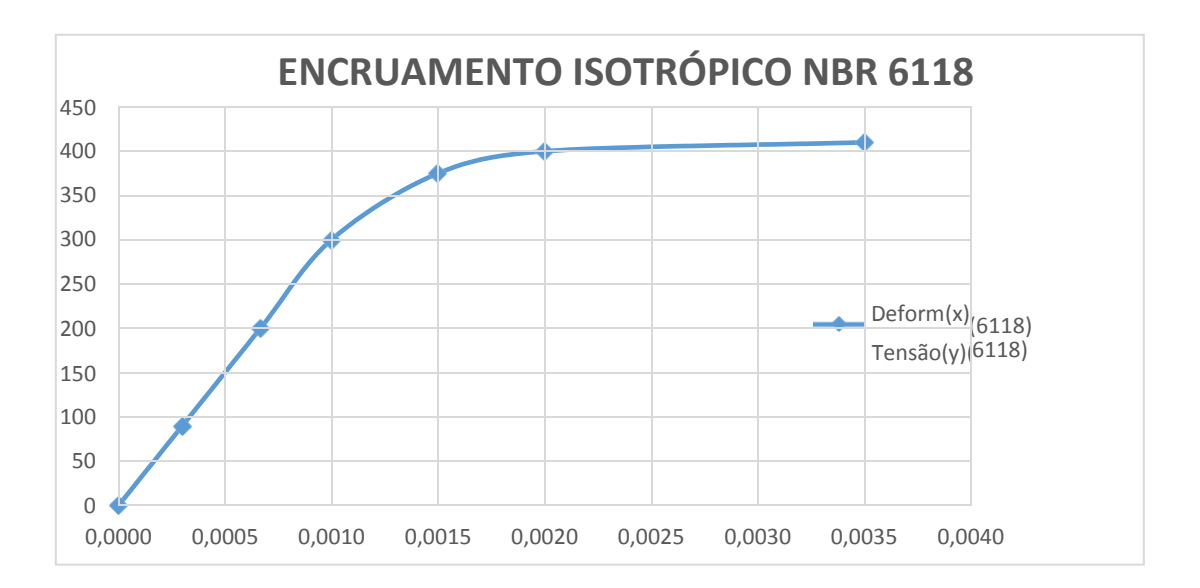

Figura 4.13 – Diagrama tensão x deformação concreto.

Fonte: Acervo pessoal

De acordo com a NBR 6118:2014, para tensões de compressão menores que 0,5 fc, pode-se admitir uma relação linear entre tensões e deformações, adotando-se para módulo de plasticidade o valor secante dado pela [Figura 4.14 a](#page-76-1)baixo:

<span id="page-76-1"></span>Figura 4.14 – Valores estimados de módulo de elasticidade em função da resistência característica à compressão do concreto (considerando o uso de granito como agregado

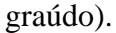

| Classe de<br>resistência | C <sub>20</sub> | C <sub>25</sub> | C30  | C <sub>35</sub> | C40  | C45  | C50  | C60  | C70  | C80  | C <sub>90</sub> |
|--------------------------|-----------------|-----------------|------|-----------------|------|------|------|------|------|------|-----------------|
| Eci(GPa)                 | 25              | 28              | 31   | 33              | 35   | 38   | 40   | 42   | 43   | 45   | 47              |
| Ecs(Gpa)                 | 21              | 24              | 27   | 29              | 32   | 34   | 37   | 40   | 42   | 45   | 47              |
| αi                       | 0,85            | 0,86            | 0,88 | 0,89            | 0,90 | 0,91 | 0,93 | 0,95 | 0,98 | 1,00 | 1,00            |

Fonte: Adaptado NBR 6118:2014

Na avaliação do comportamento de um elemento estrutural ou seção transversal, pode ser adotado módulo de elasticidade único, à tração e à compressão, igual ao módulo de deformação secante Ecs. Utilizamos a expressão (4.30) para traçar a curva do gráfico tensão versus deformação e completar os dados para input no ANSYS.

$$
\sigma c = f c k [1 - (1 - \frac{\varepsilon c}{\varepsilon c^2})^n]
$$
\n(4.3)

# **4.5 DIRETRIZES PARA ANÁLISE NÃO LINEAR**

O carregamento é aplicado de forma incremental, conforme já mencionado, devido à consideração da não linearidade física. O incremento de carga foi controlado utilizando-se o recurso do ANSYS denominado 'Automatic Load Stepping'.

De acordo com a documentação do ANSYS, o recurso citado reduz o valor do incremento quando a previsão do número de iterações ultrapassa o limite estabelecido (no caso, 100), caso se obtenha incrementos de deformações plásticas maiores que 15% ou ainda deslocamentos excessivos. O valor do incremento pode também ser aumentado, caso o processo venha a convergir de forma sistemática na primeira iteração.

O método para resolução do sistema não linear utilizado é o de 'Newton Raphson Pleno', caracterizado pela atualização da matriz de rigidez tangente a cada iteração.

# 5 RESULTADOS E DISCUSSÕES

São apresentados neste capítulo os resultados obtidos em pesquisas experimentais anteriores, que leva em conta os valores das cargas últimas obtidas nos ensaios de cisalhamento, o peso próprio das lajes, e o peso próprio da viga metálica de transferência de carga atuando na laje bi apoiada, obtendo-se os valores do esforço cortante último experimental junto aos apoios das lajes.

É analisado também os valores de resistência ao esforço cortante calculados conforme a equação apresentada no item 19.4.1 da NBR 6118:2014 – Lajes sem armadura para força cortante e também conforme o item 7.3.2.8 da NBR 14861:2011, considerando-se 22% de perdas de protensão na idade dos ensaios e desconsiderando-se os coeficientes deminoração das resistências dos materiais.

Buscando validar a estratégia de modelagem adotada e descrita anteriormente no capítulo 4, é construído e simulado modelos numéricos de lajes alveolares protendidas, cujosresultados são comparados com aqueles experimentais apresentados em Catoia (2011).

Tendo em vista o grande número de lajes testadas numericamente, é criado um script contendo uma sequência de comandos, os quais são executados pelo ANSYS permitindo gerar automaticamente o modelo desejado da laje alveolar protendida. Os comandos de interesse foram escritos em função de uma série de parâmetros como, por exemplo, número e tamanho das cordoalhas, propriedades dos materiais, geometria da laje ensaiada, tipos de carregamento, entre outros, os quais variam de laje para laje.

O roteiro em questão é apresentado no Anexo A, e é desenvolvido inclusive para poder ser novamente utilizado em pesquisas futuras que venham dar continuidade ao presente trabalho, ou em qualquer outro trabalho que venha a ter interesse nesse procedimento de construção de modelos numéricos.

# **5.1 RESULTADOS DA CALIBRAÇÃO MODELO**

As lajes simuladas possuem as mesmas dimensões, sendo diferenciadas com relação as condições de contorno, tipo de carregamento (com chapa auxiliar, sem chapa auxiliar, forma de aplicação da protensão, forma de aplicação do deslocamento ou carga vertical), bem como com relação às propriedades dos materiais.

No Quadro 5.1 são especificadas as características da laje calibrada no lote Z, enquanto no Quadro 5.2 são apresentados os parâmetros utilizados para protensão. Os valores adotados, assim como a denominação utilizada para as lajes, são estabelecidos em concordância com as informações descritas em Catoia (2011).

| Laje                                       | $H_{LA}$      | L             | ь             | <b>Palv</b>       | $A_{C}$        | $\mathbf{I}_{\mathbf{C}}$ | Σb <sub>w</sub> | ď                 | d             |
|--------------------------------------------|---------------|---------------|---------------|-------------------|----------------|---------------------------|-----------------|-------------------|---------------|
|                                            | $\text{(cm)}$ | $\text{(cm)}$ | $\text{(cm)}$ | (c <sub>m</sub> ) | $\text{(cm2)}$ | $\text{(cm)}$             | (mm)            | (c <sub>m</sub> ) | $\text{(cm)}$ |
| L1- $S-15-6D9,5-X$                         | 15,00         | 650           | 120,0         | 8,81              | 1312,36        | 3,14.10 <sup>4</sup>      | 463,50          | 3,38              | 11,52         |
| L2-S-20-8D12,7-X C                         | 20,00         | 650           | 120,0         | 12,14             | 1705,03        | 7,36.10 <sup>4</sup>      | 411,50          | 3,29              | 16,71         |
| L3-S-20-6D12,7-Y C                         | 20,30         | 400           | 121,0         | 14,49             | 1356,85        | 6,76.10 <sup>4</sup>      | 250,15          | 3,35              | 16,95         |
| L4-S-20-6D12,7-Y C                         | 19,99         | 400           | 120,0         | 14,43             | 1324,00        | 6,40.10 <sup>4</sup>      | 269,30          | 2,51              | 17,48         |
| L5-S-20-6D12,7-Y C                         | 19,80         | 401           | 121,0         | 14,28             | 1326,10        | 6,25.10 <sup>4</sup>      | 268,95          | 2,96              | 16,84         |
| L6-S-20-7D9,5-Y C                          | 19,97         | 414           | 120,0         | 14,54             | 1305,53        | 6,33.10 <sup>4</sup>      | 262,35          | 3,41              | 16,56         |
| L7-S-20-7D9,5-Y C                          | 20,19         | 415           | 121,0         | 14,37             | 1365,72        | 6,69.10 <sup>4</sup>      | 268,70          | 3,72              | 16,47         |
| L8-S-20-7D9,5-Y C                          | 20,24         | 415           | 120,0         | 14,52             | 1340,24        | 6,66.10 <sup>4</sup>      | 263,85          | 3,50              | 16,75         |
| L9-S-20-7D9,5-Y C                          | 20,43         | 465           | 120,0         | 14,52             | 1356,66        | 6,87.10 <sup>4</sup>      | 267,90          | 3,52              | 16,92         |
| L10-S-20-7D9,5-Y C                         | 19,75         | 465           | 120,0         | 14,52             | 1279,65        | 6,08.10 <sup>4</sup>      | 265,95          | 3,54              | 16,21         |
| LII-5-20-709,5-1 U                         | 19,75         | 404           | 120,0         | 14,55             | 1277,01        | 0,07.10                   | 258,45          | 3,54              | 16,20         |
| L12-S-20-5D12,7-Z_C<br>L16-S-20-5D12,7-Z C | 20,00         | 310           | 125,0         | 15,00             | 1377,95        | 6,71.10 <sup>4</sup>      | 320,00          | 3,50              | 16,5          |

Quadro 5.1*–* Características geométricas lajes lote Z

Fonte – Catoia (2011)

Onde

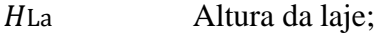

Comprimento da laje;

b Largura da laje;

alv Diâmetro dos alvéolos;

c Área da laje alveolar;

- c Momento de inércia da laje;  $\Sigma$ bw Área da laje alveolar;
- d Altura útil da seção transversal da laje;
- ′ Distância entre o centro das cordoalhas e a face inferior da laje.

| Laje                                            | N° de<br>cordoalhas | $\phi$ cordoalhas<br>(mm) | $F_p$ por<br>cabo<br>(kN) | F <sub>p</sub> total<br>(kN) | $A_{p}$<br>(mm <sup>2</sup> ) | $\sigma_{\rm p}$<br>(MPa) |
|-------------------------------------------------|---------------------|---------------------------|---------------------------|------------------------------|-------------------------------|---------------------------|
| L1- $S-15-6D9,5-X_C$                            | 6                   | 9,5                       | 79                        | 474                          | 333                           | 1423,42                   |
| L2-S-20-8D12,7-X C                              | 8                   | 12,7                      | 144,5                     | 1156                         | 811,2                         | 1425,05                   |
| $L1-S-15-6D9.5-X F$                             | 6                   | 9,5                       | 79                        | 474                          | 333                           | 1423,42                   |
| $L2-S-15-6D9, 5-X$ F                            | 6                   | 9,5                       | 79                        | 474                          | 333                           | 1423,42                   |
| L3-S-20-8D12,7-X F                              | 8                   | 12,7                      | 144,5                     | 1156                         | 811,2                         | 1425,05                   |
| L4-S-20-8D12,7-X F                              | 8                   | 12,7                      | 144,5                     | 1156                         | 811,2                         | 1425,05                   |
| L3-S-20-6D12,7-Y Ca<br>L5-S-20-6D12,7-Y_C       | 6                   | 12,7                      | 145                       | 870                          | 608,4                         | 1429,98                   |
| L6-S-20-7D9,5-Y_C a                             | $\overline{7}$      | 9.5                       | 75                        | 525                          | 388,5                         | 1351,35                   |
| <b>THE REPORT OF A PARTIES</b>                  |                     |                           |                           |                              |                               |                           |
| L12-S-20-5D12,7-Z_C a<br>L16-S-20-5D12,7-Z C    | 5                   | 12,7                      | 114                       | 570                          | 500                           | 1140                      |
| 117-5-21-709 5-W Ca                             |                     |                           |                           |                              |                               |                           |
| L21-S-21-7D9,5-W C                              | $\tau$              | স,১                       | 01,03                     | 507,21                       | 388,5                         | <b>1400</b>               |
| L22-S-16-5D9,5-W Ca<br>L26-S-16-5D9,5-W_C       | 5                   | 9,5                       | 81,03                     | 405,15                       | 277,5                         | 1460                      |
| L27-S-26-9D12,7-W C<br>а<br>L30-S-26-9D12,7-W_C | 9                   | 12,7                      | 148,04                    | 1332,40                      | 912,6                         | 1460                      |
| L5-S-20-5D12,7-Z_F a<br>L9-S-20-5D12,7-Z_F      | 5                   | 12,7                      | 114                       | 570                          | 500                           | 1140                      |
| L10-S-20-5D12,7-Z_F                             | 5                   | 12,7                      | 114                       | 570                          | 500                           | 1140                      |
| L11-S-21-7D9,5-W F                              | 7                   | 9,5                       | 81,03                     | 567,21                       | 388,5                         | 1460                      |

Quadro 5.2*–* Parâmetros utilizados para protensão

Fonte – Catoia (2011)

O primeiro parâmetro utilizado para a validação do modelo numérico é o deslocamento vertical de um ponto específico da laje em função da aplicação da carga. Em seguida analisouse o escorregamento relativo das cordoalhas na extremidade das lajes, e também ao longo do vão de algumas delas. Foi analisada ainda, a distribuição das tensões na seção transversal pertencente a 2,5 vezes a altura da seção [\(Figura](#page-81-0) 5.1), bem como a deformação nos pontos de aplicação da carga [\(Figura 5.2\)](#page-81-1) e onde é aplicada a protensão no elemento estrutural. Foi considerado adequado para validação o modelo que apresentou resultados de pico de resistência ao cisalhamento dentro da variação dos ensaios experimentais realizados por Catoia(2011), que variam de 87kN a 141kN, com média dos cinco ensaios experimentais realizados de 116kN aproximadamente; a resistência ao cisalhamento do modelo variou a menor em torno de 8,5% da média encontrada nos ensaios experimentais e ficou dentro do intervalo encontrado por Catoia (2011).

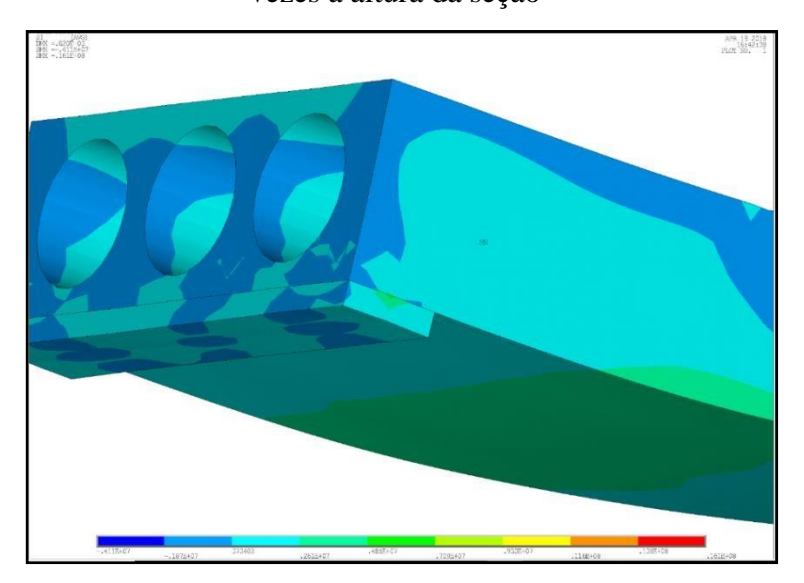

<span id="page-81-0"></span>Figura 5.1 – Distribuições de tensões longitudinais na seção transversal pertencente a 2,5 vezes a altura da seção

Fonte – Autor

<span id="page-81-1"></span>Figura 5.2 – Deformação na seção de aplicação da carga

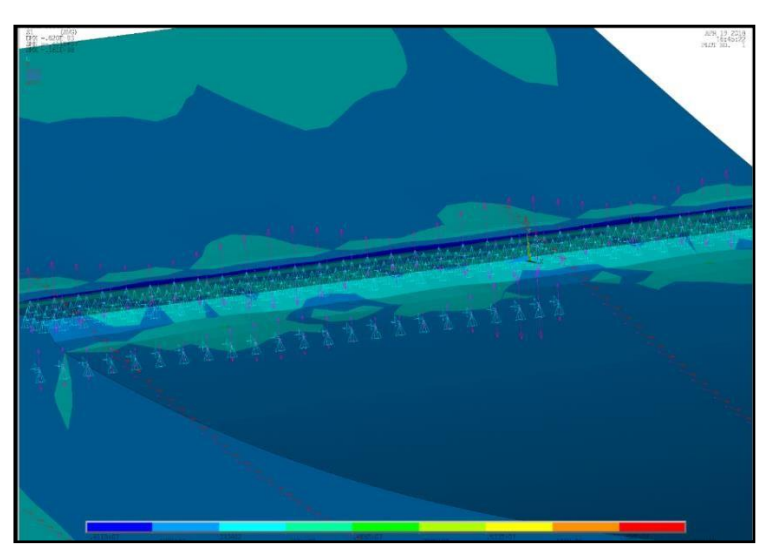

Fonte - Autor

Além da validação descrita, via comparação numérico versus experimental, foram avaliados outros aspectos referentes aos modelos numéricos. As condições de contorno influenciam diretamente nos resultados e fez-se necessário verificar os elementos onde seria realizado o corte longitudinal da laje para aplicação da simetria.

Os elementos teriam os deslocamentos em x, y e z restringidos (confinamento total), ou teriam somente na direção x restringido (confinamento lateral) ou os elementos ficariam livre (sem confinamento).

No quadro 5.3 é apresentada a variação dos esforços resistentes de cisalhamento devido à utilização do confinamento total, lateral ou sem nenhum confinamento dos elementos de interseção da laje por malhas, explicitado pela [Figura 5.3](#page-83-0) A).

Através dos resultados conclui-se que não influi diretamente na resistência ao cisalhamento esse parâmetro, portanto seguimos a calibração sem confinamento. Na [Figura 5.3 B](#page-83-0)) tem-se uma análise a respeito dos indicativos de possibilidades de fissuração na laje de concreto, fornecidos pelo ANSYS. Por fim, é realizada uma análise quanto à identificação do modo de falha nos modelos numéricos.

Quadro 5.3*–* Análise comparativa dos esforços resistentes devido à utilização de

|                |                     | ANÁLISE DE CONFINAMENTO POR MALHA |          |                      |              |              |                                                                            |
|----------------|---------------------|-----------------------------------|----------|----------------------|--------------|--------------|----------------------------------------------------------------------------|
| <b>MODEL</b>   | <b>CONFINAMENTO</b> | <b>MALHA(MM)</b>                  | Vrn      | <b>Vrk(NBR14861)</b> | Vrk(NBR6118) | <b>Vuexp</b> | Teste Confinamento por Malha - LoteZ                                       |
| 1              | <b>SEM CONF</b>     | 30.00                             | 182.5    | 86.75                | 102.17       | 116.00       |                                                                            |
| $\overline{2}$ | <b>SEM CONF</b>     | 20.00                             | 156.25   | 86.75                | 102.17       | 116,00       | 200,00                                                                     |
| 3              | <b>SEM CONF</b>     | 10.00                             | 165      | 86.75                | 102.17       | 116.00       | 190,00                                                                     |
| 4              | <b>SEM CONF</b>     | 5.00                              | 141.25   | 86,75                | 102.17       | 116.00       | 180,00<br>170,00                                                           |
| 5              | <b>SEM CONF</b>     | 1.00                              | $\bf{0}$ | 86.75                | 102.17       | 116,00       | 160,00                                                                     |
| 6              | <b>SEM CONF</b>     | 30.00                             | 181.25   | 86.75                | 102.17       | 116.00       | $-Wr$ k(NBR6118)<br>150,00                                                 |
| $\overline{7}$ | <b>SEM CONF</b>     | 20.00                             | 166.25   | 86.75                | 102.17       | 116.00       | 140.00<br>$-$ VRN SC<br>130,00                                             |
| 8              | <b>SEM CONF</b>     | 10.00                             | 161.25   | 86.75                | 102.17       | 116.00       | 120,00                                                                     |
| 9              | <b>SEM CONF</b>     | 5,00                              | $\bf{0}$ | 86.75                | 102.17       | 116,00       | $\rightarrow$ VRN CONF<br>110,00                                           |
| 10             | <b>SEM CONF</b>     | 7.50                              | 143.75   | 86,75                | 102.17       | 116,00       | 100,00<br><b>TOTAL</b>                                                     |
| 11             | <b>CONF TOTAL</b>   | 30.00                             | 182,4625 | 86.75                | 102.17       | 116,00       | 90,00<br>$\rightarrow$ VRN CONF<br>80,00<br>LATERAL                        |
| 12             | <b>CONF TOTAL</b>   | 20.00                             | 170      | 86.75                | 102.17       | 116.00       | 70,00<br>$\rightarrow$ VRN (3)                                             |
| 13             | <b>CONF TOTAL</b>   | 10.00                             | 165      | 86.75                | 102.17       | 116.00       | 60,00                                                                      |
| 14             | <b>CONF TOTAL</b>   | 7.50                              | 165.9375 | 86.75                | 102.17       | 116.00       | 50,00<br>40,00                                                             |
| 15             | <b>CONF LAT</b>     | 30.00                             | 182.5    | 86.75                | 102.17       | 116.00       | 30,00                                                                      |
| 16             | <b>CONF LAT</b>     | 20,00                             | 170      | 86.75                | 102.17       | 116,00       | 20,00                                                                      |
| 17             | <b>CONF LAT</b>     | 10.00                             | 157.5    | 86.75                | 102.17       | 116,00       | 10,00                                                                      |
| 18             | <b>CONF LAT</b>     | 7.50                              | 147.5    | 86.75                | 102.17       | 116.00       | 0,00<br>0,00<br>5,00<br>15,00<br>20,00<br>10,00<br>25,00<br>30,00<br>35,00 |
| 19(3)          | <b>SEM CONF</b>     | 20.00                             | 106.25   | 86.75                | 102.17       | 116.00       |                                                                            |
| 20(3)          | <b>SEM CONF</b>     | 10.00                             | $\bf{0}$ | 86.75                | 102.17       | 116.00       |                                                                            |
| 21(3)          | <b>SEM CONF</b>     | 30.00                             | 108.75   | 86.75                | 102.17       | 116.00       |                                                                            |

confinamentos

Fonte – Autor

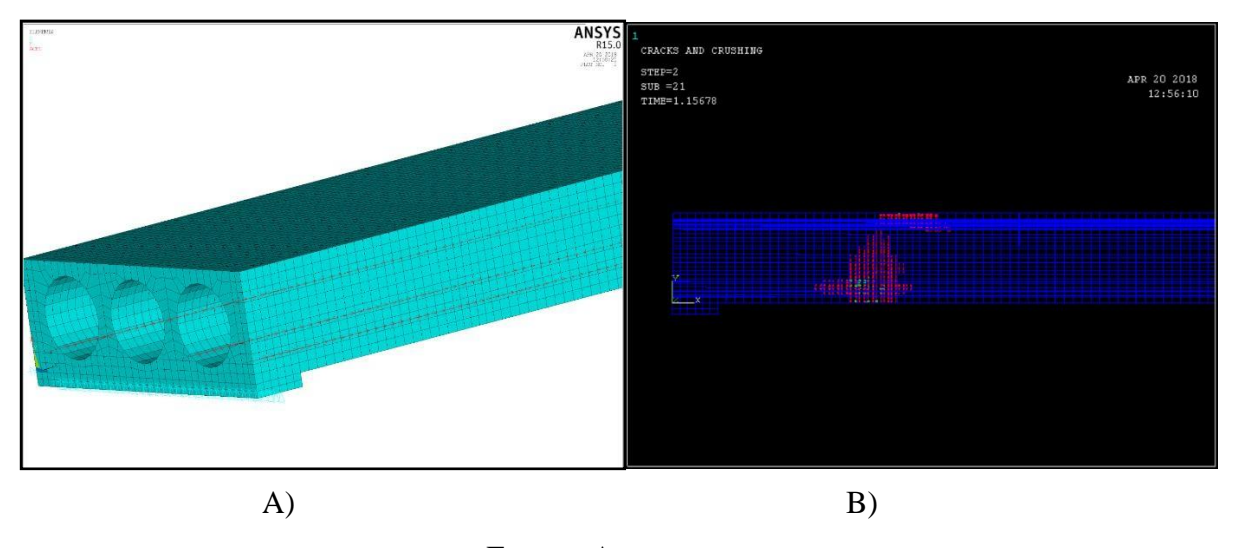

<span id="page-83-0"></span>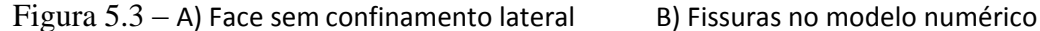

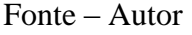

A fim de demonstrar a curva de resistência ao cisalhamento x deslocamento vertical, na [Figura](#page-83-1) 5.4 (referente ao deslocamento vertical no ponto de aplicação da carga) são apresentados os resultados numéricos para a laje lote Z da Catoia (2011). Percebe-se que o formato da curva coincide com o experimental e o modo de falha [\(Figura 5.5\)](#page-84-0) é semelhante. O ponto de fissuração é importante pois retrata o pico da resistência, mesmo que após a ''quebra da laje'' seja possível ainda que experimentalmente e numericamente continuar aplicando carga.

Figura 5.4 – A) Gráficos Resistência ao cisalhamento x deslocamento vertical experimental B) Gráficos Resistência ao cisalhamento x deslocamento vertical numérico

<span id="page-83-1"></span>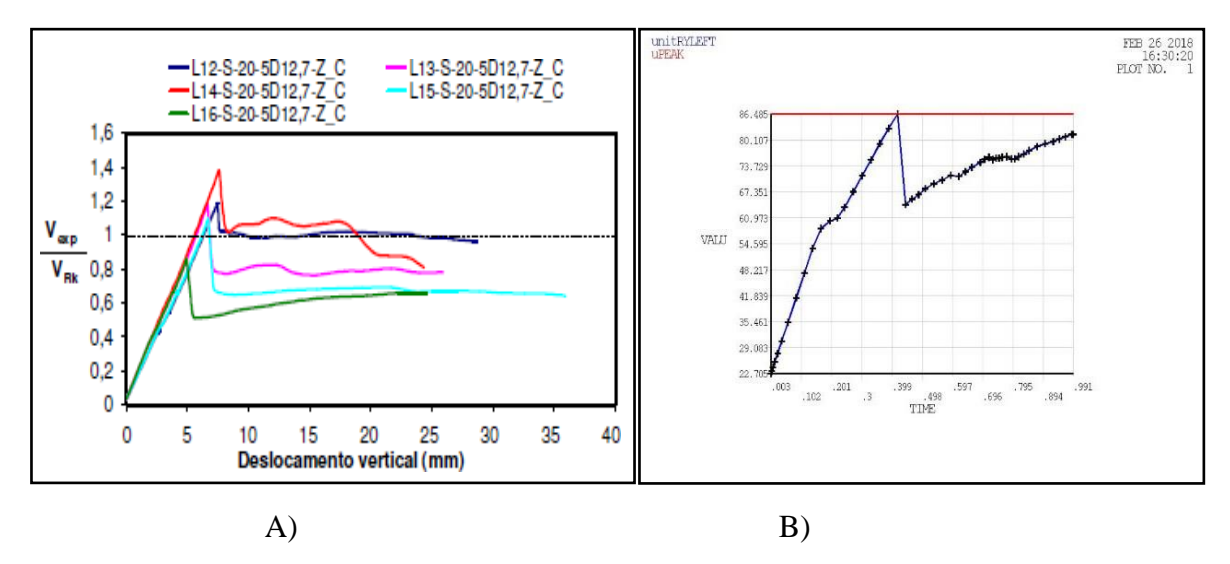

Fonte – Autor

<span id="page-84-0"></span>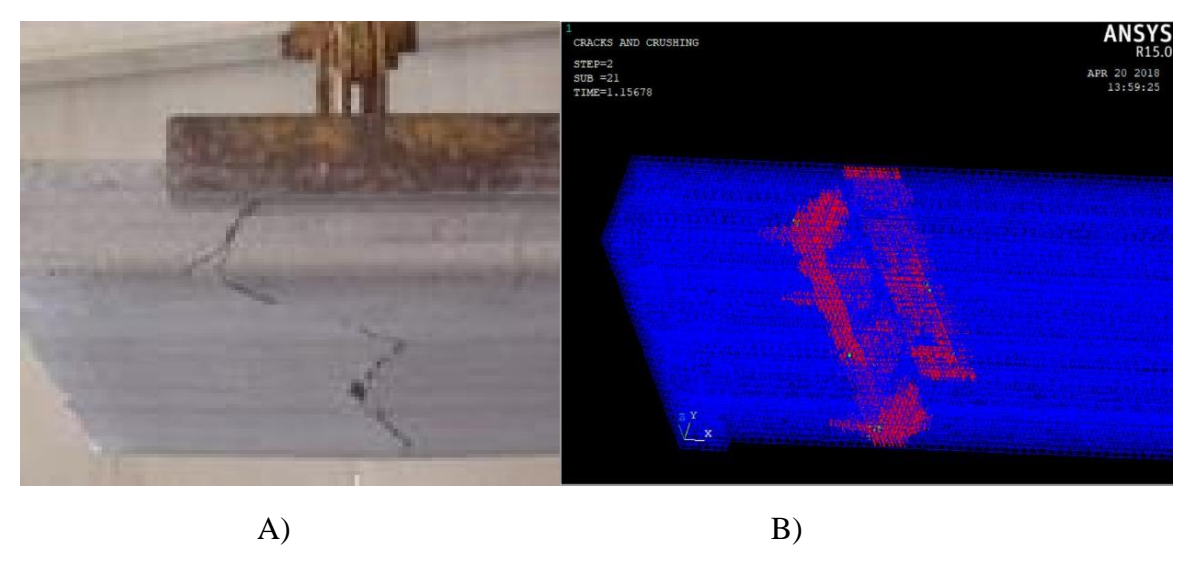

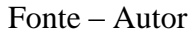

Dois conceitos foram importantes para definir e calibrar os modelos estudados, são eles:

 *Pico do gráfico: representa o valor de resistência última ao cisalhamento. É importante pois ao analisar o modo de falha da laje alveolar, nesse instante acontece um acréscimo de fissuras na região, representando o ensaio experimental. Nesse caso, os valores são atingidos automaticamente pelo ANSYS;*

 *Confinamento: consiste na elaboração das condições de contorno acerca do elemento estrutural onde foi realizado o corte longitudinal para o estudo de malhas. Seria impossível determinar uma malha que apresentasse resultados consistentes sem essa determinação.*

A seguir segue o resultado obtido, [Figura 5.6](#page-85-0) compondo o gráfico de comparação entre as normas técnicas encontradas (teórico), resultado experimental e resultados numéricos.

<span id="page-85-0"></span>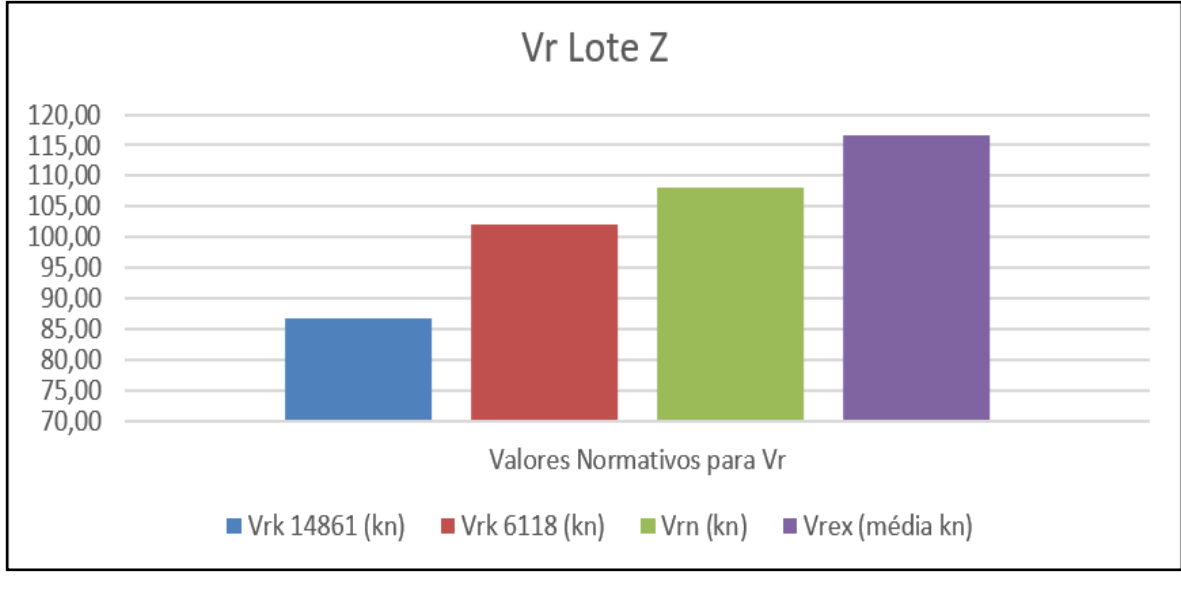

Figura 5.6 – Valores dos esforços resistentes

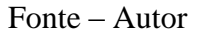

# **5.2 INFLUÊNCIA DA PROTENSÃO NA RESISTÊNCIA AO CISALHAMENTO**

Após a calibração o modelo, é estudado o comportamento das lajes modificando alguns parâmetros, visando analisar a influência desses parâmetros na resistência última ao cisalhamento. Os gráficos que seguem, [Figura](#page-86-0) 5.7 a [Figura](#page-88-0) 5.12, retratam a evolução do esforço resistente de cisalhamento em função do deslocamento vertical no ponto de aplicação do carregamento, no caso, crescente, para cada laje simulada. As curvas obtidas por meio dos modelos numéricos são plotadas no programa e evidenciam um aumento de resistência ao cisalhamento enquanto há um aumento da protensão aplicada nos cabos.

Em caráter complementar, nas figuras mencionadas, é determinado e apresentado o valor da força correspondente ao esforço cortante de cada laje alveolar, calculado em Kn/m. A variação deu-se em torno de 5% na força de protensão aplicada na peça por modelo ensaiado, totalizando 12 modelos completos, que vão de 80% a 130% da força de protensão aplicada em cada cabo da peça utilizada no ensaio.

<span id="page-86-0"></span>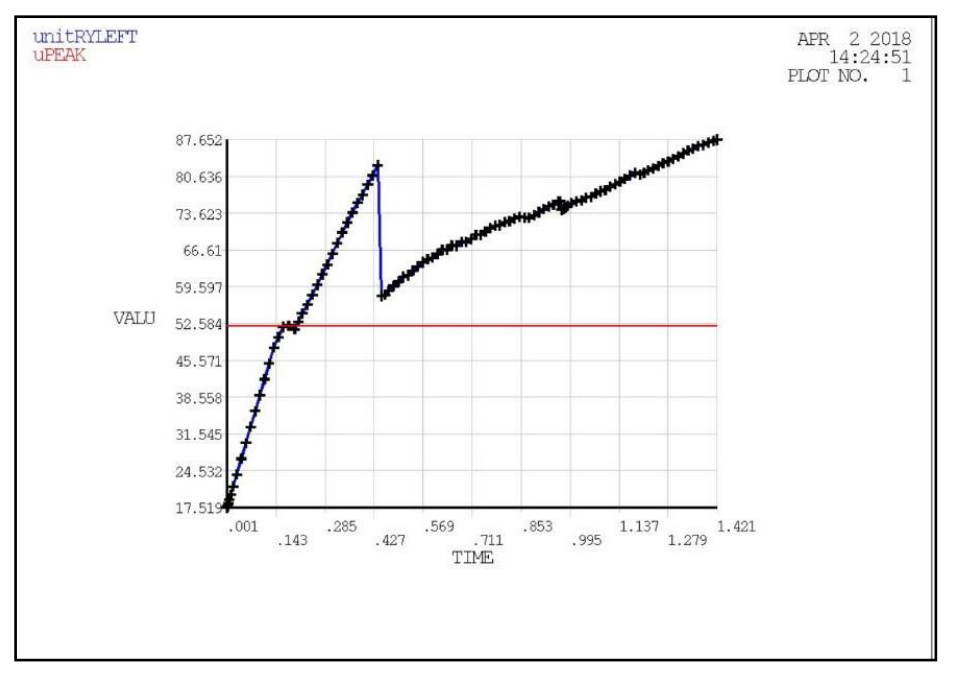

Figura 5.7 – Gráficos Esforço Cortante x Desloc (Prot 80%)

Fonte – Autor

Figura 5.8 – Gráficos Esforço Cortante x Desloc (Prot 90%)

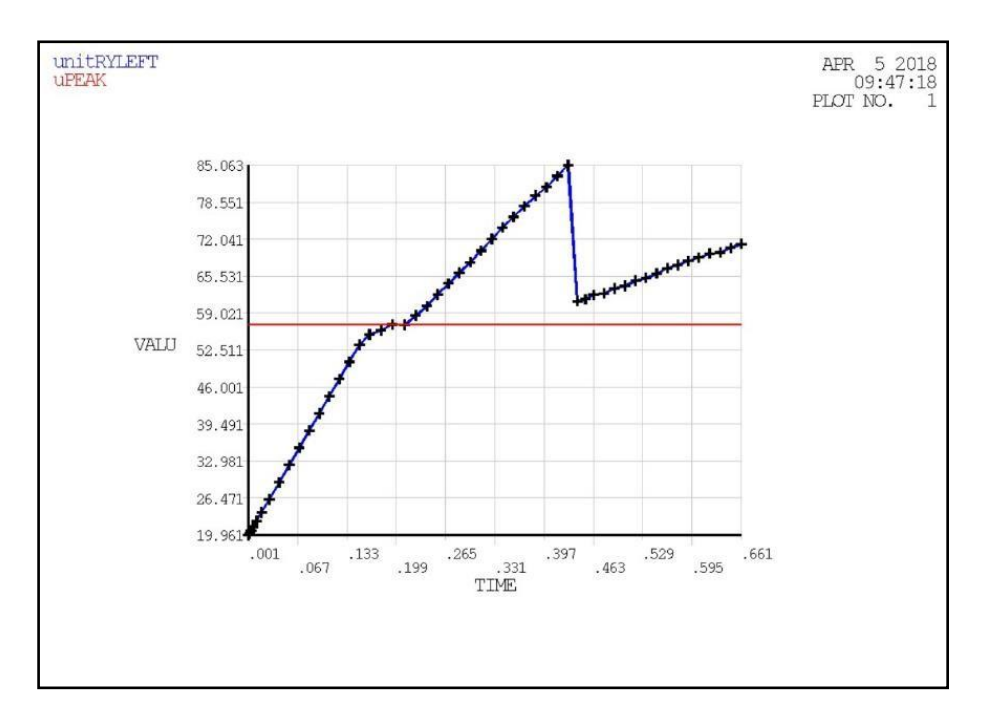

Fonte – Autor

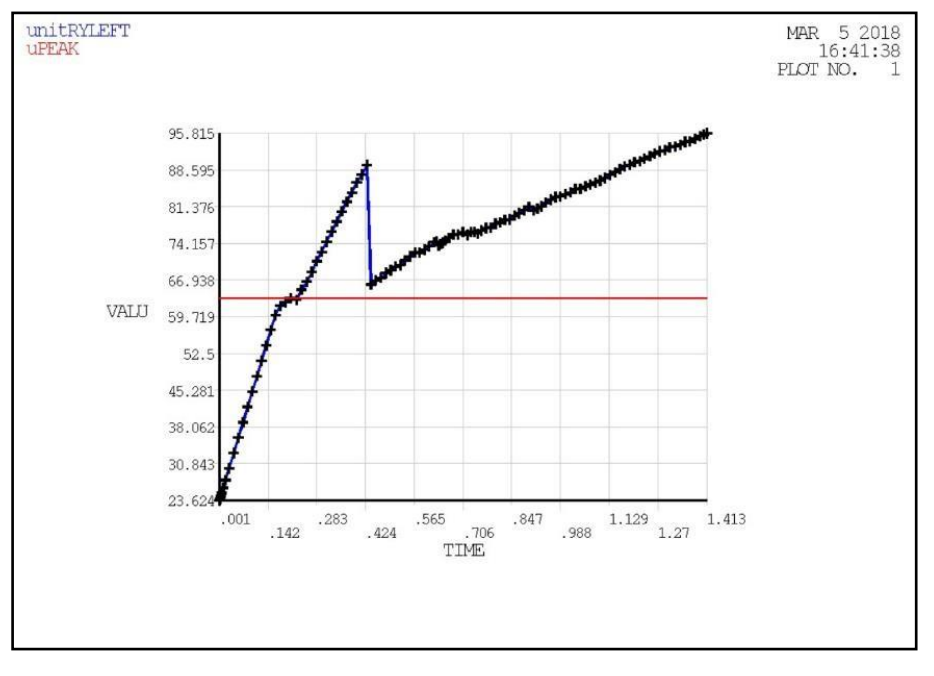

Figura 5.9 – Gráficos Esforço Cortante x Desloc (Prot 105%)

Fonte – Autor

Figura 5.10 – Gráficos Esforço Cortante x Desloc (Prot 110%)

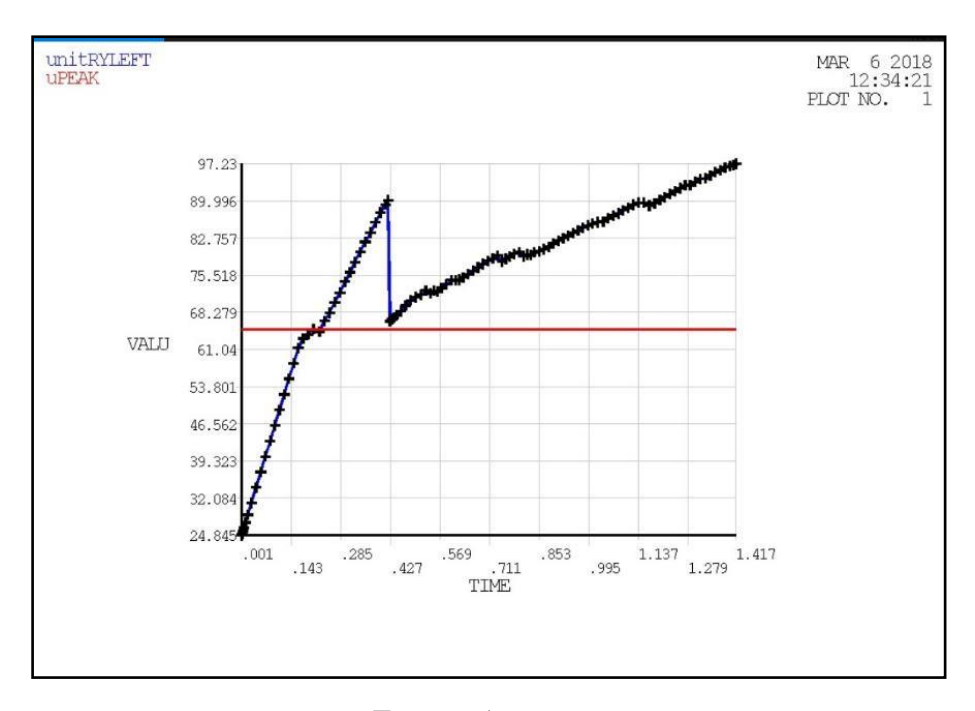

Fonte – Autor

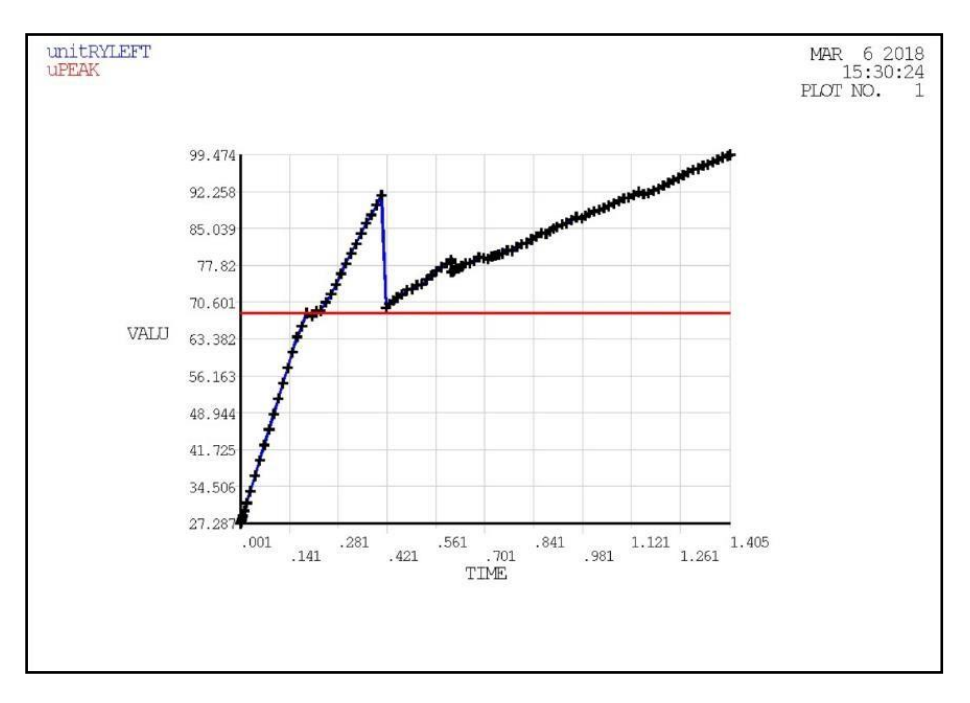

Figura 5.11 – Gráficos Esforço Cortante x Desloc (Prot 120%)

Fonte – Autor

Figura 5.12 – Gráficos Esforço Cortante x Desloc (Prot 130%)

<span id="page-88-0"></span>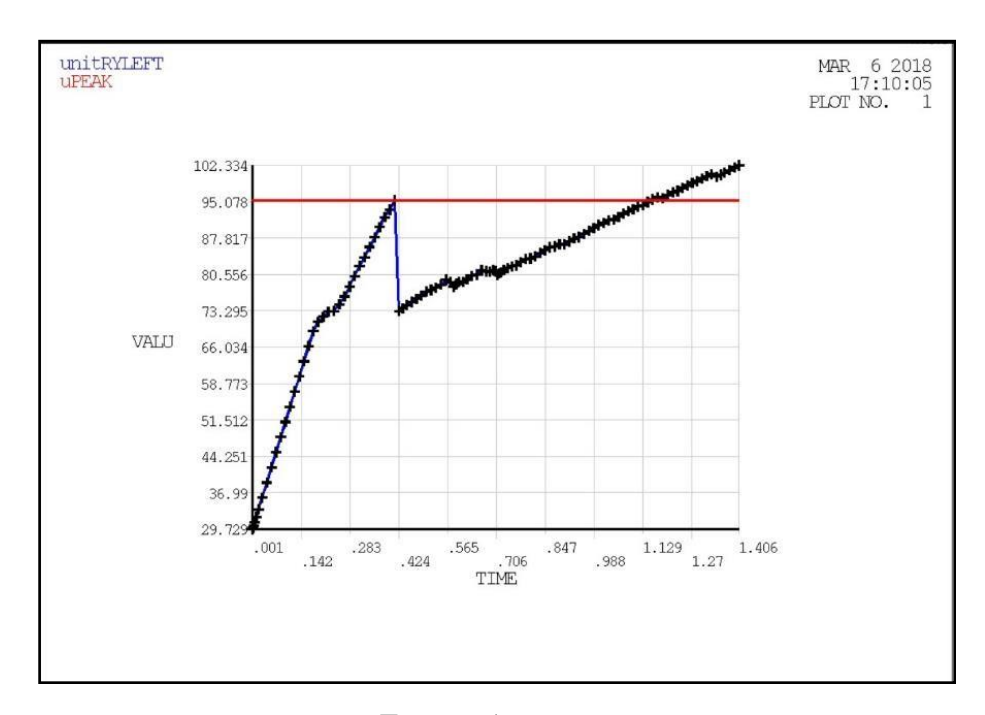

Fonte – Autor

Para fins de comparação com os resultados numéricos, experimentais e teóricos, no cálculo do esforço resistente de cisalhamento não é utilizado coeficientes de segurança. Além disso, para as propriedades dos materiais foram adotados valores médios ou impostos por Catoia(2011), e não característicos. Seguindo tais padrões e norma ABNT NBR 14861:2011, todas as lajes, exceto as lajes com malhas inferiores a 20mm, resultaram em grau de iteração total, ou seja, atingiram o ''pico'' esperado e continuaram, ao menos por um tempo, a aplicar mais carga.

Abaixo apresentamos o Quadro 5.4, um quadro comparativo entre normas, análise experimental e análise numérica para explicitar os valores e acompanhamento dos resultados variando a força de protensão aplicada. A [Figura 5.13](#page-90-0) explicita um gráfico comparativo entre a análise experimental, teórica e numérica, onde percebe-se o grau de confiabilidade dos resultados numéricos em relação as outras normas; à medida que aumenta a protensão o ritmo do modelo também acompanha o acréscimo na resistência ao cisalhamento. Mais análises conclusivas serão descritas no próximo capítulo.

| <b>MODEL</b>   | <b>Prot</b> (%) | Vrk 14861 (kn) | Vrk 6118 (kn) | Vrn (kn/m) | Vrn (kn) |
|----------------|-----------------|----------------|---------------|------------|----------|
| 1              | 0,80            | 84,09          | 96,43         | 82,73      | 103,41   |
| $\overline{2}$ | 0,85            | 84,76          | 97,86         | 84,2       | 105,25   |
| 3              | 0,90            | 85,42          | 99,30         | 85,06      | 106,33   |
| 4              | 0,95            | 86,09          | 100,74        | 86,47      | 108,09   |
| 5              | 1,00            | 86,75          | 102,17        | 86,48      | 108,10   |
| 6              | 1,05            | 87,42          | 103,61        | 89,52      | 111,90   |
| 7              | 1,10            | 88,09          | 105,04        | 90.08      | 112,60   |
| 8              | 1,15            | 88,75          | 106,48        | 90,99      | 113,74   |
| 9              | 1,20            | 89,42          | 107,92        | 91,55      | 114,44   |
| 10             | 1,25            | 90,08          | 109,35        | 93,71      | 117,14   |
| 11             | 1,30            | 90,75          | 110,79        | 95,35      | 119,19   |
| 12             | 1,35            | 91,41          | 112,22        | 96,88      | 121,10   |

Quadro 5.4*–* Quadro de valores de Esforço cortante variando 5%Fp

<span id="page-90-0"></span>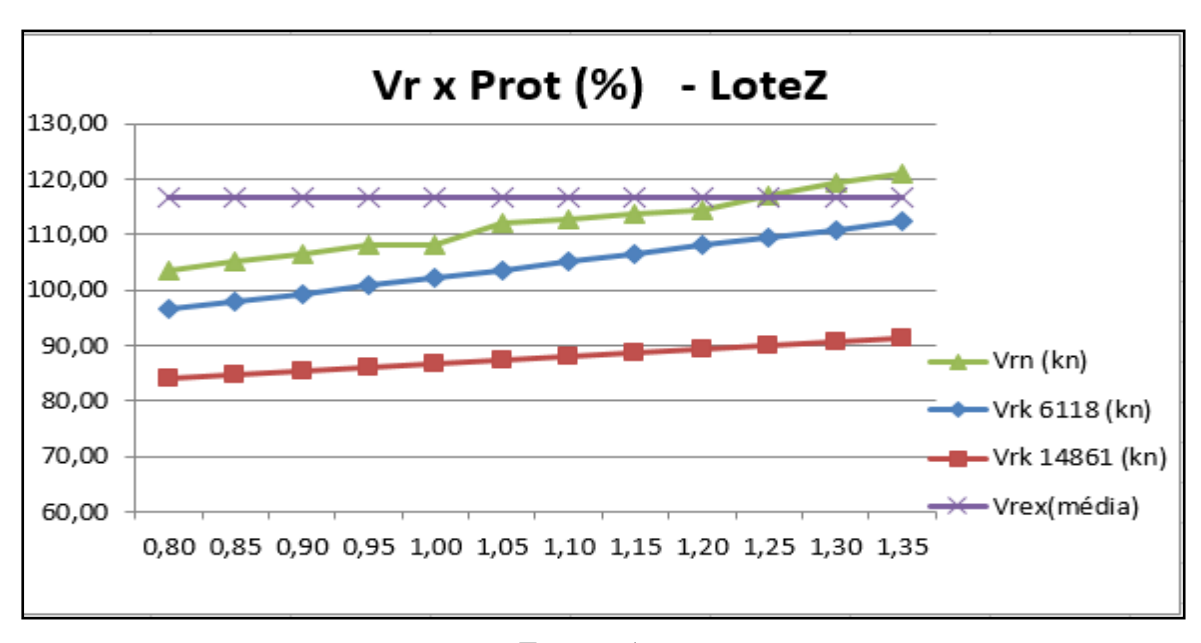

Figura 5.13 – Gráficos Esforço Cortante

Fonte – Autor

Vale ressaltar que a linha roxa expõe valores de Esforço Cisalhante Experimental (Vrex) com protensão conforme Catoia(2011) utilizou na laje ensaiada, como linha base, meramente ilustrativa, e não foi encontrado por este autor ensaios na literatura que tenham valores de protensão diferentes ensaiados em laboratório para um mesmo tipo de laje alveolar protendida.

# **5.3 INFLUÊNCIA DA CLASSE DO CONCRETO NA RESISTÊNCIA AO CISALHAMENTO**

A seguir, é apresentado os resultados encontrados para os cinco modelos com  $f_{ck}$  distintos, variando a força de protensão aplicada nos cabos. O modelo segue com as características geométricas do modelo padrão, bem como todas as propriedades do concreto e aço utilizados anteriormente, exceto o f<sub>ck</sub> e a força de protensão aplicada nos cabos. Dessa forma conseguimos distinguir a influência desses parâmetros e analisar os efeitos no cisalhamento da laje alveolar protendida.

Abaixo segue os Quadros 5.5 a 5.9, e [Figura 5.14 a](#page-91-0) [Figura 5.18 c](#page-95-0)om os dados utilizados para cada modelo analisado:

|        |       |             |             |             |        |                |             |             | $f_{ck}40$ |             |             |         |             |             |             |       |        |
|--------|-------|-------------|-------------|-------------|--------|----------------|-------------|-------------|------------|-------------|-------------|---------|-------------|-------------|-------------|-------|--------|
| PROT80 | CF    | 0,131       | PROT90      | CF          | 0,156  | <b>PROT100</b> | CF          | 0,182       | PROT110    | CF          | 0,207       | PROT120 | CF          | 0,2329      | PROT130     | CF    | 0,258  |
| Vn     | Vn/m  | Desloc      | Vn          | Vn/m        | Desloc | Vn             | Vn/m        | Desloc      | Vn         | Vn/m        | Desloc      | Vn      | Vn/m        | Desloc      | Vn          | Vn/m  | Desloc |
| 0      | 0     | $\mathbf 0$ | $\mathbf 0$ | $\mathbf 0$ | 0      | $\mathbf 0$    | $\mathbf 0$ | $\mathbf 0$ | $\pmb{0}$  | $\mathbf 0$ | $\mathbf 0$ | 0       | $\mathbf 0$ | $\mathbf 0$ | $\mathbf 0$ | 0     | 0      |
| 103,4  | 82,73 | 0,569       | 106,3       | 85,06       | 0,571  | 108,1          | 86,48       | 0,599       | 112,6      | 90,08       | 0,627       | 114,4   | 91,55       | 0,638       | 119,2       | 95,35 | 0,671  |
| 72,29  | 57,83 | 0,58        | 76,39       | 61,11       | 0,585  | 80,24          | 64,19       | 0,625       | 83,21      | 66,57       | 0,633       | 86,86   | 69,49       | 0,651       | 91,54       | 73,23 | 0,683  |
| 109,6  | 87,65 | 1,551       | 88,98       | 71,18       | 0,816  | 101,8          | 81,47       | 1,172       | 121,5      | 97,23       | 1,617       | 124,3   | 99,47       | 1,633       | 127,9       | 102,3 | 1,664  |

Quadro 5.5– Valores de Esforço cortante x Deslocamento Vertical F<sub>ck</sub>40 – Modelo

Padrão

Figura 5.14 – Gráficos Esforço Cortante x Deslocamento Vertical  $f_{ck}40$  – Modelo Padrão

<span id="page-91-0"></span>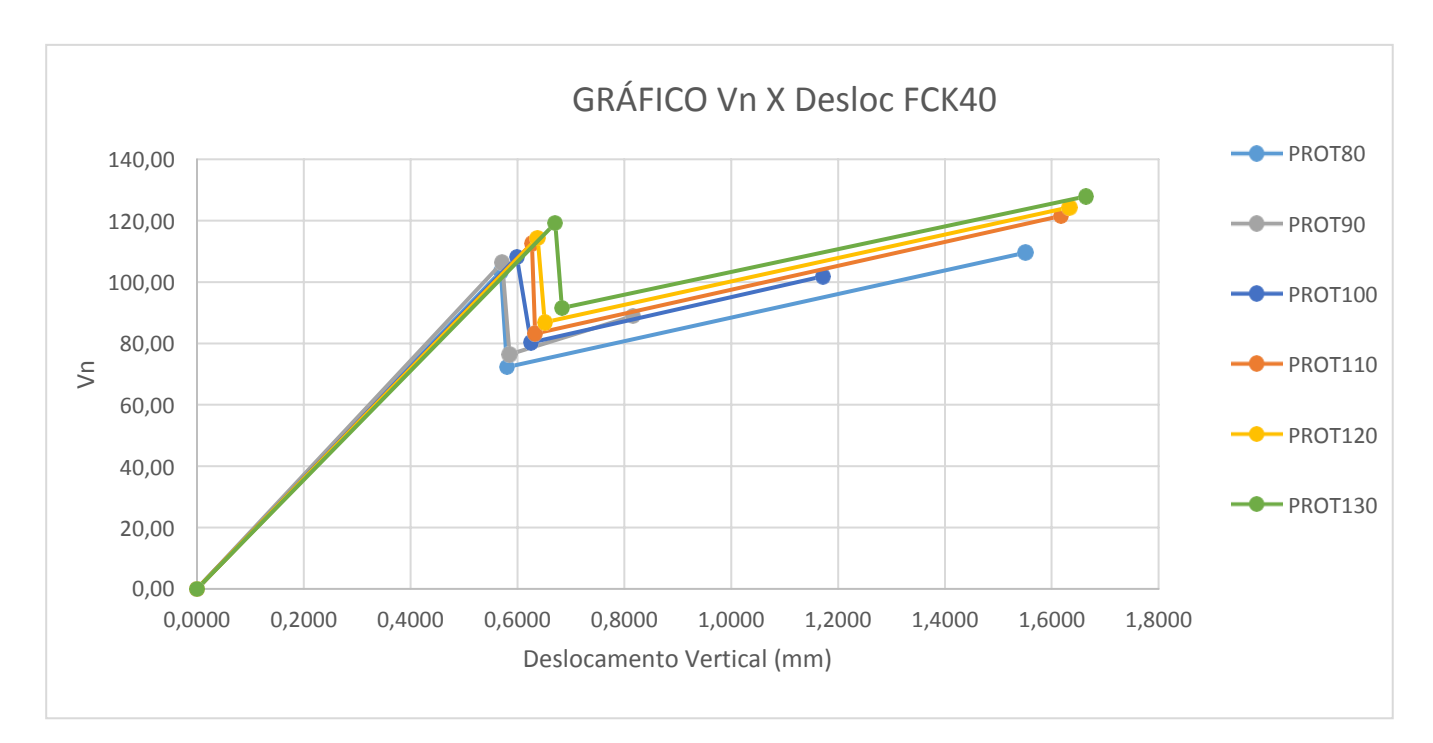

*Fonte –* Autor

|        |             |        |                       |           |             |             | $f_{ck}45$  |           |                       |       |        |             |       |        |
|--------|-------------|--------|-----------------------|-----------|-------------|-------------|-------------|-----------|-----------------------|-------|--------|-------------|-------|--------|
| PROT90 | CF          | 0,148  | PROT10<br>$\mathbf 0$ | CF        | 0,17        | PROT11<br>0 | CF          | 0,196     | PROT12<br>$\mathbf 0$ | CF    | 0,22   | PROT13<br>0 | CF    | 0,244  |
| Vn     | Vn/m        | Desloc | Vn                    | Vn/m      | Desloc      | Vn          | Vn/m        | Desloc    | Vn                    | Vn/m  | Desloc | Vn          | Vn/m  | Desloc |
| 0      | $\mathbf 0$ | 0      | $\pmb{0}$             | $\pmb{0}$ | $\mathbf 0$ | $\pmb{0}$   | $\mathbf 0$ | $\pmb{0}$ | 0                     | 0     | 0      | $\pmb{0}$   | 0     | 0      |
| 113,1  | 90,46       | 0,588  | 116,7                 | 93,36     | 0,6         | 122,1       | 97,66       | 0,636     | 126,1                 | 100,9 | 0,665  | 127,4       | 101,9 | 0,675  |
| 80,69  | 64,55       | 0,608  | 84,35                 | 67,48     | 0,63        | $\pmb{0}$   | $\pmb{0}$   | 0         | 92,94                 | 74,35 | 0,689  | 96,1        | 76,88 | 0,701  |
| 110,3  | 88,24       | 1,328  | 109,9                 | 87,95     | 1,2         | $\pmb{0}$   | $\pmb{0}$   | 0         | 108                   | 86,36 | 1,01   | 107,5       | 85,96 | 0,889  |

Quadro 5.6– Valores de Esforço cortante x Deslocamento Vertical f<sub>ck</sub>45

Fonte – Autor

Figura 5.15 – Gráficos Esforço Cortante x Deslocamento Vertical fck45

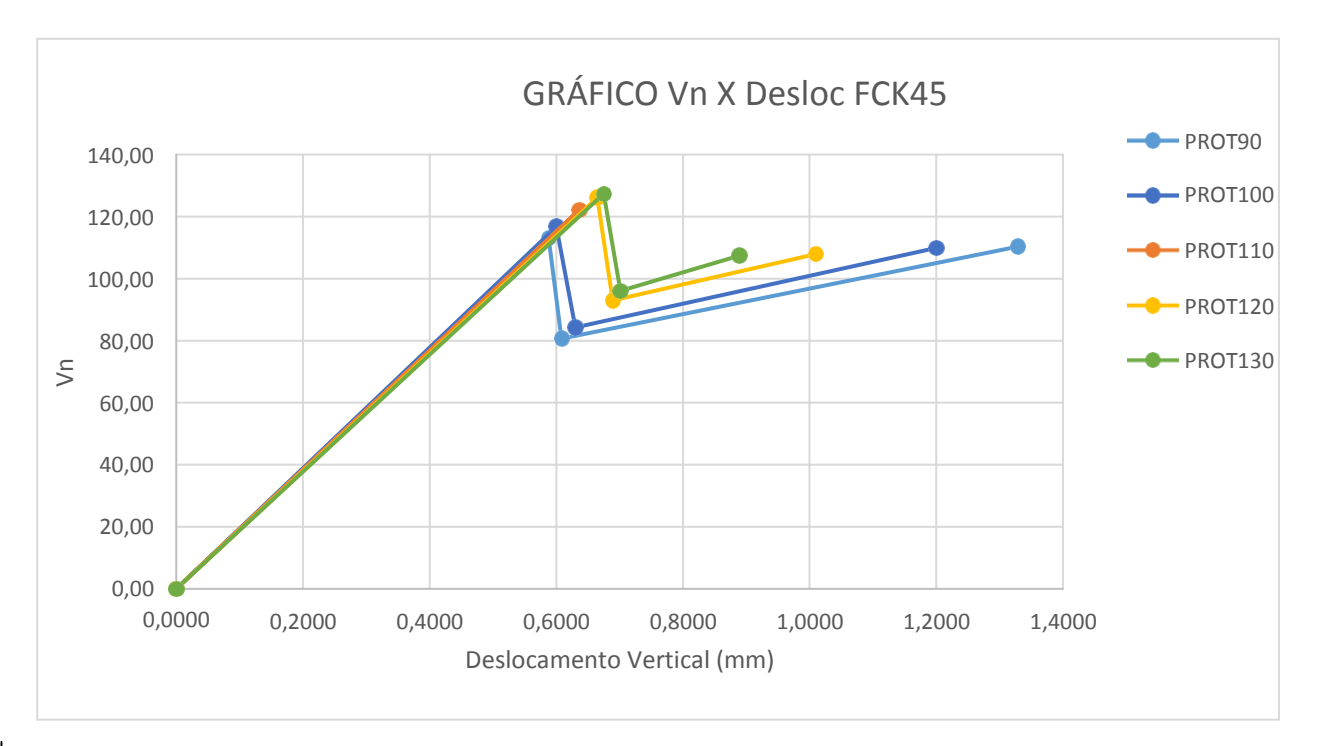

Fonte – Autor

|         |        |        |             |         |        |             | $f_{ck}$ 50 |        |                       |         |        |             |         |        |
|---------|--------|--------|-------------|---------|--------|-------------|-------------|--------|-----------------------|---------|--------|-------------|---------|--------|
| PROT90  | CF     | 0,1413 | PROT10<br>0 | CF      | 0,164  | PROT11<br>0 | CF          | 0,187  | PROT12<br>$\mathbf 0$ | CF      | 0,209  | PROT13<br>0 | CF      | 0,2327 |
| Vn      | Vn/m   | Desloc | Vn          | Vn/m    | Desloc | Vn          | Vn/m        | Desloc | Vn                    | Vn/m    | Desloc | Vn          | Vn/m    | Desloc |
| 0,000   | 0,000  | 0,000  | 0,000       | 0,000   | 0,000  | 0,000       | 0,000       | 0,000  | 0,000                 | 0,000   | 0,000  | 0,000       | 0,000   | 0,000  |
| 124,088 | 99,270 | 0,618  | 127,175     | 101,740 | 0,633  | 132,113     | 105,690     | 0,662  | 131,050               | 104,840 | 0,658  | 135,338     | 108,270 | 0,680  |
| 84,863  | 67,890 | 0,638  | 87,875      | 70,300  | 0,642  | 92,625      | 74,100      | 0,683  | 95,413                | 76,330  | 0,681  | 100,888     | 80,710  | 0,704  |
| 123,050 | 98,440 | 1,541  | 147,738     | 118,190 | 2,184  | 161,150     | 128,920     | 2,400  | 168,225               | 134,580 | 2,599  | 124,650     | 99,720  | 1,233  |

Quadro 5.7– Valores de Esforço cortante x Deslocamento Vertical  $f_{ck}$ 50

Figura 5.16 – Gráficos Esforço Cortante x Deslocamento Vertical  $f_{ck}$ 50

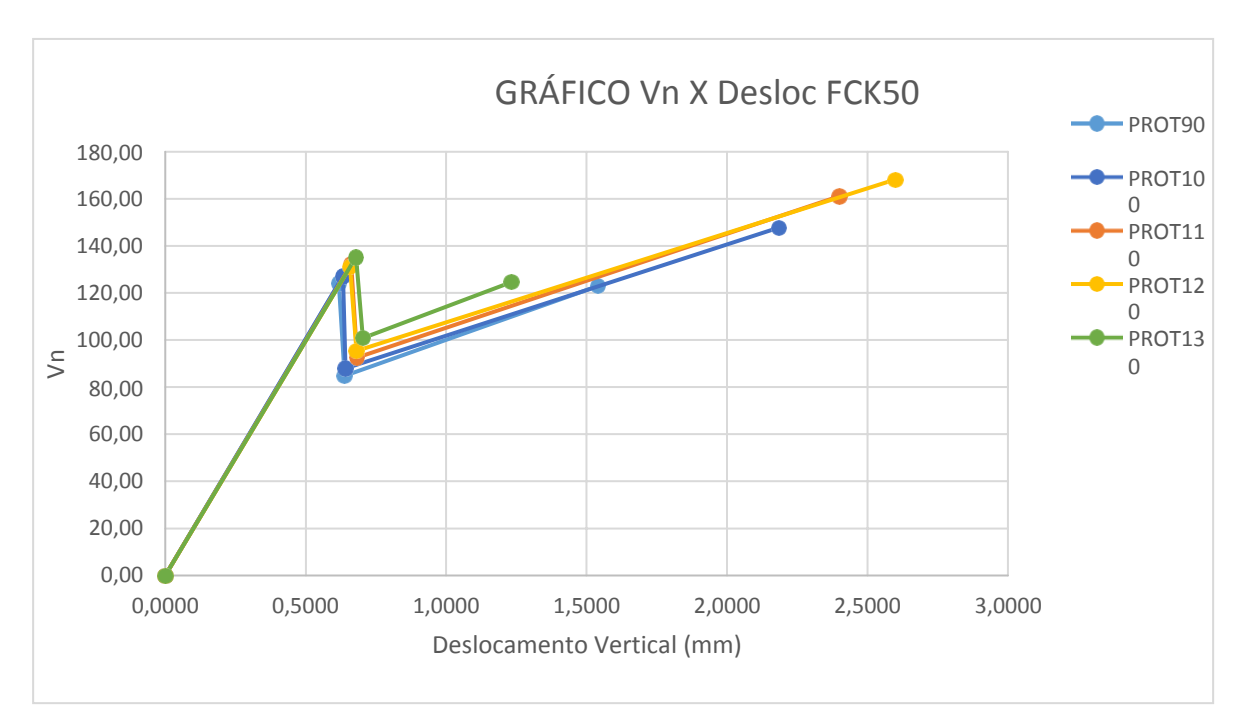

Fonte – Autor

|                    |                       |        |                |                       |        |                | $f_{ck}$ 55 |        |                       |             |        |                |                       |        |
|--------------------|-----------------------|--------|----------------|-----------------------|--------|----------------|-------------|--------|-----------------------|-------------|--------|----------------|-----------------------|--------|
| PROT90             | CF                    | 0,135  | <b>PROT100</b> | CF                    | 0,157  | <b>PROT110</b> | CF          | 0,178  | PROT120               | CF          | 0,2    | <b>PROT130</b> | CF                    | 0,222  |
| Vn                 | Vn/m                  | Desloc | Vn             | Vn/m                  | Desloc | Vn             | Vn/m        | Desloc | Vn                    | Vn/m        | Desloc | Vn             | Vn/m                  | Desloc |
| 0,000              | 0,000                 | 0,000  | 0,000          | 0,000                 | 0,000  | 0,000          | 0,000       | 0,000  | 0,000                 | 0,000       | 0,000  | 0,000          | 0,000                 | 0,000  |
| 133,05<br>$\Omega$ | 106,44<br>$\mathbf 0$ | 0,632  | 138,16<br>3    | 110,53<br>$\mathbf 0$ | 0,657  | 137,47<br>5    | 109,98<br>0 | 0,648  | 141,30<br>$\mathbf 0$ | 113,04<br>0 | 0,676  | 147,97<br>5    | 118,38<br>$\mathbf 0$ | 0,710  |
| 0,000              | 0,000                 | 0,000  | 0,000          | 0,000                 | 0,000  | 96,313         | 77,050      | 0,675  | 100,66<br>3           | 80,530      | 0,698  | 105,31<br>3    | 84,250                | 0,722  |
| 0,000              | 0,000                 | 0,000  | 0,000          | 0,000                 | 0,000  | 166,55<br>0    | 133,24<br>0 | 2,588  | 173,25<br>0           | 138,60<br>0 | 2,630  | 175,35<br>0    | 140,28<br>0           | 2,632  |

Quadro 5.8– Valores de Esforço cortante x Deslocamento Vertical  $f_{ck}$ 55

Figura 5.17 – Gráficos Esforço Cortante x Deslocamento Vertical  $f_{ck}$ 55

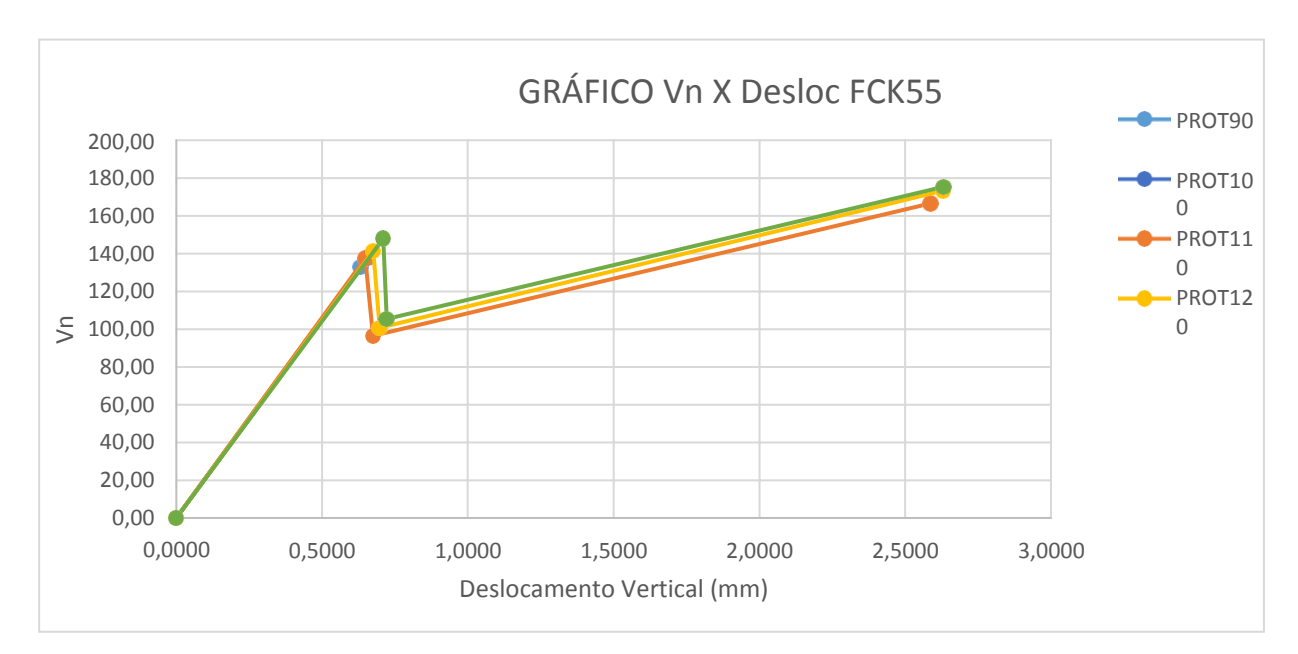

Fonte – Autor

|             |             |        |                |             |        |                       | $f_{ck}$ 60   |        |                       |             |        |                |             |        |
|-------------|-------------|--------|----------------|-------------|--------|-----------------------|---------------|--------|-----------------------|-------------|--------|----------------|-------------|--------|
|             |             |        |                |             |        |                       |               |        |                       |             |        |                |             |        |
| PROT90      | CF          | 0,129  | <b>PROT100</b> | CF          | 0,15   | PROT110               | $\mathsf{CF}$ | 0,17   | <b>PROT120</b>        | CF          | 0,19   | <b>PROT130</b> | CF          | 0,21   |
|             |             |        |                |             |        |                       |               |        |                       |             |        |                |             |        |
| Vn          | Vn/m        | Desloc | Vn             | Vn/m        | Desloc | Vn                    | Vn/m          | Desloc | Vn                    | Vn/m        | Desloc | Vn             | Vn/m        | Desloc |
|             |             |        |                |             |        |                       |               |        |                       |             |        |                |             |        |
| 0,000       | 0,000       | 0,000  | 0,000          | 0,000       | 0,000  | 0,000                 | 0,000         | 0,000  | 0,000                 | 0,000       | 0,000  | 0,000          | 0,000       | 0,000  |
| 139,67<br>5 | 111,74<br>0 | 0,629  | 146,05<br>0    | 116,84<br>0 | 0,660  | 149,57<br>5           | 119,66<br>0   | 0,680  | 151,25<br>0           | 121,00<br>0 | 0,690  | 151,16<br>3    | 120,93<br>0 | 0,688  |
| 92,800      | 74,240      | 0,649  | 95,700         | 76,560      | 0,680  | 101,13<br>8           | 80,910        | 0,700  | 103,48<br>8           | 82,790      | 0,710  | 107,33<br>8    | 85,870      | 0,706  |
| 146,55<br>0 | 117,24<br>0 | 1,969  | 155,56<br>3    | 124,45<br>0 | 2,170  | 123,90<br>$\mathbf 0$ | 99,120        | 0,970  | 121,55<br>$\mathbf 0$ | 97,240      | 0,990  | 176,47<br>5    | 141,18<br>0 | 2,520  |

Quadro 5.9– Valores de Esforço cortante x Deslocamento Vertical  $f_{ck}$ 60

Fonte – Autor

Figura 5.18 – Gráficos Esforço Cortante x Deslocamento Vertical  $f_{ck}$ 60

<span id="page-95-0"></span>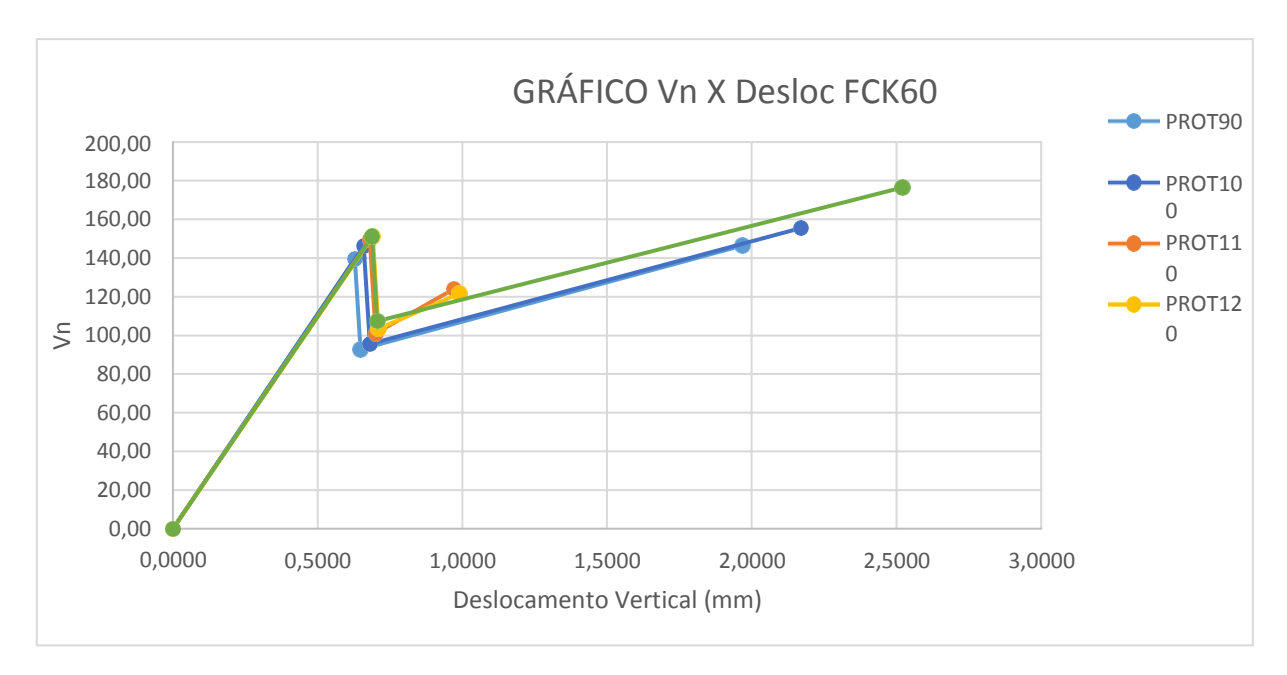

Fonte – Autor

No Quadro 5.10 e na [Figura 5.19 s](#page-96-0)egue um gráfico comparativo dos valores de resistência ao cisalhamento comparando com os valores normativos NBR 6118:2014 e NBR14861:2011.

No próximo capítulo será explicitado todas as conclusões acerca da evolução dos valores de resistência ao cisalhamento quando modificado o f<sub>ck</sub> e a força de protensão nos cabos. Os valores da norma ABNT NBR 14861:2011 estão conservadores quando comparados com a ABNT NBR 6118:2014. Os modelos numéricos também apontam nessa direção, o que faz com que seja sugerida uma nova formulação para os valores de resistência ao cisalhamento em lajes alveolares protendidas. Outro aspecto importante encontrado é que a medida que o fck aumenta essa diferença também cresce, o que não representa uma linearidade nessa situação.

|                  | FCK40PROT100 | FCK45PROT100 | FCK50PROT100 | FCK55PROT100 | FCK60PROT100 |
|------------------|--------------|--------------|--------------|--------------|--------------|
| <b>Vrn</b>       | 108,1        | 116,7        | 127,175      | 138,1625     | 146,05       |
| <b>Vrk 6118</b>  | 102,17       | 108,17       | 113,95       | 119,55       | 124,97       |
| <b>Vrk 14861</b> | 86,75        | 92,76        | 98,54        | 104,13       | 109,55       |

Quadro 5.10*–* Quadro de valores de Esforço cortante por normatização

<span id="page-96-0"></span>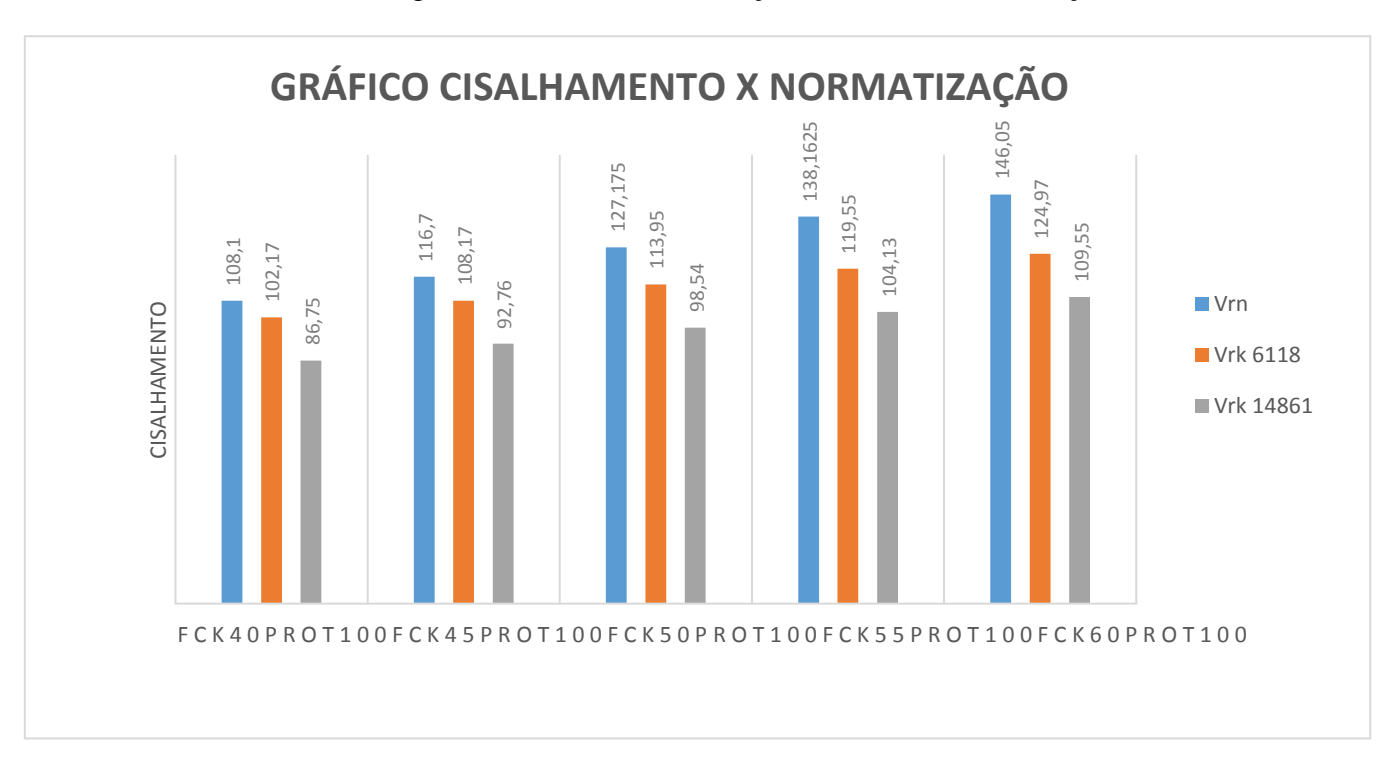

Figura 5.19 – Gráficos Esforço Cortante x Normatização

Fonte – Autor

## 6 CONSIDERAÇÕES FINAIS

#### **6.1 CONCLUSÕES**

O presente trabalho teve como proposta desenvolver uma estratégia de modelagem numérica para simulação do comportamento estrutural de lajes alveolares protendidas, com enfoque na resistência ao cisalhamento.

Foi realizado entrevista com 6 empresas, afim de obter informações para seleção das lajes alveolares a serem estudadas. Ficou evidente que a laje com maior volume de fabricação no Brasil é a laje alveolar protendida para piso, sem capa alveolar com cordoalhas de 12.7mm sem preenchimento de alvéolos. As lajes simuladas possuem as mesmas dimensões, sendo diferenciadas com relação as propriedades do concreto e força de protensão aplicada. Os modelos foram desenvolvidos por meio do pacote ANSYS versão 15.0, adotando, para tanto, elementos finitos disponibilizados na biblioteca do programa em questão.

Nesse trabalho é utilizado o modelo *concrete*, disponibilizado pelo ANSYS versão 15.0, para representar o comportamento do concreto quando submetido a tensões de tração, o qual foi associado ao critério de plastificação de Von Mises, para representação do concreto sob tensões de compressão. Tal procedimento mostrou-se eficaz, permitindo aos modelos numéricos alcançar níveis de carregamento próximos aos identificados experimentalmente.

Para possibilitar a construção de vinte e cinco modelos numéricos é desenvolvido um script com comandos parametrizados para a sua geração automática. A validação da estratégia de modelagem adotada é realizada por meio da comparação entre resultados obtidos numericamente e resultados experimentais apresentados em Catoia (2011).

A análise da distribuição de tensões na seção transversal localizada a 2,5 vezes a altura do apoio das lajes alveolares demonstra que nos modelos numéricos, assim como nos experimentais, ocorre plastificação total da seção de aplicação da carga. A estratégia de modelagem adotada, possibilita a visualização da concentração de tensões na região de transferência de esforços entre os elementos representativos do concreto e dos cabos de protensão, com configuração semelhante ao descrito nas referências estudadas. O elemento sólido utilizado para representação da laje de concreto, *solid65*, permiti analisar, ainda que apenas qualitativamente, o estado de fissuração identificado numericamente.

Uma das propostas dessa pesquisa é analisar o cisalhamento comparando os resultados

numéricos, com os experimentais e normas NBR 6118:2014 e NBR 14861:2011. Conclui-se que a norma NBR 14861:2011 está conservadora em torno de 15,7% em relação a NBR 6118:2014 e aproximadamente 20% em relação ao resultado numérico. Esta pesquisa sugere retirar o fator de redução α do cálculo da resistência ao cisalhamento da NBR 14861:2011 para o cálculo da resistência ao cisalhamento das lajes alveolares protendidas sem capa estrutural.

Outro objetivo dessa pesquisa foi a influência da protensão e da resistência a compressão do concreto. Percebe-se um acréscimo em torno de 3% no valor da resistência ao cisalhamento quando há um acréscimo de 10% na força de protensão aplicada para lajes alveolares modeladas com resistência a compressão de 40 Mpa. Já quando há um acréscimo de 10% na resistência a compressão do concreto, saindo de 40 MPa para 45 MPa, estima-se em torno de 7% um acréscimo na resistência ao cisalhamento, explicitado através das tabelas e gráficos dos capítulos 5.2 e 5.3 desta dissertação. Vale ressaltar que na teoria, de acordo com a NBR 14861:2011, esse acréscimo de resistência gira em torno de 6,9%, semelhante ao modelo numérico.

Tendo em vista os aspectos mencionados, a estratégia de modelagem desenvolvida foi considerada adequada em relação ao objetivo inicial estabelecido, estudando o comportamento do cisalhamento em lajes alveolares protendidas, possibilitando a análise de aspectos tanto globais como localizados.

#### **6.2 SUGESTÕES PARA TRABALHOS FUTUROS**

O presente trabalho tratou apenas de estudar o comportamento de lajes alveolares protendidas simplesmente apoiadas, com carga aplicada a distância de 2,5 vezes a altura da laje modelada.

Dessa forma, fica como sugestão para futuros trabalhos, a utilização da estratégia de modelagem aqui desenvolvida para estudo de outros sistemas, como, por exemplo, a continuidade das lajes alveolares protendidas (painéis alveolares), com capeamento estrutural, preenchimento de alvéolo e em situação de incêndio.

Além disso seria interessante avaliar lajes alveolares protendidas com dimensões maiores, por exemplo, com espessuras acima de 40 cm de altura. Outro aspecto interessante seria analisar o formato do alvéolo ou o posicionamento do mesmo, a fim de maximizar sua resistência ao cisalhamento.

# 7 REFERÊNCIAS

ANSYS Versão 15.0. **Documentation. ANSYS**, Inc.

SILVA, S. T. T.; ARAÚJO, D. L.; ANTUNES, C. F. M. **Resistência ao cisalhamento de lajes alveolares protendidas.** Escola de Engenharia Civil, Goiás, 2009.

ASSOCIAÇÃO BRASILEIRA DE NORMAS TÉCNICAS - ABNT. **NBR 14861:2011 Lajes alveolares pré-moldadas de concreto protendido — Requisitos e procedimentos**. Rio de Janeiro, 2011.

ASSOCIAÇÃO BRASILEIRA DE NORMAS TÉCNICAS - ABNT. **NBR 6118:2014 Projeto de estruturas de concreto – Procedimento**. Rio de Janeiro, 2014.

ASSOCIAÇÃO BRASILEIRA DE NORMAS TÉCNICAS - ABNT. **NBR 6120:1980 Cargas para o cálculo de estruturas de edificações**. Rio de Janeiro, 2017.

ASSOCIAÇÃO BRASILEIRA DE NORMAS TÉCNICAS - ABNT. **NBR 6122:2010 Projeto e execução de fundações**. Rio de Janeiro, 2010.

ASSOCIAÇÃO BRASILEIRA DE NORMAS TÉCNICAS - ABNT. **NBR 8681:2003 Ações e segurança nas estruturas - Procedimento**. Rio de Janeiro, 2003.

ASSOCIAÇÃO BRASILEIRA DE NORMAS TÉCNICAS - ABNT. **NBR 9062:2006 Projeto e execução de estruturas de concreto pré-moldado**. Rio de Janeiro, 2006.

BPM: **Manual de informação laje alveolar protendida**. 1. ed. Catálogo, 2015.

BUILD DAILY. **Características técnicas de lajes alveolares protendidas**. Disponível em: < [http://builddailys.com/pt/pages/1639113>](http://builddailys.com/pt/pages/1639113). Acesso em 12 de abril de 2017.

CANADIAN PRESTRESSED PRECAST CONCRETE STRUCTURES – CPCI. **Prestressed concrete in Canada. A short history – 1952 to 2000**. Disponível em: [<www.cpci.ca/?sc=history&pn=prestressedincanada>](http://www.cpci.ca/?sc=history&pn=prestressedincanada). Acesso em 16 de maio de 2017. CARDOSO, G. H. **Simulação numérica de lajes alveolares de concreto pré-moldado – Análise da resistência ao cisalhamento**. Universidade Estadual de Maringá, Paraná, 2015.

CATOIA, B.; FERREIRA, M. A.; CARVALHO, R. C.; PINHEIRO. L. M.; **Cálculo da resistência ao cisalhamento em lajes alveolares protendidas.** In: Congresso Brasileiro do Concreto (CBC), 52º, 2010, Fortaleza, Brasil.

CATOIA, B. **Lajes alveolares protendidas: Cisalhamento em região fissurada por flexão**. Dissertação (Doutorado), Escola de Engenharia de São Carlos, São Paulo, 2011.

COSTA. O. O. **Avaliação de desempenho de elementos de lajes alveolares protendidas préfabricadas**. Dissertação (Mestrado), Escola de Engenharia de São Carlos, São Paulo, 2009.

COMITE EUROPEEN DE NORMALISATION – CEN. EN 1168. **Precast concrete products - Hollow core slabs**. (English version). Brussels: CEN, 2005.

EL DEBS, M. K. **Concreto pré-moldado: Fundamentos e aplicações**. Escola de Engenharia de São Carlos, São Paulo, 2000.

FEDERATION INTERNATIONALE DE LA PRECONTRAINTE - FIP. **Guide to good practice: quality assurance of hollow core slab**. London, England, 1992

FEDERATION INTERNATIONALE DU BETON – CEB-FIB. **Guide to Good Practice: Special Design Considerations for Precast Prestressed Hollow Core Floors**. Lausanne, 2000.

FERNANDES, N.S. **Cisalhamento em lajes alveolares pré-fabricadas em concreto protendido: ensaio padrão de apoio para controle de qualidade**. Dissertação (Mestrado), Escola de Engenharia de São Carlos, São Paulo, 2007.

FERREIRA, M. A.; FERNANDES, N. S.; CARVALHO, R. C.; ORTENZIN, A.; DONIAK, I. L; LIVI, L. O. B. **Resistência de lajes alveolares pré-fabricadas ao cisalhamento: avaliação de desempenho segundo a EN:1168:2005.** Téchne. Revista de tecnologia da Construção, v.132, 2008. Disponível em: <<http://techne17.pini.com.br/engenharia-civil/132/artigo285715-> 1.aspx>. Acesso em 26 de maio de 2017.

JOHN, V.M. **Reciclagem de resíduos na construção civil** – Contribuição à metodologia de pesquisa e desenvolvimento. PCC-Poli USP, São Paulo, Brasil, 2000.

LEONHARDT, F. **Construcoes de concreto - Concreto protendido. v.5**. Interciência, Rio de Janeiro, Brasil, 1983.

MARQUESI, M.L.G.; **Contribuição ao estudo dos mecanismos resistentes à força cortante em lajes alveolares protendidas.** Dissertação (Mestrado), Escola de Engenharia de São Carlos, São Paulo, 2014.

KOTINDA, T.I.; **Modelagem numérica de vigas mistas aço-concreto simplesmente apoiadas: ênfase ao estudo da interface laje-viga.** Dissertação (Mestrado), Escola de Engenharia de São Carlos, São Paulo, 2006.

OH, B.H.; KIM, E. S. **Realistic Evaluation of transfer lenghts in pretensioned prestressed concrete member.** ACI Structural Journal v. 97 p. 821-830, November 2000.

PFEIL, W. **Concreto Protendido: Processos construtivos, perdas de protensão**. 2. ed. Rio de Janeiro: Livros Técnicos e Científicos Editora LTDA., Rio de Janeiro, 1983.

PINHEIRO, G.L.; **Estudo da influência do preenchimento de alvéolos em lajes alveolares submetidas à força cortante.** Dissertação (Mestrado), Escola de Engenharia de São Carlos, São Paulo, 2014.

RETTNE, L.; EDEKLING, K.. **Improved design method for web shear tension failure in hollow core units**. Department of Civil and Environmental Engineering, Division of Structural Engineering in Chalmers University of Technology, Goteborg, Sweden, 2006.

TREMARIN, J.A.; **Lajes Alveolares de Concreto Protendido: Análise de deformações.** Dissertação (Mestrado), Universidade Federal do Rio Grande do Sul, Rio Grande do Sul, 2013.

VERÍSSIMO, G. S; CÉSAR, K. M. L. **Concreto Protendido – Fundamentos Básicos**. 4. Ed. Universidade Federal de Viçosa, Departamento de Engenharia Civil, Viçosa, Minas Gerais, 1998.

# ANEXO A

### DADOS DE ENTRADA

(GEOMETRIA)

 $/LAJE$  type=1 / LAJE\_L=3.1 / LAJE\_bf=0.625 / LAJE\_bAlv=0.150 / LAJE\_hAlv=0.150

/LAJE\_bwInt=0.038 / LAJE\_bwExti=0 / LAJE\_bwExtf=0 / LAJE\_h=0.200 / LAJE\_ht=0

LAJE\_yOp= $0.100 /$  LAJE\_diamInf=12.7e-3 / LAJE\_yInf=35e-3 /

! Alinhamentos inferiores sem cabo de protensão / LAJE\_siCount= $1 / LAJE$ \_skipInf(1)=2 (MATERIAIS)

CONCRETE\_law=1/CONCRETE\_ptCount=10/LAJE\_fck=40e6/LAJE\_E=0!29.2e9/

LAJE\_fctk=0!4.09e6/LAJE\_dens=2500/LAJE\_Poisson=0.2/LAJE\_oTransf=0.2/LAJE\_cTran

sf=0.6 /LAJE\_crush=-1 / LAJE\_relax=1 / CABOi\_fy=1900e6

! Módulo de elasticidade / CABOi\_E=210e9

! Densidade / CABOi\_dens=7850

! Coeficiente de Poisson / CABOi Poisson=0.3

(CARREGAMENTO)

! Peso próprio (aceleração da gravidade) / [1] Incluir (g=9.81m/s<sup>2</sup>) / LOAD g=1

[1] Aplicar deslocamentos / LOAD\_type=1 / LOAD\_dMult=1 / LOAD\_Pos=LAJE\_h\*2.5

LOAD\_Width=0.1 / LOAD\_Value=200e3 / LOAD\_spread=0

! Força de protensão por cabo (linha) da armadura inferior / PROT\_FInf=114e3

! Modo de aplicação da "protensão"! Aplicar forças distribuídas em sentidos opostos anulando-

se no centro / PROT\_mode=2

(APOIOS E MODELO)

SUP\_LWidth=0.1/SUP\_RWidth=0.1/SUP\_LOffset=0.05/SUP\_ROffset=0.05/

SUP\_steelPlate=1 / SUP\_steelPlate\_thk=0.025 / SUP\_steelPlate\_vType=1

SUP steelPlate  $hType=2 / SUP$  steelPlate E=2e11

! Dimensão da malha (seção transversal da laje)

MinESize=20e-3 / ForceESize=1

! [1] Elementos de volume (criar por extrusão) / capaDim=1

linearSolution=0 / linearModel=1 / SOLU\_Substeps=1000 / SOLU\_ProtSubts=10

SOLU\_NLGEOM=0 / SOLU\_NROPT=1 / SOLU\_AL=0 / SOLU\_ALTerm=0

cnvStatus=2 / showMarkers=4 / LALV\_MODEL\_V0

MODEL

(DEFINIÇÕES PRELIMINARES)

**GEOMETRIA** 

```
LAJE_be=LAJE_bAlv+LAJE_bwInt / LAJE_d=LAJE_h-LAJE_yInf / LAJE_x0=0 / 
LAJE_v0=0 / LAJE_z0=0
```
(TIPOS DE ELEMENTO, CONSTANTES REAIS & SEÇÕES TRANSVERSAIS)

```
TYPE_SOLID65=1 / TYPE_SOLID185=2 / TYPE_LINK180=3
```

```
REAL_Laje=1 / REAL_RebarInf=3 / REAL_RebarInf_area=3.14159*(LAJE_diamInf**2)/4
```
SEC\_RebarInf=2 / SEC\_RebarInf\_diam=LAJE\_diamInf / MAT\_Laje=1 / MAT\_RebarInf=3

(CONCRETO E AÇO - LAJE ALVEOLAR)

CONCRLAW,CONCRETE\_law,LAJE\_fck,LAJE\_E,CONCRETE\_ptCount

MAT\_Laje\_E=CONCRLAW\_VAR\_E0

\*get,MAT\_Laje\_ptCount,PARM,CONCRLAW\_ARR\_eVector,DIM,X

\*del,MAT\_Laje\_sigma / \*dim,MAT\_Laje\_sigma,ARRAY,MAT\_Laje\_ptCount

\*vfun,MAT\_Laje\_sigma,COPY,CONCRLAW\_ARR\_sVector

\*del,MAT\_Laje\_epsilon / \*dim,MAT\_Laje\_epsilon,ARRAY,MAT\_Laje\_ptCount

\*vfun,MAT\_Laje\_epsilon,COPY,CONCRLAW\_ARR\_eVector

MAT\_Laje\_fctk=LAJE\_fctk / MAT\_Laje\_fck=LAJE\_fck / MAT\_Laje\_dens=LAJE\_dens

MAT\_Laje\_Poisson=LAJE\_Poisson / MAT\_Laje\_opCrack=LAJE\_oTransf

MAT\_Laje\_clCrack=LAJE\_cTransf / MAT\_Laje\_crushing=LAJE\_crush

MAT\_RebarInf\_E=CABOi\_E / MAT\_RebarInf\_Poisson=CABOi\_Poisson

MAT\_RebarInf\_dens=CABOi\_dens / MAT\_RebarInf\_fy=CABOi\_fy

(CARREGAMENTO)

```
gAcel=9.81 / *if,PROT_FInf,NE,0,THEN / iCableCount=LAJE_nS-LAJE_siCount
```
\*if,iCableCount,GT,0,THEN / cableCount=iCableCount / \*else / cableCount=0

\*endif / \*endif

! Força total nas cordoalhas inferiores/

fProtInf=cableCount\*PROT\_FInf / \*if,PROT\_FSup,NE,0,THEN / sCableCount=LAJE\_nS-LAJE\_ssCount/\*if,sCableCount,GT,0,THEN/cableCount=iCableCount/\*else/cableCount=0 \*endif/\*endif

(APOIOS)

! Verificar compatibilidade das configurações (mola, chapa e largura)

\*if,SUP\_LWidth,EQ,0,OR,SUP\_RWidth,EQ,0,THEN/SUP\_steelPlate=0

\*elseif,SUP\_steelPlate\_thk,LE,0,THEN/SUP\_steepPlate=0/\*endif

```
*if,SUP_steelPlate,EQ,1,THEN/*if,SUP_steelPlate_vType,EQ,2,THEN
```

```
*if,elasticSupport,EQ,0,THEN/SUP_steelPlate_vType=0/*endif/*endif
```
\*if,SUP\_steelPlate\_hType,EQ,3,THEN/\*if,elasticSupport,EQ,0,THEN

SUP steelPlate hType=0/\*endif/\*endif/\*endif

```
(SOLUÇÃO / PRÉ-PROCESSO / CONCRETO LAJE ALVEOLAR)
```
MP,EX,MAT\_Laje,MAT\_Laje\_E/MP,PRXY,MAT\_Laje,MAT\_Laje\_Poisson

MP, DENS, MAT\_Laje, MAT\_Laje\_dens/\*if,linearModel, NE, 1, THEN/MPTEMP, 1, 0

!Modelo constitutivo do concreto armado/TB,CONCR,MAT\_Laje,1,9/TBTEMP,0/

TBDATA,,MAT\_Laje\_opCrack,MAT\_Laje\_clCrack,MAT\_Laje\_fctk,MAT\_Laje\_crushing

TBDATA

! Lei tensão-deformação multilinear do concreto

TB,MISO,MAT\_Laje,,MAT\_Laje\_ptCount/TBTEMP,0/

! Para cada ponto do gráfico tensão-deformação:/\*do,nthPt,1,MAT\_Laje\_ptCount,1

! Obter a enésima deformação/ strain=MAT\_Laje\_epsilon(nthPt)

! Obter a enésima tensão/stress=MAT\_Laje\_sigma(nthPt)

! Definir ponto do gráfico/TBPT,DEFI,strain,stress/\*enddo/\*endif

(ARMADURA INFERIOR)

MP,EX,MAT\_RebarInf,MAT\_RebarInf\_E/MP,PRXY,MAT\_RebarInf,MAT\_RebarInf\_Poiss

on/MP,DENS,MAT\_RebarInf,MAT\_RebarInf\_dens/\*if,linearModel,NE,1,THEN

! Modelo constitutivo do aço (bilinear, von Mises)/TB,BISO,MAT\_RebarInf,,2/

TBDATA,,MAT\_RebarInf\_fy/\*endif

(CHAPAS DE APOIO)

MP,EX,MAT\_PlateSup,MAT\_PlateSup\_E

MP,PRXY,MAT\_PlateSup,MAT\_PlateSup\_Poisson

MP, DENS, MAT\_PlateSup, MAT\_PlateSup\_dens

(SEÇÕES TRANSVERSAIS)

! Seção transversal da armadura inferior

\*if,SEC\_RebarInf\_diam,GT,0,THEN/SECTYPE,SEC\_RebarInf,BEAM,CSOLID,'REBARi'

SECDATA,SEC\_RebarInf\_diam/2/\*endif

(SOLID MODEL)

ÁREA DA FACE ESQUERDA

! Números dos keypoints/\*get,MaxKP,KP,,NUM,MAXD/KP1=MaxKP+1/KP2=MaxKP+2

KP3=MaxKP+3/KP4=MaxKP+4/! Desenhar face inicial (esquerda) da laje/K, KP1, LAJE\_x0, LAJE\_y0,LAJE\_z0/K, KP2, LAJE\_x0, LAJE\_y0,LAJE\_z0+LAJE\_bf/K, KP3, LAJE\_x0, LAJE\_y0+LAJE\_h, LAJE\_z0+LAJE\_bf/K, KP4, LAJE\_x0, LAJE\_y0+LAJE\_h, LAJE\_z0 ! Criar área da face esquerda/A,KP1,KP2,KP3,KP4/! Fatiar laje na posição vertical da armadura inferior/\*if,LAJE\_yInf,NE,0,THEN/SLICEXZ, LAJE\_y0+LAJE\_yInf, LAJE\_x0, LAJE\_z0, LAJE\_x0+LAJE\_L, LAJE\_z0+LAJE\_bf/\*endif/! Fatiar laje nas posições horizontais da armadura/\*do,nthReinf,1,LAJE\_nS,1/zPos=LAJE\_P0s+LAJE\_be\*(nthReinf-1) \*if,zPos,NE,LAJE\_z0,AND,zPos,NE,LAJE\_z0+LAJE\_bf,THEN/SLICEXY, zPos, LAJE\_x0- LAJE\_L, LAJE\_y0-LAJE\_h, LAJE\_x0+2\*LAJE\_L, LAJE\_y0+2\*LAJE\_h/\*endif/\*enddo ! Criar componente com áreas da face/CM,COMPA\_Face,AREA/ASEL,U,AREA,,ALL ! Criar componente com áreas circulares/\*get,CircularArea,AREA,,NUM,MIN

AGEN,LAJE\_n,CircularArea,,,,,LAJE\_be/CM,COMPA\_CircAreas,AREA

! Cortar aberturas/ALLSEL/ASBA,COMPA\_Face,COMPA\_CircAreas,,DELETE,DELETE \*endif

(VOLUME DA LAJE )

! Criar volume da laje/\*get,AMAXD,AREA,,NUM,MAXD/NUMSTR,AREA,AMAXD+1 \*get,LMAXD,LINE,,NUM,MAXD/NUMSTR,LINE,LMAXD+1/\*get,ACount,AREA,,COU NT/ANum=0/\*do,nthArea,1,ACount,1/ANum=ARNEXT(ANum)/VOFFST,ANum,LAJE\_L \*enddo/ALLSEL/

! Mesclar entidades do solid model/ALLSEL/NUMMRG,KP

! Orientar áreas do topo da laje/ASEL,S,LOC,Y,LAJE\_y0+LAJE\_h

\*get,ACount,AREA,,COUNT/ANum=0/\*do,nthArea,1,ACount,1/ANum=ARNEXT(ANum) \*get,L1,AREA,ANum,LOOP,1,LINE,1/\*get,L2,AREA,ANum,LOOP,1,LINE,2/\*get,L3,ARE A,ANum,LOOP,1,LINE,3/\*get,K11,LINE,L1,KP,1/\*get,K21,LINE,L2,KP,1/\*get,K31,LINE, L3,KP,1/\*get,K12,LINE,L1,KP,2/\*get,K22,LINE,L2,KP,2/\*get,K32,LINE,L3,KP,2 K1=K11/\*if,K1,EQ,K21,THEN/K2=K22/\*else/K2=K21/\*endif/\*if,K1,EQ,K31,OR,K2,EQ,K 31,THEN/K3=K32/\*else/K3=K31/\*endif/YNorm=NORMKY(K1,K2,K3)/\*if,YNorm,LT,0,T HEN/AREVERSE,Anum/\*endif/\*enddo

! Orientar áreas da base da laje/ASEL,S,LOC,Y,LAJE\_y0/\*get,ACount,AREA,,COUNT ANum=0/\*do,nthArea,1,ACount,1/ANum=ARNEXT(ANum)/\*get,L1,AREA,ANum,LOOP, 1,LINE,1/\*get,L2,AREA,ANum,LOOP,1,LINE,2/\*get,L3,AREA,ANum,LOOP,1,LINE,3 \*get,K11,LINE,L1,KP,1/\*get,K21,LINE,L2,KP,1/\*get,K31,LINE,L3,KP,1/\*get,K12,LINE,L 1,KP,2/\*get,K22,LINE,L2,KP,2/\*get,K32,LINE,L3,KP,2/K1=K11/\*if,K1,EQ,K21,THEN/ K2=K22/\*else/K2=K21/\*endif/\*if,K1,EQ,K31,OR,K2,EQ,K31,THEN/K3=K32/\*else

K3=K31/\*endif/YNorm=NORMKY(K1,K2,K3)/\*if,YNorm,LT,0,THEN/

#### AREVERSE,ANum/\*endif/\*enddo

#### (FATIAR VOLUMES)

! Fatiar laje nas posições de interesse/\*del,SlicingPos/\*dim,SlicingPos,ARRAY,1

SlicingPos(1)=LAJE\_x0+(LAJE\_L/2)

! Apoio inicial/\*if,SUP\_LWidth,GT,0,THEN/

! Incrementar vetor de posições de corte/\*get,posCount,PARM,SlicingPos,DIM,X

\*del,TempPos/\*dim,TempPos,ARRAY,posCount/\*vfun,TempPos,COPY,SlicingPos

\*del,SlicingPos/\*dim,SlicingPos,ARRAY,posCount+3/\*vfun,SlicingPos,COPY,TempPos

SlicingPos(posCount+1)=LAJE\_x0+SUP\_LOffset+(SUP\_LWidth/2)

SlicingPos(posCount+2)=LAJE\_x0+SUP\_LOffset-(SUP\_LWidth/2)

SlicingPos(posCount+3)=LAJE\_x0+SUP\_LOffset/\*endif

! Apoio final/\*if,SUP\_RWidth,GT,0,THEN

! Incrementar vetor de posições de corte/\*get,posCount,PARM,SlicingPos,DIM,X

\*del,TempPos/\*dim,TempPos,ARRAY,posCount/\*vfun,TempPos,COPY,SlicingPos

\*del,SlicingPos/\*dim,SlicingPos,ARRAY,posCount+3/\*vfun,SlicingPos,COPY,TempPos

SlicingPos(posCount+1)=LAJE\_x0+LAJE\_L-SUP\_ROffset+(SUP\_RWidth/2)

SlicingPos(posCount+2)=LAJE\_x0+LAJE\_L-SUP\_ROffset-(SUP\_RWidth/2)

SlicingPos(posCount+3)=LAJE\_x0+LAJE\_L-SUP\_ROffset/\*endif

! Introdução de carga/\*get,ParType,PARM,LOAD\_Pos,TYPE/\*if,ParType,EQ,0,THEN

loadCount=1/\*elseif,ParType,EQ,1,THEN/\*get,loadCount,PARM,LOAD\_Pos,DIM,X

\*else/loadCount=0/\*endif/\*if,loadCount,GT,0,THEN/\*if,loadCount,EQ,1,THEN

loadWidth=LOAD\_Width(1)/loadPos=LOAD\_Pos(1)/\*if,loadWidth,EQ,0,THEN

! Incrementar vetor de posições de corte/\*get,posCount,PARM,SlicingPos,DIM,X

\*del,TempPos/\*dim,TempPos,ARRAY,posCount/\*vfun,TempPos,COPY,SlicingPos

\*del,SlicingPos/\*dim,SlicingPos,ARRAY,posCount+1/\*vfun,SlicingPos,COPY,TempPos

SlicingPos(posCount+1)=LAJE\_x0+LOAD\_Pos(1)/\*else

! Incrementar vetor de posições de corte/\*get,posCount,PARM,SlicingPos,DIM,X

\*del,TempPos/\*dim,TempPos,ARRAY,posCount/\*vfun,TempPos,COPY,SlicingPos

\*del,SlicingPos/\*dim,SlicingPos,ARRAY,posCount+3/\*vfun,SlicingPos,COPY,TempPos

 $p1=LAJE_X0+loadPos-(loadWidth/2)/p2=LAJE_X0+loadPos+(loadWidth/2)$ 

p3=LAJE\_x0+loadPos/SlicingPos(posCount+1)=p1/SlicingPos(posCount+2)=p2

SlicingPos(posCount+3)=p3/\*endif/\*else/\*do,nthLoad,1,loadCount,1/

loadPos=LOAD\_Pos(nthLoad)/loadWidth=LOAD\_Width(nthLoad)

! Incrementar vetor de posições de corte/\*get,posCount,PARM,SlicingPos,DIM,X

\*del,TempPos/\*dim,TempPos,ARRAY,posCount/\*vfun,TempPos,COPY,SlicingPos

\*del,SlicingPos/\*dim,SlicingPos,ARRAY,posCount+3/\*vfun,SlicingPos,COPY,TempPos

 $p1=LAJE_X0+loadPos-(loadWidth/2)/p2=LAJE_X0+loadPos+(loadWidth/2)$ 

p3=LAJE\_x0+loadPos/SlicingPos(posCount+1)=p1/SlicingPos(posCount+2)=p2

SlicingPos(posCount+3)=p3/\*enddo/\*endif/\*endif

# (COMPONENTES DA ARMADURA ATIVA)

! Criar componente com as linhas de eixo da armadura inferior/\*if,LAJE\_diamInf,GT,0,THEN

LSEL,U,LINE,,ALL/CM,COMPL\_RebarInf,LINE/\*do,nthLine,1,LAJE\_nS,1/

! Verificar se armadura deve ser omitida nesta linha/FLAG=0/

\*get,parDim,PARM,LAJE\_skipInf,DIM,X/\*if,LAJE\_siCount,GT,0,AND,parDim,GE,1,THE

N/\*do,nthSkip,1,LAJE\_siCount,1/skipNum=LAJE\_skipInf(nthSkip)/

\*if,skipNum,EQ,nthLine,THEN/FLAG=1/\*endif/\*enddo/\*endif

! Incrementar componente/\*if,FLAG,EQ,0,THEN/zPos=LAJE\_z0+LAJE\_P0s+(nthLine-

1)\*LAJE\_be/LSEL,S,LOC,Z,zPos/LSEL,R,LOC,Y,LAJE\_y0+LAJE\_yInf/

CMSEL,A,COMPL\_RebarInf/CM,COMPL\_RebarInf,LINE/\*endif/\*enddo

(CHAPAS DE APOIO E APLICAÇÃO DE CARGA)

! Criar chapas de apoio/\*get,AMAXD,AREA,,NUM,MAXD/NUMSTR,AREA,AMAXD+1

VSEL,U,VOLU,,ALL/CM,COMPV\_PlateSup,VOLU/\*if,SUP\_steelPlate,EQ,1,THEN

ASEL,S,LOC,X,LAJE\_x0+SUP\_LOffset-(SUP\_LWidth/2),LAJE\_x0+SUP\_LOffset

+(SUP\_LWidth/2)/ASEL,A,LOC,X,LAJE\_x0+LAJE\_L-SUP\_ROffset-

(SUP\_RWidth/2),LAJE\_x0+LAJE\_L-SUP\_ROffset+(SUP\_RWidth/2)

ASEL,R,LOC,Y,LAJE\_y0/\*get,ACount,AREA,,COUNT/ANum=0/\*do,nthArea,1,ACount,1

ANum=ARNEXT(ANum)/VOFFST,ANum,-SUP\_steelPlate\_thk/\*enddo

! Criar componente com volumes das chapas de apoio/CM,COMPV\_PlateSup,VOLU

ALLSEL/\*endif

(FINITE ELEMENT MODEL / ATRIBUTOS DA MALHA)

ESizeEff=MinESize/ESizeLong=ESizeEff/LSEL,U,LINE,,ALL/\*get,ParType,PARM,Slicing Pos,TYPE/\*if,ParType,EQ,1,THEN/\*get,posCount,PARM,SlicingPos,DIM,X/\*do,nthPos,1,p

osCount,1/xPosValue=SlicingPos(nthPos)/LSEL,A,LOC,X,xPosValue/\*enddo/\*endif/LSEL,

A,LOC,X,LAJE\_x0/LSEL,A,LOC,X,LAJE\_x0+LAJE\_L/CM,COMPL\_CrossSec,LINE

LESIZE,ALL,ESizeEff

! Dimensão longitudinal dos elementos

ALLSEL/CMSEL,U,COMPL\_CrossSec/LESIZE,ALL,ESizeLong/ALLSEL
! Componente com volumes da laje/

VSEL,U,LOC,Y,LAJE\_y0+LAJE\_h,LAJE\_y0+LAJE\_h+LAJE\_ht

CMSEL,U,COMPV\_PlateSup/CMSEL,U,COMPV\_PlateLoad/CM,COMPV\_Laje,VOLU

VATT,MAT\_Laje,REAL\_Laje,TYPE\_SOLID65/

! Componente com volumes da capa de concreto

VSEL,INVE/CMSEL,U,COMPV\_PlateSup/CMSEL,U,COMPV\_PlateLoad/CM,COMPV\_Ca

pa, VOLU/VATT, MAT\_Capa, REAL\_Capa, TYPE\_SOLID65/ALLSEL

! Componente com volumes das chapas de apoio

CMSEL,S,COMPV\_PlateSup/VATT,MAT\_PlateSup,,TYPE\_SOLID185/

! Componente com volumes das chapas de aplicação de carga

CMSEL,S,COMPV\_PlateLoad/VATT,MAT\_PlateLoad,,TYPE\_SOLID185

(CRIAR MALHA SOBRE VOLUMES)

! Criar malha das chapas de apoio

\*if,SUP\_steelPlate,EQ,1,THEN/CMSEL,S,COMPV\_PlateSup/MSHKEY,1/MSHAPE,0,3d/

VMESH,COMPV\_PlateSup/\*endif

! Criar malha sobre volumes da laje

ALLSEL/CMSEL,U,COMPV\_PlateSup/CMSEL,U,COMPV\_PlateLoad/CM,COMPV\_Laje,

VOLU/VSWEEP,COMPV\_Laje

! Criar componentes de nós e elementos da laje

ALLSEL/CMSEL,U,COMPV\_PlateSup/CMSEL,U,COMPV\_PlateLoad/ESLV,S

NSLE,S,ALL/CM,COMPN\_Laje,NODE/CM,COMPE\_Laje,ELEM/ALLSEL

(CRIAR ELEMENTOS DA ARMADURA ATIVA)

! Definir como correntes as propriedades da armadura inferior

REAL,REAL\_RebarInf/TYPE,TYPE\_LINK180/SECNUM,SEC\_RebarInf/MAT,MAT\_Reba rInf

! Criar elementos de barra da armadura de reforço inferior

\*if,LAJE\_diamInf,NE,0,THEN/\*do,nthRebar,1,LAJE\_nS,1/zLoc=LAJE\_P0s+(nthRebar-

1)\*LAJE\_be/CMSEL,S,COMPL\_RebarInf/LSEL,R,LOC,Z,zLoc/NSLL,S,1/

CM,COMPN\_RebarInf,NODE/\*get,NodeCount,NODE,,COUNT/

! Obter o primeiro nó (face inicial)/NSEL,R,LOC,X,LAJE\_x0

\*get,PrevNode,NODE,,NUM,MIN/CM,COMPN\_ProcessedNodes,NODE/

\*do,nthNode,1,NodeCount-1,1/NSEL,S,NODE,,PrevNode/ESLN,S,0

NSLE,S/CMSEL,R,COMPN\_RebarInf/CMSEL,U,COMPN\_ProcessedNodes

\*get,ThisNode,NODE,,NUM,MIN/NSEL,A,NODE,,PrevNode/E,PrevNode,ThisNode

CMSEL,A,COMPN\_ProcessedNodes/CM,COMPN\_ProcessedNodes,NODE/

PrevNode=ThisNode/\*enddo

! Salvar os parâmetros/PARSAV,ALL,'AllPars',PARM

(DEFINIR APOIOS)

! Criar componentes com nós apoiados verticalmente (UY)/\*if,SUP\_LWidth,GT,0,THEN \*if,SUP\_steelPlate,EQ,1,AND,SUP\_steelPlate\_vType,EQ,1,THEN/NSEL,S,LOC,X,LAJE\_x

0+SUP\_LOffset/\*else/NSEL,S,LOC,X,LAJE\_x0+SUP\_LOffset-

(SUP\_LWidth/2),LAJE\_x0+SUP\_LOffset+(SUP\_LWidth/2)/\*endif/\*else/NSEL,S,LOC,X,L AJE\_x0+SUP\_LOffset/\*endif/CM,COMPN\_VertSupLeft,NODE/\*if,SUP\_RWidth,GT,0,TH EN/\*if,SUP\_steelPlate,EQ,1,AND,SUP\_steelPlate\_vType,EQ,1,THEN/NSEL,A,LOC,X,LAJ E\_x0+LAJE\_L-SUP\_ROffset/\*else/NSEL,A,LOC,X,LAJE\_x0+LAJE\_L-SUP\_ROffset- (SUP\_RWidth/2),LAJE\_x0+LAJE\_L-SUP\_ROffset+(SUP\_RWidth/2)/\*endif/\*else NSEL,A,LOC,X,LAJE\_x0+LAJE\_L-SUP\_ROffset/\*endif/\*if,SUP\_steelPlate,EQ,1,THEN NSEL,R,LOC,Y,LAJE\_y0-SUP\_steelPlate\_thk/\*else/NSEL,R,LOC,Y,LAJE\_y0/\*endif CM,COMPN\_VertSup,NODE/CMSEL,R,COMPN\_VertSupLeft/CM,COMPN\_VertSupLeft, NODE/CMSEL,S,COMPN\_VertSup/CMSEL,U,COMPN\_VertSupLeft/CM,COMPN\_VertSu pRight,NODE/CMSEL,A,COMPN\_VertSupLeft

! Criar componente com nós apoiados longitudinalmente (UX)

\*if,SUP\_steelPlate,EQ,0,OR,SUP\_steelPlate\_hType,EQ,0,THEN/\*if,elasticSupport,EQ,1,AN D,horSpringDepth,LT,0,THEN/NSEL,S,LOC,X,LAJE\_x0+SUP\_LOffset-

(SUP\_LWidth/2),LAJE\_x0+SUP\_LOffset+(SUP\_LWidth/2)/\*elseif,elasticSupport,EQ,1,AN D,horSpringDepth,GT,0,THEN/NSEL,S,LOC,X,LAJE\_x0,LAJE\_x0+horSpringDepth \*else/NSEL,S,LOC,X,LAJE\_x0/\*endif/\*if,elasticSupport,EQ,1,AND,horSpringPos,EQ,1,TH EN/NSEL,R,LOC,Y,LAJE\_y0,LAJE\_y0+LAJE\_yInf/CM,COMPN\_LongSup,NODE/\*else NSEL,R,LOC,Y,LAJE\_y0+LAJE\_yInf/CM,COMPN\_LongSup,NODE/\*endif/\*else \*if,SUP\_steelPlate\_hType,EQ,1,OR,SUP\_steelPlate\_hType,EQ,3,THEN/NSEL,S,LOC,X,LA JE\_x0+SUP\_LOffset-(SUP\_LWidth/2),LAJE\_x0+SUP\_LOffset+(SUP\_LWidth/2)/ NSEL,R,LOC,Y,LAJE\_y0-SUP\_steelPlate\_thk/\*elseif,SUP\_steelPlate\_hType,EQ,2,THEN NSEL,S,LOC,X,LAJE\_x0+SUP\_LOffset/NSEL,R,LOC,Y,LAJE\_y0-SUP\_steelPlate\_thk \*endif/CM,COMPN\_LongSup,NODE/\*endif

! Criar componente com nós apoiados transversalmente (UZ)

NSEL,S,LOC,X,LAJE\_x0/NSEL,A,LOC,X,LAJE\_x0+LAJE\_L/NSEL,R,LOC,Y,LAJE\_y0 NSEL,R,LOC,Z,LAJE\_z0/CM,COMPN\_TransvSup,NODE

(SOLUÇÃO)

!PRIMEIRO LOAD STEP: "PROTENSÃO"/solu/ALLSEL/

\*if,LOAD\_g,EQ,1,THEN/ACEL,,gAcel/\*endif/\*if,PROT\_mode,EQ,0,THEN

! Armadura inferior/\*if,PROT\_FInf,NE,0,THEN/CMSEL,S,COMPL\_RebarInf

NSLL,S,1/\*get,NodeCount,NODE,,COUNT/nodalLoad=PROT\_FInf/NodeCount

F,ALL,FX,-nodalLoad/\*endif

!Armadura inferior/\*if,PROT\_FInf,NE,0,THEN

totalLoad=(LAJE\_nS-LAJE\_siCount)\*PROT\_FInf/CMSEL,S,COMPN\_Laje

NSEL,R,LOC,X,LAJE\_x0+LAJE\_L/NSEL,R,LOC,Y,LAJE\_y0+LAJE\_yInf

\*get,NodeCount,NODE,,COUNT/nodalLoad=totalLoad/NodeCount/F,ALL,FX,-nodalLoad

! Face inicial/CMSEL,S,COMPN\_Laje/NSEL,R,LOC,X,LAJE\_x0/

NSEL,R,LOC,Y,LAJE\_y0+LAJE\_yInf/\*get,NodeCount,NODE,,COUNT

nodalLoad=totalLoad/NodeCount/F,ALL,FX,nodalLoad/\*endif

(OPÇÕES DE SOLUÇÃO)

ALLSEL/! Nova análise (estática)/ANTYPE,0/\*if,linearModel,NE,1,THEN

! Definir o número de substeps/NSUBST,SOLU\_ProtSubts/! Teoria de grandes deslocamentos

NLGEOM,SOLU\_NLGEOM/! Newton-Raphson: FULL/NROPT,SOLU\_NROPT/! Método

arc-length/\*if,SOLU\_AL,EQ,1,THEN/! Ligar método e definir tolerâncias/

ARCLEN,ON,SOLU\_ALMaxMult,SOLU\_ALMinMult/! Determinar tipo de comportamento para término de análise/\*if,SOLU\_ALTerm,EQ,0,THEN/ARCTRM,OFF/

\*elseif,SOLU\_ALTerm,EQ,1,THEN/ARCTRM,L/\*elseif,SOLU\_ALTerm,EQ,2,THEN

! Fator de modificação do deslocamento máximo permitido/ARCTRM,U,LAJE\_L/50,,UY

\*endif/\*endif/! Tolerâncias de convergência/\*if,cnvStatus,EQ,1,THEN/

CNVTOL,F,,cnvToler,2,cnvMinRef/\*elseif,cnvStatus,EQ,2,THEN/

CNVTOL,U,,cnvToler,2,cnvMinRef/\*endif/NLDIAG,NRRE,ON/\*endif

! Escrever primeiro Load Step/LSWRITE,1

!SEGUNDO LOAD STEP: CARGAS TRANSVERSAIS

! Tipo de carga/\*if,LOAD\_type,EQ,0,THEN/deltaFactor=1

\*elseif,LOAD\_type,EQ,1,THEN/deltaFactor=LOAD\_dMult\*(1/48)\*(LAJE\_L\*\*2/(MAT\_Laj e\_E))\*(12/(LAJE\_bf\*LAJE\_h\*\*3))/\*endif/\*get,ParType,PARM,LOAD\_Value,TYPE \*if,ParType,EQ,1,THEN/\*get,loadCount,PARM,LOAD\_Value,DIM,X/\*do,nthLoad,1,loadC ount,1/loadPos=LOAD\_Pos(nthLoad)/loadWidth=LOAD\_Width(nthLoad)/loadValue=LOA D\_Value(nthLoad)/\*if,loadValue,NE,0,THEN/\*if,LOAD\_steelPlate,EQ,0,THEN/

CMSEL, S, COMPN\_Laje/\*if, LOAD\_spread, EQ, 0, THEN/

NSEL,R,LOC,Y,LAJE\_y0+LAJE\_h+LAJE\_ht/\*elseif,LOAD\_spread,EQ,1,THEN

NSEL, R, LOC, Y, LAJE\_y0, LAJE\_y0+LAJE\_h+LAJE\_ht/\*endif/

\*elseif, LOAD steelPlate, EO, 1, THEN/CMSEL, S, COMPV PlateLoad

NSLV, S, 1/NSEL, R, LOC, Y, LAJE y0+LAJE h+LAJE ht+LOAD steelPlate thk

\*elseif,LOAD\_steelPlate,EQ,2,THEN/CMSEL,S,COMPV\_PlateLoad/NSLV,S,1

NSEL, R, LOC, Y, LAJE y0+LAJE h+LAJE ht+LOAD steelPlate thk/

NSEL,R.LOC,X.LAJE x0+loadPos/\*endif/NSEL,R.LOC,X.LAJE x0+loadPos-

(loadWidth/2),LAJE\_x0+loadPos+(loadWidth/2)/\*get,NodeCount,NODE,,COUNT

nodalLoad=loadValue/NodeCount/\*if,LOAD type,EQ,0,THEN/F,ALL,FY,-

nodalLoad\*deltaFactor/\*elseif,LOAD\_type,EQ,1,THEN/D,ALL,UY,-loadValue\*deltaFactor \*endif/\*endif/\*enddo/\*endif

(OPCÕES DE SOLUÇÃO)

ALLSEL/! Nova análise (estática)/ANTYPE,0/\*if,linearModel,NE,1,THEN

! Escrever todos os resultados para todos os substeps/OUTRES, ERASE/OUTRES, ALL, ALL ! Definir o número de substeps/NSUBST, SOLU\_Substeps, 2\*SOLU\_Substeps/! Teoria de deslocamentos/NLGEOM,SOLU NLGEOM/! Newton-Raphson: FULL/ grandes NROPT, SOLU NROPT/! Método arc-length/\*if, SOLU AL, EO, 1, THEN/! Ligar método e definir tolerâncias/ARCLEN,ON,SOLU\_ALMaxMult,SOLU\_ALMinMult/! Determinar tipo análise/\*if,SOLU\_ALTerm,EQ,0,THEN/ de comportamento para término de ARCTRM.OFF/\*elseif.SOLU ALTerm.EO.1.THEN/ARCTRM.L/lseif.SOLU ALTerm.EO. 2.THEN/! Fator de modificação  $d<sub>o</sub>$ deslocamento máximo permitido/ ARCTRM.U.LAJE L/50..UY/\*endif/\*endif/! **Tolerâncias** convergência/ de \*if,cnvStatus,EQ,1,THEN/CNVTOL,F,,cnvToler,2,cnvMinRef/\*elseif,cnvStatus,EQ,2,THEN CNVTOL,U,,cnvToler,2,cnvMinRef/\*endif/NLDIAG,NRRE,ON/\*endif/!Escrever segundo Load Step/LSWRITE, 2/

SOLUCIONAR O MODELO (TODOS OS LOAD STEPS) /solu/ALLSEL/uis,MSGPOP,2/gst,ON/LSSOLVE,1,2